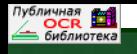

ISSN 2306-8736

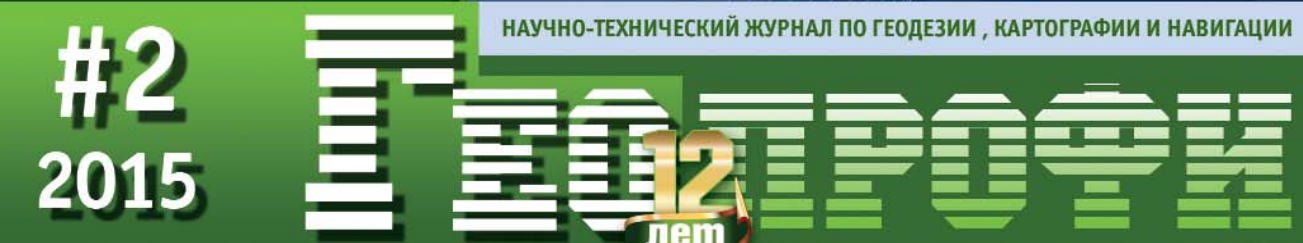

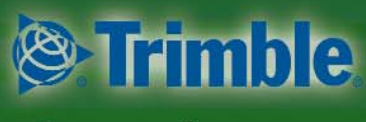

Платиновый спонсор

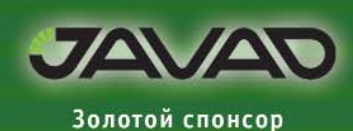

55 ЛЕТ ЦПК

ИМ. Ю.А. ГАГАРИНА О НОВОМ ФЗ И СТРАТЕГИИ В ОБЛАСТИ ГЕОДЕЗИИ

И КАРТОГРАФИИ

ГЕОДЕЗИЧЕСКАЯ ОСНОВА ФРГ

**ТЕХНОЛОГИЯ ВІМ, ПО ТЕКLA И ОБОРУДОВАНИЕ TRIMBLE** 

ГЕОДЕЗИЧЕСКИЙ МОНИТОРИНГ ДС «МЕГАСПОРТ»

**RTK И ИНТЕРНЕТ-СЕРВИС JAVAD DPOS** 

О ГЕОМЕТРИЧЕСКОЙ ТОЧНОСТИ ДАННЫХ ДЗЗ В РПД10

ИНС + ГНСС. СОСТОЯНИЕ И ПЕРСПЕКТИВЫ

ГЕОДЕЗИЯ В ПЕТРОВСКОМ КОЛЛЕДЖЕ САНКТ-ПЕТЕРБУРГА

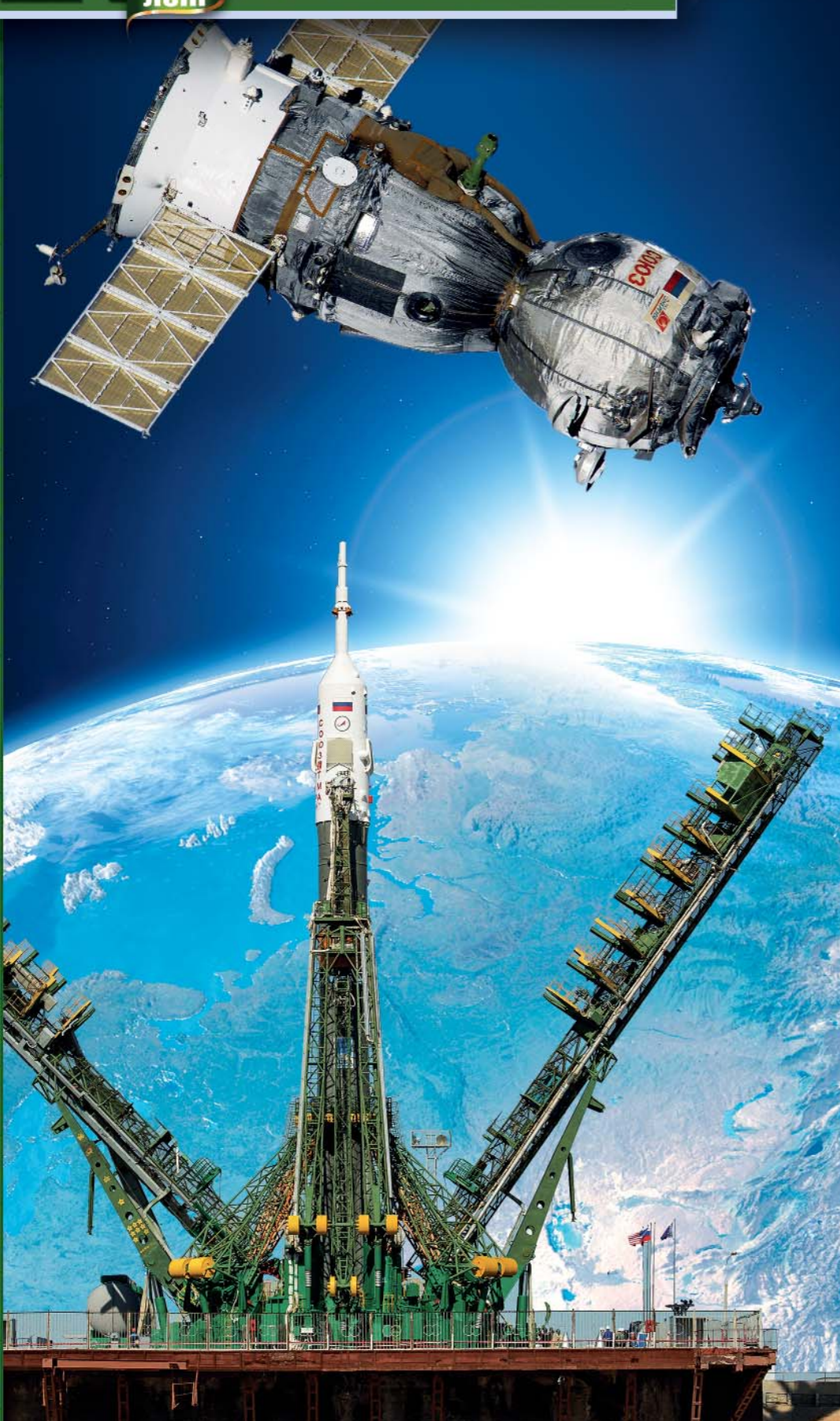

#### Мы предлагаем комплексные решения в дистанционном зоноировании, цифровой картографии и геоинформатике.

#### ДИСТАНЦИОННОЕ ЗОНДИРОВАНИЕ

#### Поставка космических снимков с зарубежных и российских спутников

- GeoEve-1: IKONOS: QuickBird: WorldView-1.2.3: Pleiades-1.2:EROS A.B: KOMPSAT-2: ALOS (PRISM, AVNIR-2, PALSAR); SPOT-6,7; TerraSAR-X; TanDEM-X; SPOT-1,2,4,5; FORMOSAT-2; CartoSat-1,2; Terra (ASTER, MODIS), Landsat-5,7; IRS-1C.1D: IRSP6 (ResourceSat): EO-1 (ALI и Hyperion)
- Комета (КВР-1000, ТК-350); Ресурс-Ф2 (МК-4); Ресурс-Ф1 (КФА-1000, КАТЭ-200); Монитор-Э; Ресурс-ДК1; Канопус-В; БелКА-2; Ресурс-П
- Оптимальное покрытие заданных районов космическими снимками в соответствии с требованиями к их точности, качеству и стоимости.

#### Фотограмметрическая обработка

- Высококачественная цифровая обработка космических снимков: цветные синтезированные изображения и мозаики, ортофотоснимки и ортофотопланы:
- Создание цифровых моделей рельефа и местности;
- Трехмерная визуализация (3D) пространственной информации:
- Услуги по созданию комплексов тематической обработки аэрокосмической информации.

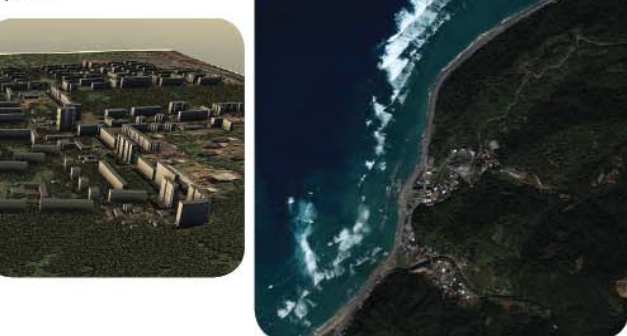

#### ЦИФРОВАЯ КАРТОГРАФИЯ

- Создание и сопровождение географических информационных систем (ГИС) различного назначения;
- Создание цифровых топографических и тематических карт различного масштаба;
- $\bullet$ Обновление цифровых топографических и тематических карт различного масштаба по материалам аэрокосмических съемок.

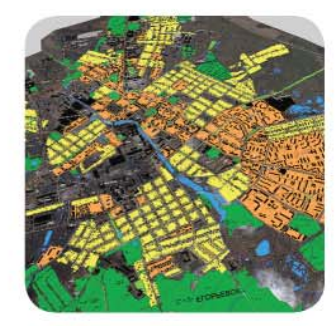

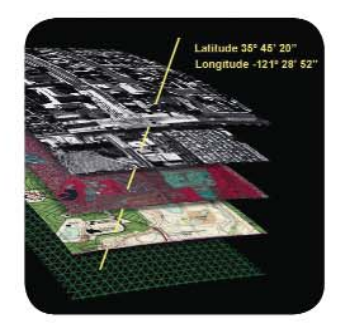

#### ПРОГРАММНОЕ ОБЕСПЕЧЕНИЕ

- Разработка программного обеспечения специального назначения:
- Поставка программного обеспечения: OrthoMap, Z-Space, ГИС серии «Панорама», программный комплекс «Нева».

#### ГЕОДЕЗИЧЕСКИЕ РАБОТЫ

- Все виды топографо-геодезических работ;
- Геодезические изыскания.

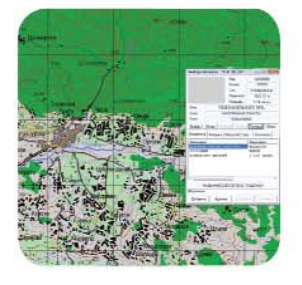

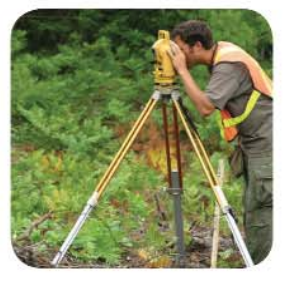

Тел.: (495) 319-8180, 319-8424, 765-7764 Факс: (495) 319-8179 Москва, ул. М. Юшуньская, дом 1, корпус 1, офис 304-308 innoter@innoter.com www.innoter.com

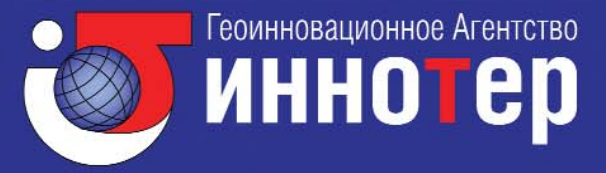

#### **Уважаемые коллеги!**

Редакция журнала неоднократно обращала внимание читателей на происходящие структурные перестройки в органах государственного управления и изменения в законодательстве в сфере геодезии и картографии.

Обратимся к 2008 г., когда Указом Президента РФ от 26 декабря 2008 г. был упразднен самостоятельный государственный орган исполнительной власти в области геодезии и картографии — Роскартография и в Минэкономразвитии России 1 марта 2009 г. была создана **Федеральная служба государственной регистрации, кадастра и картографии (Росреестр)**, объединившая Росрегистрацию, Роснедвижимость и Роскартографию.

В журнале «Геопрофи» № 6-2008 в разделе «От редакции» (с. 1) отмечалось, что «эти изменения существенно не повлияют на дальнейшее развитие технологий в этой области, но могут вызвать вакуум в нормативно-правовом обеспечении создания и контроля геопространственной продукции и в выполнении ряда фундаментальных исследований в области геодезии и картографии». В настоящее время мы это и наблюдаем.

Однако оставалась надежда, что включение отрасли геодезии и картографии в состав Минэкономразвития России позволит ей занять достойное место, а специалисты, связавшие свою производственную, научную и педагогическую деятельность с этой отраслью, не будут встречать профессиональный праздник в условиях структурной перестройки ее руководящих органов («Геопрофи»  $N$ <sup>2</sup> 1-2010, с. 1).

Но надежды рассеялись окончательно, когда Распоряжением Правительства РФ от 17 декабря 2010 г. № 2378\$р была утверждена **«Концепция развития отрасли геодезии и картографии до 2020 года»**. Стало окончательно ясно — время централизованного управления отраслью геоде\$ зии и картографии прошло («Геопрофи» № 1-2011, с. 1).

Положения концепции, которые можно было реализовать в административном порядке, уже выполнены, но некоторые из них потребовали принципиального изменения действующего Федерального закона «О геодезии и картографии» № 209-ФЗ от 26 декабря 1995 г. За время существования этого федерального закона в него внесено 13 поправок, но вероятно одними поправки подогнать его под положения концепции было невозможно.

Поэтому Департаментом недвижимости Минэкономразвития РФ был разработан и в декабре 2013 г. размещен в Интернет **проект Федерального закона «О геодезии, картографии и пространственных данных»**, который вызвал негативную оценку производственных организаций различных форм собственности, профессиональных объединений и специалистов («Геопрофи» № 6-2013, с. 1). Принятие закона было приостановлено, а инициативная группа приступила к работе над новой редакцией проекта закона.

Понадобилось больше года на подготовку новой редакции проекта федерального закона. 16 марта 2015 г. Правительством РФ в Государственную Думу ФС РФ был внесен **проект Федерального закона «О геодезии, картографии и пространственных данных и о внесении изме"** нений в отдельные законодательные акты Российской Федерации». Благодаря работе инициативной группы, он существенно и в лучшую сторону отличается от проекта федерального закона 2013 г. В настоящее время идет работа по подготовке замечаний и предложений в проект федерального закона.

17 марта 2015 г. на сайте Росреестра был размещен **проект Распоряжения Правительства** РФ «Об утверждении Стратегии топографо-геодезического и картографического обеспечения Российской Федерации на перспективу до 2030 года» для внесения в него поправок и замечаний. Основные положения этого документа существенным образом отличаются от внесенного в Государственную Думу ФС РФ проекта федерального закона, который должен заменить действующий федеральный закон 1995 г.

Так стоит ли торопиться с принятием федерального закона «О геодезии, картографии и пространственных данных»? Может целесообразно вернуться к нему после выхода распоряжения Правительства РФ об утверждении Стратегии топографо-геодезического и картографического обеспечения Российской Федерации на перспективу до 2030 года?

Редакция журнала «Геопрофи» планирует представить подготовленные замечания и предложения в проекты этих документов, а результаты обсудить на 11-й Международной конференции «Геопространственные технологии и сферы их применения» в октябре 2015 г., которая пройдет в рамках 12-й Международной выставки геодезии, картографии и геоинформатики GeoForm 2015. **Редакция журнала**

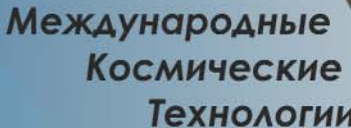

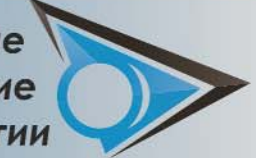

ОРБИТАЛЬНАЯ ГРУППИРОВКА СТРАН ЕВРАЗИЙСКОГО ЭКОНОМИЧЕСКОГО СОЮЗА -ВАШ ГАРАНТИРОВАННЫЙ И ДОСТОВЕРНЫЙ ИСТОЧНИК МАТЕРИАЛОВ КОСМИЧЕСКОЙ СЪЁМКИ!

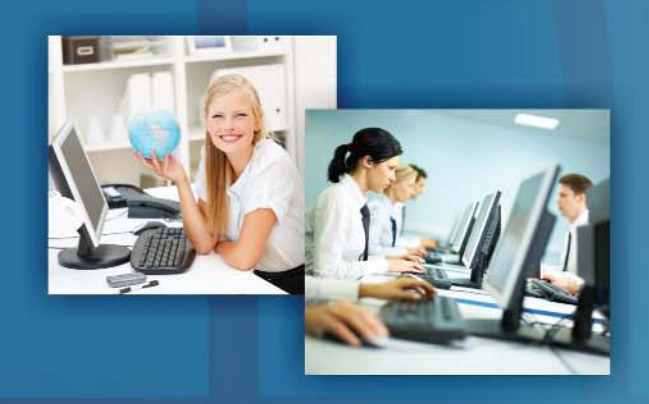

#### МЫ ПРЕДЛАГАЕМ:

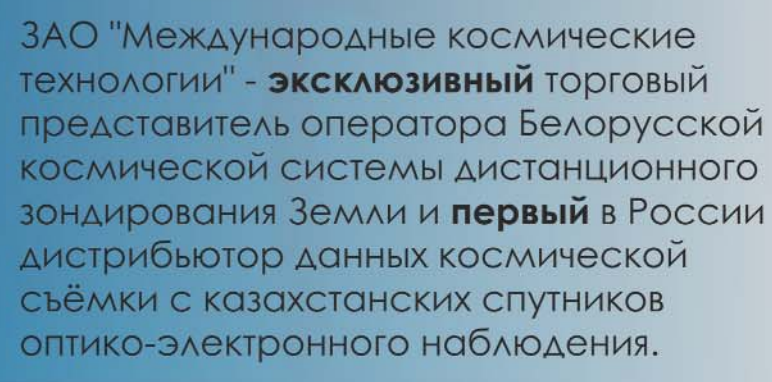

- Панхроматические снимки с разрешением 1,0 м и 2,1 м
- Мультиспектральные снимки с разрешением 4,0 м, 6,5 м, 10,5 м
- Цветосинтезированные изображения с разрешением  $1,0$   $M$   $1,2,1$   $M$ 
	- Стерео изображения с разрешением 1,0 м

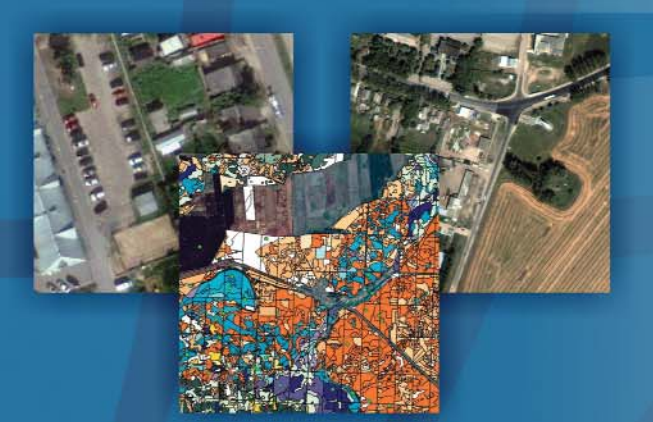

- создание ортофотопланов
- создание цифровых моделей **МЕСТНОСТИ**
- создание специализированных ГИС

107078, г. Москва, Хоромный тупик, 4 стр. 5, тел.: +7 (495)607-0700 http://www.zaomkt.ru e-mail: info@zaomkt.ru

Trimble Navigation (Платиновый спонсор), JAVAD GNSS (Золотой спонсор), ГИА «Иннотер», «АртГео», «ГЕОСТРОЙИЗЫСКАНИЯ», Pacific Crest, «ЕвроМобайл», Группа компаний CSoft, VisionMap, Bentley Systems, «Кредо-Диалог», «Международные космические технологии», КБ «Панорама», Carlson Software, «Радио-сервис», Мосгоргеотрест, ПК «ГЕО», «Ракурс», «УГТ-Холдинг», Навигационно-геодезический центр

#### Издатель **Информационное агентство «ГРОМ»**

Генеральный директор **В.В. Грошев**

Главный редактор **М.С. Романчикова**

> Редактор **Е.А. Дикая**

Перевод аннотаций статей **Е.Б. Краснопевцева**

Дизайн макета

**И.А. Петрович**

Дизайн обложки **И.А. Петрович**

Интернет-поддержка **А.С. Князев**

Почтовый адрес: 117513, Москва, Ленинский пр-т, 135, корп. 2 Тел/факс: (495) 223-32-78 E-mail: info@geoprofi.ru

> **Интернет"версия** www.geoprofi.ru

Перепечатка материалов без разрешения редакции запрещается. Мнение редакции может не совпадать с мнением авторов. Редакция не несет ответственности за содержание рекламной информации.

Свидетельство о регистрации в Минпечати России ПИ № 77-14955 от 03.04.2003 г.

**ISSN 2306-8736** 

Периодичность издания шесть номеров в год.

**Индекс для подписки** в каталоге Агентства «Роспечать» **85153**.

Тираж 3000 экз. Цена свободная

**Печать** Издательство «Проспект»

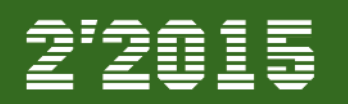

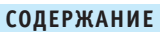

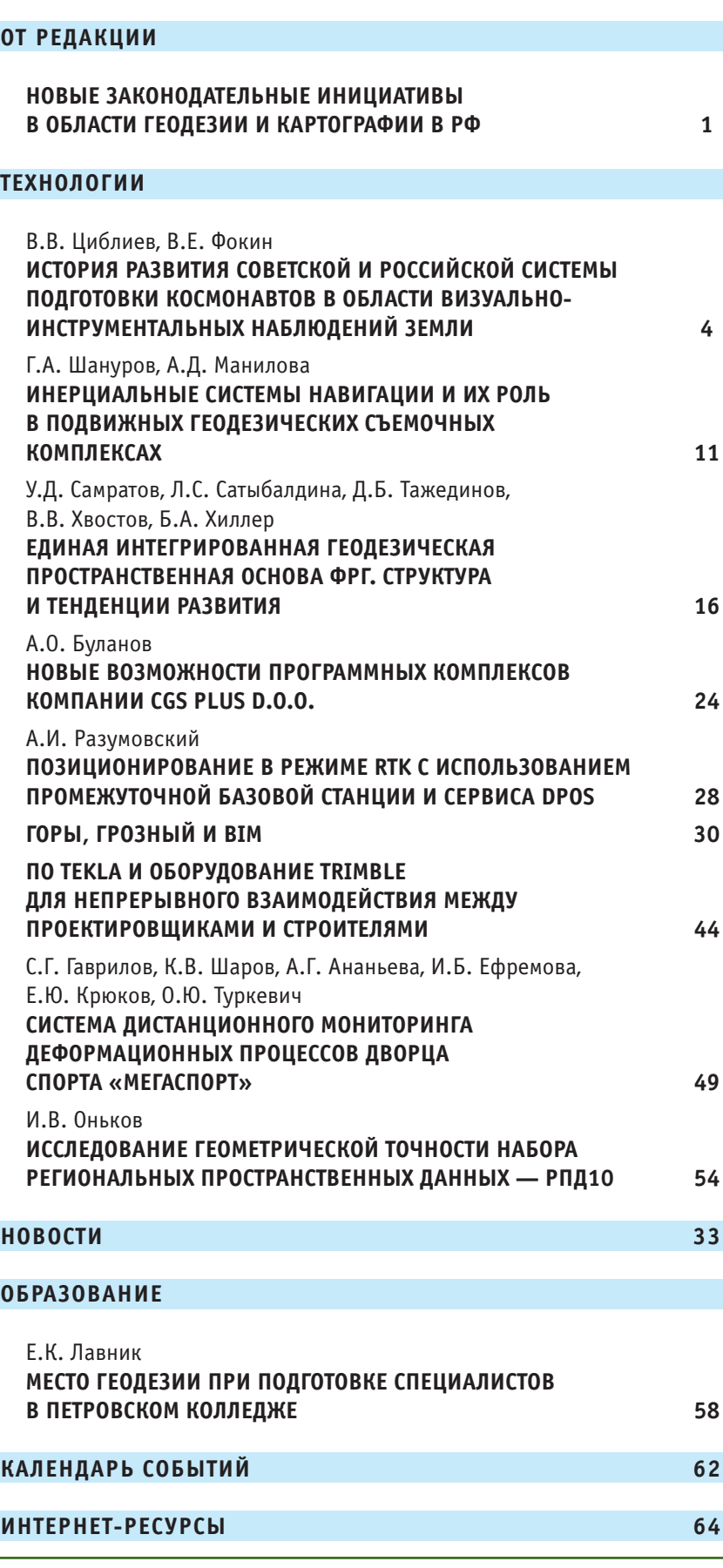

Номер подписан в печать 13.04.2015 г. При оформлении первой страницы обложки использованы фотографии с сайта Роскосмоса (www.federalspace.ru).

### ИСТОРИЯ РАЗВИТИЯ СОВЕТСКОЙ И РОССИЙСКОЙ СИСТЕМЫ ПОДГОТОВКИ **КОСМОНАВТОВ В ОБЛАСТИ** ВИЗУАЛЬНО-ИНСТРУМЕНТАЛЬНЫХ НАБЛЮДЕНИЙ ЗЕМЛИ

В.В. Циблиев (ФГБУ «НИИ ЦПК имени Ю.А. Гагарина», Звездный городок)

В 1975 г. окончил Харьковское высшее военное авиационное училище летчиков им. С.И. Грицевца, в 1987 г. - командный факультет Краснознаменной Военно-воздушной академии им. Ю.А. Гагарина (г. Монино, Московская обл.). Выполнил два длительных космических полета (1993 г. и 1997 г.). С 2003 г. по 2009 г. - начальник РГНИИЦПК имени Ю.А. Гагарина. С 2014 г. по настоящее время - советник начальника ФГБУ «НИИ ЦПК имени Ю.А. Гагарина». Герой Российской Федерации. Летчик-космонавт РФ. Кандидат технических наук.

В.Е. Фокин (ФГБУ «НИИ ЦПК имени Ю.А. Гагарина», Звездный городок)

В 1975 г. окончил оптико-механический факультет МИИГАиК по специальности «оптико-электронные приборы». После окончания института работал в НИИ Приборостроения, с 1979 г. - в 1-м НИИ ЦПК имени Ю.А. Гагарина, с 2002 г. - в ЗАО «ОПТЭН ЛИМИТЕД». С 2013 г. работает в ФГБУ «НИИ ЦПК имени Ю.А. Гагарина», в настоящее время — ведущий научный сотрудник. Кандидат технических наук.

История Центра подготовки космонавтов (в настоящее время - ФГБУ «НИИ ЦПК имени Ю.А. Гагарина») неразрывно связана с развитием отечественной пилотируемой космо-НАВТИКИ

Достижения науки и техники в СССР позволило в конце 1950-х гг. всерьез рассматривать возможность полета человека в космос. Этот вопрос обсуждался на совещании в Академии наук СССР в начале 1959 г. В январе и мае 1959 г. вышли Постановления ЦК КПСС (№ 22-10 от 05.01.1959 г.) и СМ СССР (№ 569-264 от 22.05.1959 г.) «О подготовке человека к космическим полетам» [1].

В октябре 1959 г. в частях Военно-воздушных сил (ВВС) СССР был начат отбор кандидатов в космонавты, который осуществляли авиационные врачи и врачебно-летные комиссии. В ходе отбора С.П. Королев вместе с главнокомандующим ВВС СССР маршалом авиации К.А. Вершининым ходатайствовали перед правительством о создании специализированной организации для подготовки человека к полету в космос. В конце 1959 г. было принято окончательное решение о создании в ВВС СССР центра для решения этих задач. Исходя из этого, 11.01.1960 г. главком ВВС СССР издал Директиву № 321141, которой были определены организационно-штатная структура Центра подготовки космонавтов (ЦПК) ВВС и общая численность личного состава. В структуре ЦПК были предусмотрены: управление, отдел подготовки космонавтов, учебно-тренировочный отдел, отдел материально-технического обеспечения, взвод охраны и клуб. Штат сотрудников состоял из 189 человек.

В начале марта 1960 г. первая группа (первого отряда) слушателей-космонавтов прибыла в Москву, на Центральный аэродром им. М.В. Фрунзе, который находился рядом с Ленинградским проспектом, недалеко от Института авиационной медицины. Из-за отсутствия подготовленных помещений группу временно разместили в маленьком двухэтажном домике спортивной базы ЦСКА на территории аэродрома. А уже 14 марта 1960 г. с ней было проведено первое занятие по общей космической подготовке [2].

Отсутствие в Москве базы для подготовки к космическому полету, а также жилья для космонавтов и специалистов ЦПК, потребовали поиска места с разветвленной инфраструктурой. Таким местом была выбрана территория в Московской области (рядом с г. Щелково, в 25 км от Москвы). Будущие космонавты и специалисты ЦПК первоначально были размеще-

#### $22015$   $F$ entpa@u

ны для проживания в Чкаловском гарнизоне. Одновременно началось строительство тренажерной базы и жилья для космонавтов и специалистов ЦПК. В июле 1960 г. первые слушатели-космонавты переехали в Зеленый городок (в настоящее время - Звездный городок), где продолжили обучение в специально построенном и оборудованном всем необходимым Центре подготовки космонавтов. Их подготовка складывалась из теоретических занятий, тренировок на различных стендах и практических занятий в ОКБ-1 (в настоящее время -ОАО «РКК «Энергия» ИМ. С.П. Королева»), где создавались космические корабли [3].

7 октября 1965 г. ЦПК ВВС был переименован в 1-й Центр подготовки космонавтов, что придало ему новый межведомственный статус. Расширились и возложенные на него задачи. Так, в 1966 г. началась подготовка группы космонавтов по программе космического корабля «Союз», а в последующие годы — и орбитальных станций «Салют». Это был новый этап развития пилотируемой космонавтики.

30 апреля 1968 г. Постановлением ЦК КПСС и СМ СССР в знак высокого уважения и в целях увековечивания памяти космонавта №1 ЦПК было присвоено имя Ю.А. Гагарина (рис. 1). В 1969 г. он был преобразован в 1-й Научно-исследовательский испытательный центр подготовки космонавтов имени Ю.А. Гагарина.

В 1995 г., в ходе реорганизации, с целью повышения эффективности использования научно-технического потенциала Российской Федерации в области пилотируемых космических полетов и подготовки космонавтов для выполнения Федеральной космической программы и международных обязательств России на базе 1-го Научно-исследовательского испытательного центра подготовки космонавтов имени Ю.А. Гагарина и 70-го отдельного испытательно-тренировочного авиационного полка особого назначения имени В.С. Серегина был создан Российский государственный научно-исследовательский испытательный центр подготовки космонавтов имени Ю.А. Гагарина. ЦПК находился в ведении Министерства обороны PФ.

В 2008 г. Распоряжением Правительства РФ № 1435-р от 01.10.2008 г. ЦПК приобрел новый статус — Федеральное государственное бюджетное учреждение «Научно-исследовательский испытательный Центр

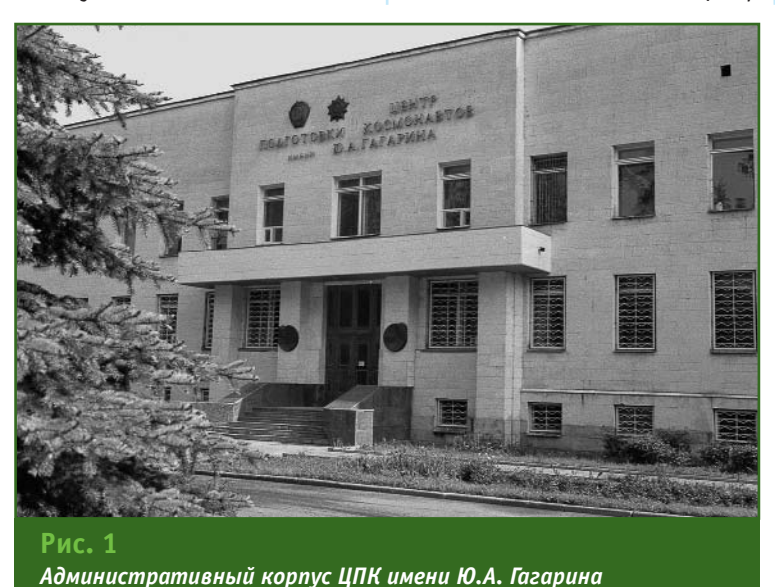

подготовки космонавтов имени Ю.А. Гагарина» (ФГБУ «НИИ ЦПК имени Ю.А. Гагарина») и был передан в ведение Роскосмоса [2].

После первых пилотируемых полетов следующим шагом на пути освоения космоса должно было стать создание орбитального комплекса для проведения различных экспериментов. В 1970-1980-х гг. на долговременных орбитальных станциях серии «Салют» был выполнен широкий круг исследований, связанных с наблюдением и дистанционным зондированием поверхности Земли, Мирового океана и атмосферы, а также в области промышленных технологий, биотехнологии, медицины, биологии, астрофизики и материаловедения [4].

Уже в ходе первых полетов проводились эксперименты по изучению Земли, атмосферы и космического пространства. С увеличением их продолжительности на космонавтов стал возлагаться значительный объем работ по проведению научноприкладных исследований и экспериментов (НПИиЭ). В связи с появлением новых задач в области пилотируемой космонавтики, в 1978 г. в 1-ом Управлении ЦПК было создано специализированное подразделение подготовки космонавтов к проведению НПИиЭ на долговременных орбитальных станциях.

Это позволило провести специализацию сотрудников по направлениям исследований: астрофизика, геофизика и космическая технология. Выделились в самостоятельный вид исследований визуально-инструментальные наблюдения (ВИН). Решались задачи в интересах лесного, сельского и морского рыбного хозяйств, географии, картографии и геологии. Интересные наблюдения осуществлялись за явлениями в верхних слоях атмосферы. Были разработаны типовые программы и

#### ТЕХНОЛОГИИ

методики для различных этапов подготовки космонавтов, выпушены учебные пособия по направлениям исследований. В основу методик практической подготовки закладывалось требование максимально полной отработки умений и навыков выполнения всей совокупности операций целевого применения аппаратуры бортового научного комплекса, ее ремонта и технического обслуживания.

Разработка и использование долговременных орбитальных станций серии «Салют» стало началом полноценного исследования космического пространства и нашей планеты. Благодаря экспериментам, поставленным на станциях, было получено большое количество материалов, которые в дальнейшем использовались для развития различных отраслей промышленности, медицины, сельского хозяйства и т. д. Приобретен огромный опыт по использованию орбитальных пилотируемых комплексов, что, в свою очередь, привело к созданию и успешному использованию орбитальной станции третьего поколения, получившей название «Мир».

Станция «Мир» создавалась как орбитальный комплекс модульного типа, рассчитанный на эксплуатацию и проведение исследований на борту при любой промежуточной конфигурации. Целевые модули предназначались для определенного вида исследований и аппаратуры.

С 1992 г. в ЦПК стали готовить космонавтов для проведения научных экспериментов в области экологии, природоведения и геофизики. В ходе подготовки выполнялись учебноисследовательские полеты для обучения космонавтов навыкам проведения аэрофотосъемки и визуальных наблюдений реальных земных объектов различных типов территорий на самолетах-лабораториях Ту-134 ЛК1, а затем Ту-154М ЛК1, специально оборудованных для этих целей. Полеты проходили в различных регионах России и стран СНГ, включая районы Камчатки и Памира, города Минск, Калининград, Оренбург, Ярославль, Ноябрьски др.

В этот период, обобщая накопленный опыт, ЦПК выступил с рядом инициатив по созданию международной космической системы экологического мониторинга и международного отряда космонавтов-экологов для работы на орбитальных станциях. Эти предложения неоднократно докладывались на заседаниях РАН, межведомственных советах и семинарах.

Кроме того, в целях совершенствования эффективности визуально-инструментальных наблюдений и методологии мониторинга поверхности Земли космонавтами с борта орбитальных комплексов, а также повышения востребованности космической информации потребителями, в ЦПК было сформировано новое учебное направление. Его основой явилось совместное обучение космонавтов и специалистов природоохранных структур регионов России по направлению «Комплексные наземные и аэрокосмические методы изучения окружающей среды в интересах экологически сбалансированного природопользования». В период с 1993 г. по 1997 г. были подготовлены группы специалистов из Оренбургской, Тюменской, Пермской областей, города Ярославля и многие космонавты.

Данный учебный процесс состоял из следующих блоков дисциплин:

- природная и техногенноприродная среды;

— комплексный мониторинг окружающей среды;

- систематизация, преобразование и представление данных.

- анализ экологических проблем и основы управления их решением.

Принцип организации учебного процесса состоял в следующем. В группу зачислялось 10-15 специалистов от конкретной территориально-административной единицы. При этом подбирались специалисты разных профилей в области экологии, почвоведения, геологии, геоботаники, медицины, лесного хозяйства, водопользования и др. Слушатели группы обрабатывали конкретную информацию о районе деятельности предприятий и организаций. Полученные ими результаты внедрялись в практику с последующим расширением сферы применения.

Учебный процесс строился как междисциплинарный и межотраслевой, что обеспечивало комплексный характер изучения специалистами окружающей среды данной территории в интересах экологическисбалансированного природопользования.

В реализации программы переподготовки специалистов приняли участие: преподаватели высших учебных заведений Москвы, ученые РАН, специалисты организаций и ведомств, владеющие технологиями дистанционного зондирования Земли, обработки результатов аэро- и космической съемки, а также природоохранных структур. Всего было привлечено около 30 организаций.

В настоящее время ЦПК располагает хорошо оснашенной базой, включающей комплексные и специализированные тренажеры и стенды; самолет-лабораторию Ту-134 ЛК1 (рис. 2), оборудованный средствами проведения визуально-инструментальных наблюдений; лабораторно-экспериментальное оборудование, обеспечивающее получение изображений в различных диапазонах спектра; вы-

#### ТЕХНОЛОГИИ

#### 2'2015 Fronpoqu

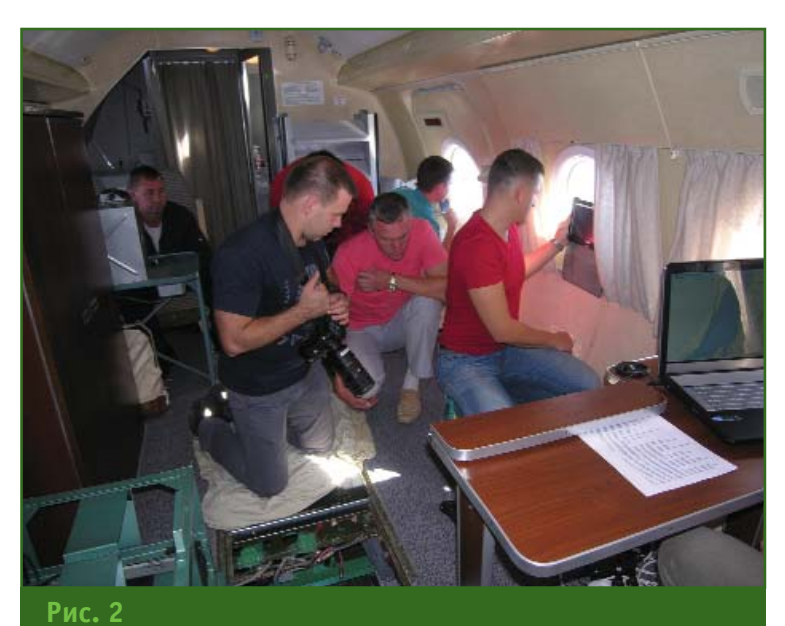

Выполнение учебно-тренировочного полета на самолетелаборатории Ту-134 ЛК1

числительные средства и программное обеспечение, позволяющие вести обработку изображений и проводить их анализ и оценку. Получаемые результаты исследований находят отражение в методиках подготовки космонавтов к выполнению экологического мониторинга с борта орбитального комплекса, научно-методическом обеспечении дистанционного зондирования Земли с использованием самолета-лаборатории Ту-134 ЛК1, в решении ряда научных и практических задач в интересах РАН и многих регионов Российской Федерации.

В отличие от орбитального комплекса «Мир», который являлся полигоном для проведения летно-космических испытаний, международная космическая станция (МКС) создавалась как орбитальная многоцелевая научная лаборатория, проходящая в своем развитии этапы наращивания, эксплуатации и целевого использования. Научнопроизводственные организации Российской Федерации обладают правами на все целевые ресурсы, которые имеются на российском сегменте МКС. Распределение бортовых ресурсов, времени экипажа для проведе-

ния научных программ находится под управлением многосторонних межпартнерских советов и комиссий, состоящих из представителей научного сообщества. При этом замена целевых модулей в течение всего срока эксплуатации не предусмотрена. Поэтому особое внимание было уделено выбору концепции создания технических средств, обеспечивающих возможность замены и функционирования научной аппаратуры на борту российского сегмента МКС

В соответствии с долгосрочной программой научно-прикладных исследований на российском сегменте MKC проводится целый комплекс экспериментов по наблюдению за состоянием Земли.

В этом плане космические методы изучения окружающей среды являются важнейшим средством для получения информации различных пространственно-временных масштабов о состоянии суши, Мирового океана и атмосферы.

Космические исследования увеличивают объем знаний о нашей планете, окружающем мире, закладывают основы для решения фундаментальных научных, хозяйственных и прикладных проблем.

На российский сегмент МКС возложены следующие задачи в части мониторинга окружающей среды:

— отработка методов и технических средств космического мониторинга и предупреждения о крупномасштабных чрезвычайных ситуациях природного и техногенного характера;

- проведение исследований и отработки перспективных методов и средств в интересах расширения возможностей по наблюдению Земли из космоса.

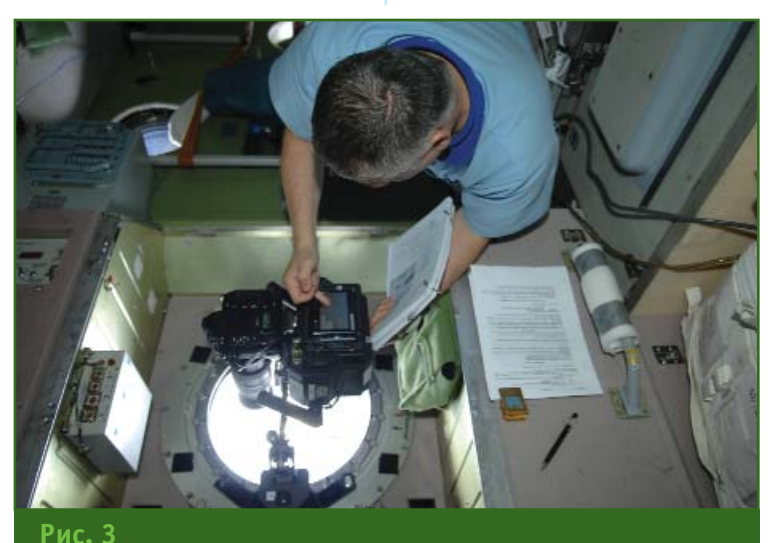

Космонавт Ф.Н. Юрчихин готовит к сеансу измерений фотоспектральную систему

#### **RANPAQK** 2'2015

#### ТЕХНОЛОГИИ

Для их решения на борту российского сегмента МКС в распоряжении экипажа имеют-CЯ аппаратно-программные комплексы, позволяющие получать качественную информацию: фотокамеры, видеокомплексы и спектрометрическая аппаратура. Среди них, фотоспектральная система для проведения измерений отраженного излучения подстилающих поверхностей в спектральном диапазоне от 350 до 1050 нм и получения фотоизображений в видимом спектральном диапазоне, которая используется на российском сегменте МКС при проведении эксперимента «Ураган» (рис. 3).

Во время полета можно наблюдать экологические бедствия, катастрофы природного и техногенного характера. Очевидно, что получение оперативной информации из космоса является важным элементом в оценке причин бедствий и разработке мероприятий по ликвидации их последствий.

Для подготовки космонавтов на современном уровне широко используются компьютерные тренажеры. В 2013 г. в состав технических средств подготовки космонавтов был введен стенд «Тренажер ВИН» (рис. 4), разработанный на основе изображений, полученных в цифровом виде при дистанционном зондировании Земли из космоса, с применением высокопроизводительных вычислительных систем и средств визуализации с высоким графическим разрешением. Тренажер должен обеспечивать формирование и поддержание у космонавтов умений и навыков для решения следующих задач:

- проведение научно-прикладных исследований и экспериментов на борту российского сегмента МКС, связанных с визуально-инструментальными наблюдениями при мониторинге Земли;

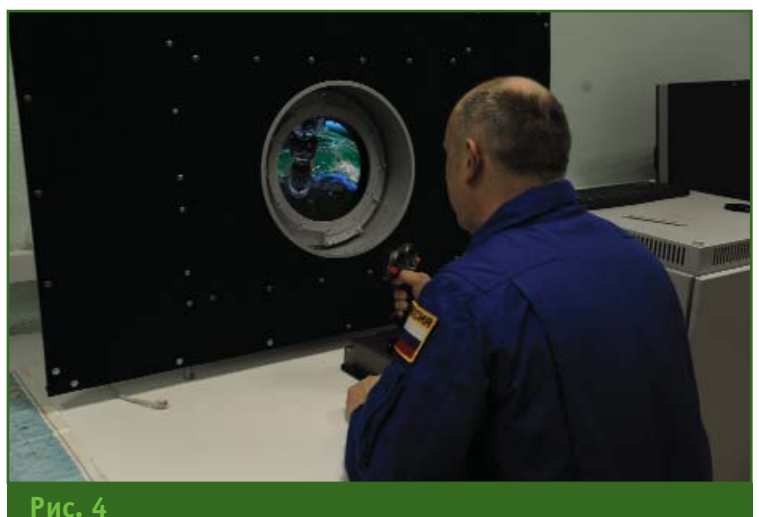

Космонавт О.Г. Артемьев проходит тренировку на стенде «Тренажер ВИН»

— поиск, обнаружение и идентификация объектов наблюдения:

— оценка состояния объектов наблюдения и динамики их изменения.

На тренажере цифровые изображения Земли позволяют имитировать наблюдения из иллюминаторов с возможностью плавного изменения масштаба как перспективного изображения, так и в надир.

Опыт осуществления продолжительных пилотируемых полетов свидетельствует о том, что эффективное выполнение целевых научных программ возможно при активном участии членов экипажа в исследованиях и экспериментах. В свою очередь, это достигается в том случае, когда в процессе подготовки космонавты не ограничиваются формированием навыков выполнения алгоритмов эксперимента, а приобретают в необходимом объеме сведения из области фундаментальных знаний (прежде всего информацию об исследуемом явлении), знакомятся с принципами построения научной аппаратуры, ее устройством и функционированием.

ЦПК обеспечил эффективное выполнение множества национальных и международных космических проектов. В числе национальных пилотируемых космических программ следует отметить: «Восток», «Восход», «Союз»; лунные программы 7К-Л1 и Н1-Л3; «Салют», «Алмаз», «Буран» и «Мир», а среди международных - ЭПАС, «Интеркосмос», «Евромир-95», «Евромир-97», «Мир-Шаттл», «Мир-НАСА» и МКС.

За 55 лет деятельности ЦПК в нем прошли подготовку около 400 человек, из них - 119 советских и российский космонавтов, которые совершили полеты в космос.

#### • Список литературы

1. Российский государственный научно-исследовательский испытательный Центр подготовки космонавтов имени Ю.А. Гагарина. - М.: Изд. «Кладезь-Букс», 2000.

2. ФГБУ «Научно-исследовательский испытательный центр под-**FOTOBKW** космонавтов ИМАНИ Ю.А. Гагарина». — www.qctc.ru.

3. ОАО «Ракетно-космическая корпорация «Энергия» имени С.П. Королева». — www.energia.ru.

4. Евгущенко А.Н., Сабуров П.А., Фокин В.Е. Основные исторические этапы развития и совершенствования подготовки космонавтов к выполнению научно-прикладных исследований и экспериментов. -«Полеты в космос. История, люди, техника» // Материалы научнопрактической конференции, Звездный городок, 8-9 окт. 2014 г. - М.: ИИЕТ РАН, 2014. - С. 27-28.

#### XDL Rover 2 - ваш карманный радиомодем!

Преимущества:

-поддержка Bluetooth

- автономное питание
- настройка при помощи Android-телефонов или через беспроводное соединение с ГНСС-приемниками phone
- работа в диапазонах 403-473 МГц
- поддержка 10 геометрических протоколов
- прочный корпус с защитой IP67
- 14 часов непрерывной работы от автономной перезаряжаемой батареи.

PACIFIC CREST®

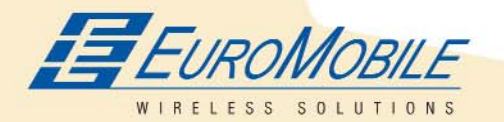

#### ЕвроМобайл - Официальный дистрибьютор Pacific Crest в России и странах СНГ

ЕвроМобайл Украина тел./факс: +380 (61) 213-41-77 http://euromobile.com.ua info@euroml.com.ua

ЕвроМобайл Россия тел./факс +7 (812) 331-7576 8 800 555 75-76 (звонок бесплатный) http://euromobile.ru info@euroml.ru

ЕвроМобайл Беларусь тел./факс +375 (17) 391-08-98 http://euromobile.by info@euroml.by

PACIFIC CREST

**XDL ROVER 2** 

© 2015 Trimble Navigation. Все права защищены. РС-102 (03/15)

### Достоверность информации

### Bentley Map - то, что Вам нужно! ГИС с возможностями САПР MicroStation®

Достоверная информация - это основа любых задач обработки данных: анализа, редактирования, передачи и публикации данных в форматах 2D и 3D. ГИС-инструменты с возможностями САПР позволяют создавать качественные карты, объединять разрозненную информацию в 2D и 3D форматах, получать быстрый доступ к большим массивам данных, даже с мобильных устройств, а также обеспечивают работу с данными Oracle Spatial, SQL Server Spatial, Esri и другими типами данных.

Получите быстрый доступ к достоверным данным об объектах ГИС!

#### **Bentley Systems в России** Tel: +7 499 6091200 www.bentley.com/Russia

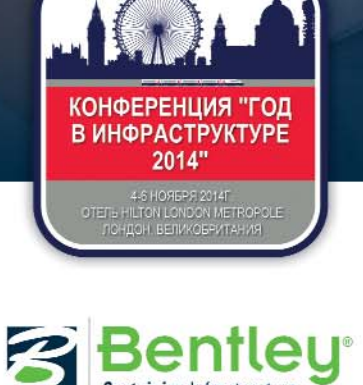

**Sustaining Infrastructur** 

@ 2014 Bentley Systems, Inc. rvin Bentley "B". Bentley Map и Micro орговыми марками Bentley Systems, Incorporated или ее прямыми или непрямыми

### ИНЕРЦИАЛЬНЫЕ СИСТЕМЫ НАВИГАЦИИ И ИХ РОЛЬ В ПОДВИЖНЫХ ГЕОДЕЗИЧЕСКИХ СЪЕМОЧНЫХ КОМПЛЕКСАХ

#### Г.А. Шануров (МИИГАиК)

В 1971 г. окончил геодезический факультет МИИГАиК по специальности «астрономогеодезия». После окончания института работал в отделе инженерных изысканий в/ч 33859. С 1975 г. работает в МИИГАиК, в настоящее время — профессор кафедры высшей геодезии. Доктор технических наук. Член Международной ассоциации геодезии (IAG).

#### А.Д. Манилова (МИИГАиК)

В 2002 г. окончила геодезический факультет Московского государственного университета геодезии и картографии (МИИГАиК) по специальности «астрономогеодезия». После окончания университета работала в ЗАО «ПРИН», с 2004 г. — в ЗАО ПО «ГЕОКОМ» филиал № 1. С 2012 г. по настоящее время — аспирант кафедры высшей геодезии МИИГАиК.

Теория инерциальных навигационных систем (NHC) (Inertial Navigational System (INS) или Inertial Measurement Unit (IMU). — Прим. ред.) появилась в начале XX века. Естественной системой координат для ИНС является инерциальная система координат. В инерциальной системе координат справедливы законы Ньютона. Существенным признаком инерциальной системы координат является то, что она не испытывает ускорений, т. е. не вращается, а вектор скорости ее перемещения с течением времени не изменяется. Хотя это и не имеет прямого отношения к кругу рассматриваемых вопросов, отметим следующее. В настоящее время наиболее удачной практической реализацией инерциальной системы координат является такая система, координатные оси которой фиксированы направлениями на квазары [1, 2].

Результаты любых геодезических работ, как правило, представляют в геоцентрической системе координат с началом отсчета в центре масс Земли

и вращающейся вместе с Землей. Результаты, полученные с использованием ИНС, переводят в эту систему координат.

Основу ИНС составляют акселерометры, гироскопы и датчики угловой скорости [2]. Датчик угловой скорости предназначен для измерения угловой скорости вращения ИНС вокруг одной из его осей. При неравномерном движении относительно инерциальной системы координат появляются силы инерции. Существуют датчики, которые «чувствуют» ускорения, их принято называть акселерометрами. У каждого акселерометра есть ось чувствительности. Если в конструкцию ИНС входят три акселерометра, их оси чувствительности ортогональны. Акселерометры определяют составляющие ускорения, каждый вдоль своей ОСИ чувствительности. На акселерометр также действует гравитационное поле Земли. Поэтому для получения абсолютных значений ускорений, которые и надо интегрировать для определения перемещений, необходимо знать проекции ускорения вектора силы тяжести на оси чувствительности акселерометров и вычитать их из показаний акселерометров. На практике применяют ту или иную математическую модель гравитационного поля, по которой вычисляют эти проекции [3].

В [4] отмечается, что акселерометр измеряет «кажущееся» ускорение (а), которое определяется по формуле:

 $\overline{a} = \overline{w}^a - \overline{q}$ 

где  $\overline{w}^a$  — абсолютное ускорение; **g** — гравитационное ускорение. Оба ускорения имеют размерность м/с<sup>2</sup> [4]. Вектор «кажущегося» ускорения измеряется акселерометрами в приборной системе координат, т. е. в той системе, оси которой направлены вдоль осей чувствительности акселерометров. Для получения проекции вектора «кажущегося» ускорения на оси геоцентрической системы координат необходимо знать матрицу направляющих косинусов перехода от приборной системы координат к этой системе координат.

Ускорение представляет собой вектор, который имеет вели-

#### ТЕХНОЛОГИИ

чину и направление. Акселерометр измеряет величину ускорения, а информацию о направлении получают с помощью гироскопа.

В ИНС могут использоваться акселерометры следующих ти- $\overline{R}$ 

– маятниковые с электромагнитной обратной связью;

- с пробной массой на стержне, струне или камертоне: - с пробной массой на

электростатическом подвесе; - с пробной массой, связан-

ной с гироскопом:

- со свободно движущейся пробной массой:

- поплавковые:

- стержневые вибрацион-HHP.

В настоящее время широкое распространение получили акселерометры, основанные на микроэлектромеханических системах (Micro Electro Mechanical System - MEMS). Технологии MEMS используются для создания объектов, размеры которых составляют одну миллионную долю метра (микрометр). Погрешность современного акселерометра имеет порядок  $10^{-6}q - 10^{-7}q.$ 

Термин «гироскоп», который можно перевести как «наблюдатель врашений» (от греч. qyros — круг, scopeo — смотрю, наблюдаю), был предложен в 1852 г. французским ученым Леоном Фуко для изобретенного им прибора, предназначенного для демонстрации вращения Земли вокруг своей оси. Развитие этого направления привело к тому, что гироскопами стали называть широкий класс приборов. В настоящее время термин «гироскоп» используется для названия устройств, содержащих материальный объект, который совершает быстрые периодические колебания. При таком понимании термина «гироскоп» не обязательно наличие  $\overline{R}$ конструкции прибора симметричного массивного быстро вращающегося ротора, подвешенного практически без трения таким образом, чтобы его центр масс совпадал с центром подвеса [5].

Текущая привязка приборной системы координат к исходной, например, геоцентрической системе координат, осуществляется с помощью гироскопов и датчиков угловой скорости. Датчики угловой скорости определяют величину угловой скорости вращения относительно инерциальной системы координат, а гироскопы сохраняют заданное направление своих осей в инерциальном пространстве. Как отмечалось выше, инерциальная система координат - понятие идеальное, и реализовать ее, т. е. зафиксировать, практически невозможно. Поэтому для целей геодезии допустимо считать инерциальными системы координат, связанные с центром масс Земли и не вращающиеся относительно звезд. Практически это означает, что учитывать необходимо только суточное вращение Земли [3]. В ИНС применяют гироскопы следующих типов:

— поплавковые:

- механические с вращающимся ротором;

— механические с колеблющейся массой;

- лазерно-кольцевые;

- волоконно-оптические.

Погрешность кольцевого лазерного гироскопа составляет от  $2x10^{-3}$  до 5х10<sup>-1</sup> градус/час, а волоконно-оптического гироскопа — от 10<sup>-2</sup> градус/час и менее.

Разработано и создано два вида ИНС - платформенные (карданные) и бесплатформенные [6]. Платформенные ИНС (рис. 1) бывают геометрического, аналитического и полуаналитического типов. В платформенных ИНС акселерометры и гироскопы устанавливают на стабилизированной платформе в карданном подвесе. Подвес изолирует платформу от различных поворотов, что позволяет удерживать акселерометры в неизменной ориентации в инерциальном пространстве во время движения транспорта. В бесплатформенных ИНС (рис. 2) ги-

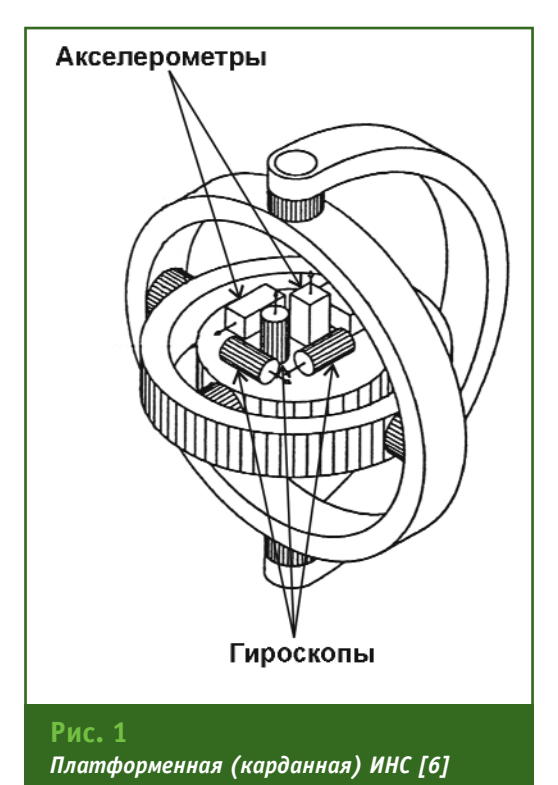

роскопы и акселерометры жестко связанны с корпусом прибора. Обычно применяют волоконно-оптические и лазерно-кольцевые гироскопы. В бесплатформенных ИНС данные, полученные от гироскопов, поступают в компьютер, где по заданному алгоритму вычисляется матрица текущей ориентации осей чувствительности акселеромет-DOB.

В ИНС обоих типов обеспечивается измерение проекции вектора ускорений в одной и той же первоначально заданной системе координат. Кроме координат

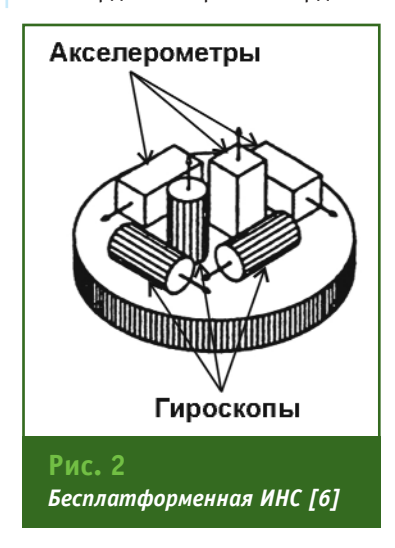

#### $22015$   $F$ entpa $\Phi$ u

ТЕХНОЛОГИИ

точек и уклонения силы тяжести, в результате последующей обработки определяют ускорение отвесной линии. Такая возможность появляется только при отсутствии движения, когда на акселерометры не действуют другие ускорения, кроме ускорения силы тяжести [3].

Практическое применение ИНС для геодезических целей началось в начале 1960-х гг. в США. В 1969 г. фирмой Litton был создан вариант геодезической ИНС, который получил наименование PADS (Position and Azimuth Determining System). Эта система позволяла плановые координаты определять с погрешностью 20 м, высоту - с погрешностью 10 м, азимут - с погрешностью несколько десятков секунд. Затем была разработана программа послерейсового уравнивания результатов измерений, названная IPS (Inertial Positioning System). Она давала возможность определять плано-

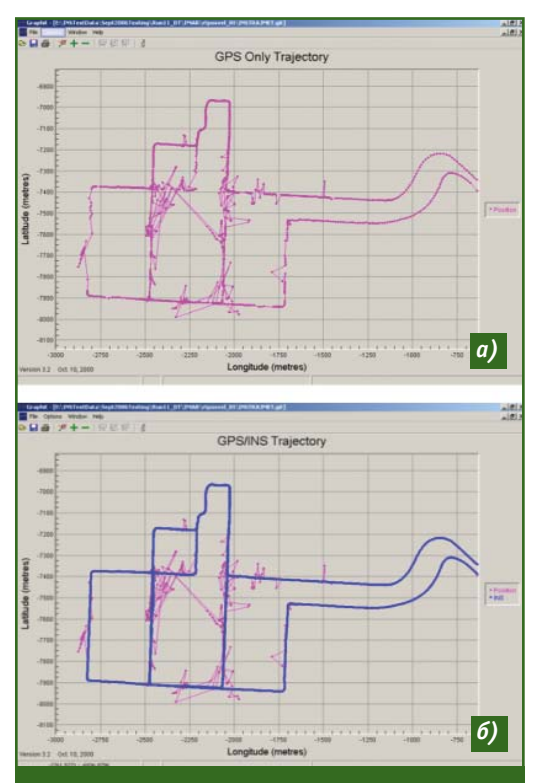

#### Рис. 3

Траектории движения транспортного средства в программе Inertial Explorer, полученные: а) по данным ГНСС: б) в результате интегрированного решения

вые координаты и высоту с погрешностью 1-2 м. В дальнейшем в систему IPS был встроен более чувствительный вертикальный акселерометр и модернизировано ее математическое обеспечение. Этот вариант системы, названный RGSS (Rapid Geodetic Survey System), помимо плановых координат и высоты позволял определять аномалии ускорения силы тяжести с погрешностью до 2 мГал и уклонения отвесной линии с погрешностью 1" [3]. В 1976 г. фирма Honeywell разработала геодезическую ИНС, которая позволяла плановые координаты и высоту определять с погрешностью в несколько десятков сантиметров, ускорения силы тяжести с погрешностями менее 1 мГал, а уклонения отвесной линии менее 1" [3].

ИНС как средство измерения имеет источники ошибок, например такие, как неортогональность осей акселерометров и гироскопов, погрешности калибровки акселерометров и гироскопов, а также погрешность модели гравитационного поля, закладываемой при обработке. Существуют ошибки, зависящие от времени измерения, которые проявляются в виде линейных дрейфов выходных сигналов акселерометров и гироскопов.

В настоящее время работы по созданию и совершенствованию ИНС активно ведутся во многих странах мира, включая Россию [7].

Все датчики измерений, входящие в состав ИНС, обычно монтируются в едином блоке. Результаты измерений ИНС требуют периодических коррекций. Коррекции выполняют на основе дополнительной информации, которая может быть получена от глобальных навигационных спутниковых систем (ГНСС). Характер и причины, вызывающие погрешности в данных, полученных ИНС и приемниками ГНСС, различны. Поэтому интеграция ИНС и приемников ГНСС позволяет преодолеть ограничения обеих систем и повысить точность измерений. Приемники ГНСС предоставляют информацию для калибровки и инициализации ИНС, а результаты измерений ИНС оказываются востребованными в те интервалы времени, когда на антенну приемников ГНСС приходят сигналы менее чем от четырех навигацион-НЫХ СПУТНИКОВ ИЛИ ОТСУТСТВУЮТ полностью.

При совместной обработке инерциальных и спутниковых данных образуются «несвязанное» (loosely coupled) и «связанное» (tightly coupled) решения. «Несвязанное» решение имеет место, когда данные ИНС и **ГНСС** обрабатываются отдельно друг от друга с использованием фильтра Калмана [8]. При «связанном» решении данные ИНС и **ГНСС** обрабатывают совместно, применяя метод фильтрации Калмана. На выходе в обоих случаях получается интегрированное решение ИНС и ГНСС. Фильтр Калмана является линейной системой и играет роль «оценивателя» сигнала.

На практике существует несколько программ, которые позволяют обрабатывать совместно данные ГНСС и ИНС, например такие, как Inertial Explorer, Applanix POSPac MMS, Geoclean Workstation u Spatial Collect. Ha рис. 3 показаны траектории движения транспортного средства. полученные с помощью данных ГНСС и ИНС, в программе Inertial Explorer. Первоначально обрабатываются данные ГНСС (рис. За). а затем - ИНС. Завершается обработка интеграцией данных, полученных ИНС и ГНСС. На рис. 36 линией синего цвета показана траектория, полученная в результате интегрированного решения, которая для сравнения наложена на траекторию, полученную по данным ГНСС. При совместной обработке данных ИНС и ГНСС учитываются, а затем устраняются (уменьшаются) ошибки, которые возникают во время работы как ИНС, так и **THCC.** 

#### ТЕХНОЛОГИИ

В настоящее время рядом компаний разработаны комбинированные системы, включающие как ИНС, так и ГНСС. Одна из таких систем, основанная на техно-**SPAN** логии (Synchronized Position Attitude Navigation) компании NovAtel (Канада), приведена на рис. 4. Комбинированные системы могут использоваться для непрерывного определения пространственных координат траектории движения платформы с измерительным оборудованием, установленной на летательном аппарате, наземном транспортном средстве. морском или речном судне. Результаты исследования точности определения местоположения комбинированными системами с измерительным оборудованием, установленным на наземном транспорте, показывают, что средняя квадратическая погрешность составляет 3.3-3.8 см [9].

ИНС, совмещенные со спутниковыми приемниками, находят применение при создании подвижных геодезических съемочных комплексов для воздушного лазерного сканирования, аэросъемки и наземного мобильного картографирования. Это оборудование используется при топографической съемке незастроенной местности, территорий городов, протяженных линейных сооружений (автомобильных и железных дорог, воздушных линий электропередачи и т. п.), а также береговых речных и морских линий.

В качестве одного из примеров можно привести систему мобильного картографирования IP-S2 Compact компании Topcon (Япония), включающую платформу с двумя лазерными сканерами, цифровую видеокамеру, ИНС и геодезический приемник ГНСС, установленную на автомобиле (рис. 5). Пространственные координаты платформы определяются ИНС, совмешенной со спутниковыми приемниками, что позволяет получать результаты трехмерного лазерного сканирования и видеоизображения с камер в единой системе координат. По результатам съемки системой IP-S2 Compact можно получить данные для создания топографического плана, удовлетворяющего требованиям масштаба 1:500 [10].

В заключение следует отметить, что дальнейшее повышение точности и надежности получения пространственных координат инерциальными навигационными системами как самостоятельными средствами измерений возможно за счет их модернизации и широкого внедрения MEMS-технологий и совершенствования методики обработки результатов измерений.

#### • Список литературы

1. Шануров Г.А., Мельников С.Р. Геотроника. Наземные и спутниковые радиоэлектронные средства и

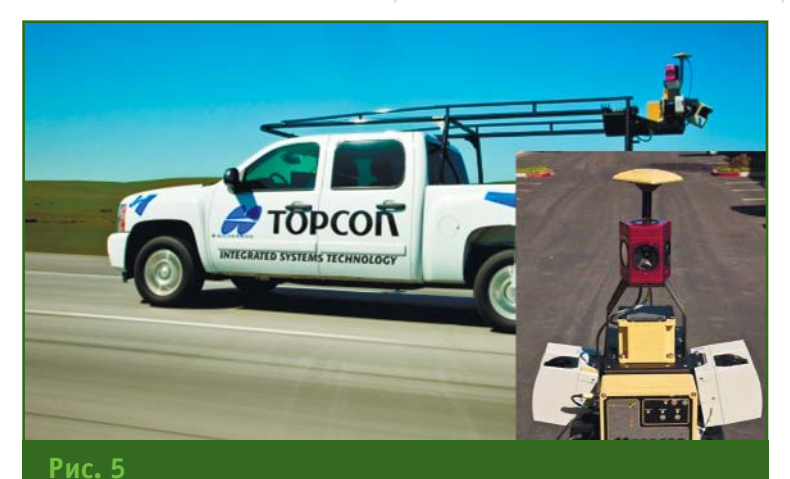

Система мобильного картографирования IP-S2 Compact компании Topcon (www.qsi.ru)

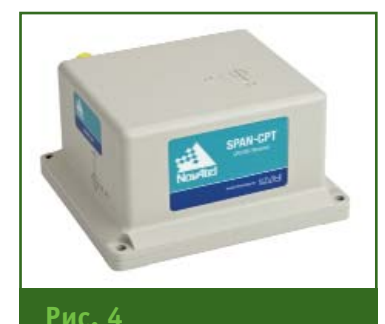

Г<del>елпрлфи 2'2</del>015

Комбинированная система **SPAN-CPT KOMNAHUU NOVATEL** (www.novatel.com)

методы выполнения геодезических работ. - М.: МИИГАиК. 2001. - $136c$ 

2. Christopher Jekeli. Geometric Reference Systems in Geodesy. Division of Geodesy and Geospatial Science. School of Earth Sciences. OhioStateUniversity. July 2006, p. 202.

3. Черемисенов Г.В. Инерциальные геодезические системы // Геодезия и аэросъемка. - Том 25 (Итоги науки и техники, ВИНИТИ АН  $CCCP$ ). - M., 1987. - C. 72-123.

4. Ишлинский А.Ю. Классическая механика и силы инерции. -М.: Наука, 1987. - 320 с.

5. Мартыненко Ю.Г. Тенденции развития современной гироскопии // Соросовский образовательный журнал. — 1997. — № 11. —  $C. 120 - 127.$ 

6. Mohinder S. Grewal, Lawrence R. Weill and Angus P. Andrews. Global Positioning Systems, Inertial Navigation, and Integration. Wiley-Interscience. 2007, p. 554.

7. Салычев О.С., Воронов В.В. Навигационно-пилотажное обеспечение аэросъемочных работ // Геопрофи. — 2005. —  $N^{\circ}$  5. —  $C. 38 - 40.$ 

8. Браммер К., Зиффлинг Г. Фильтр Калмана-Бьюси. - М.: Наука. Главная редакция физико-математической литературы, 1982. - $200c$ .

9. Kennedy S., Hamilton J., Martell H. GPS/INS Integration with the iMAR-FSAS IMU // XXIII FIG Congress, Munich, Germany, October  $8-13, 2006.$ 

10. Кукушкин Д.А. Преимущества применения систем мобильного сканирования TOPCON по сравнению с традиционными методами // Геопрофи. - 2014. - № 6. - $\int 4-7$ 

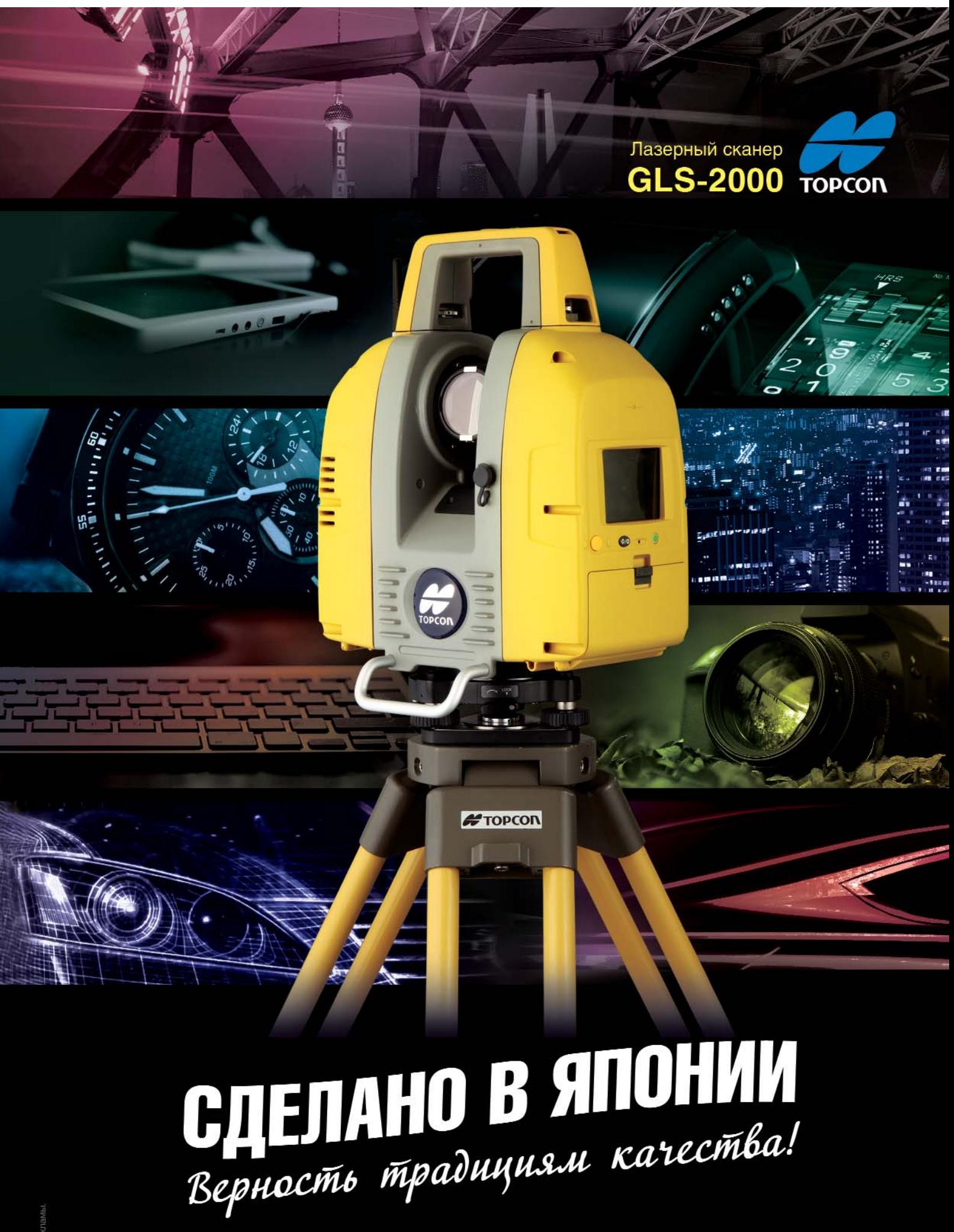

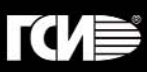

### **ЕДИНАЯ ИНТЕГРИРОВАННАЯ ГЕОДЕЗИЧЕСКАЯ ПРОСТРАНСТВЕННАЯ ОСНОВА ФРГ. СТРУКТУРА И ТЕНДЕНЦИИ РАЗВИТИЯ**

#### **У.Д. Самратов** (НП АГП «Меридиан+»)

В 1962 г. окончил Омский сельскохозяйственный институт по специальности «инженерная геодезия». Работал на руководящих должностях в системе МСХ СССР, ГУГК СССР, с 1990 г. — в системе Госкомзема России (Росземкадастра), с 2005 г. — во ВНИИАС МПС России (в настоящее время, ОАО «НИИАС»). С 2010 г. по настоящее время — советник генерального директора ООО «НП АГП «Меридиан+». Кандидат технических наук. Лауреат премии им. Ф.Н. Красовского.

**Л.С. Сатыбалдина** (Министерство национальной экономики Республики Казахстан)

В 2008 г. окончила Казахский национальный технический университет имени К.И. Сатпаева. В настоящее время — главный эксперт Управления геодезии и картографии Комитета по делам строительства, ЖКХ и управления земельными ресурсами Министерства национальной экономики Республики Казахстан.

#### **Д.Б. Тажединов** (РГП «НПЦзем», Республика Казахстан)

В 1988 г. окончил Ленинградский топографический техникум, а в 1999 г. — Кызылординский государственный университет. В настоящее время — советник генерального директора Республиканского государственного предприятия «Научно-производственный центр земельного кадастра» (РГП «НПЦзем») Министерства национальной экономики Республики Казахстан.

#### **В.В. Хвостов** (НП АГП «Меридиан+»)

В 1967 г. окончил Ленинградское военно-топографическое училище, а в 1977 г. - Военно-инженерную академию им. В.В. Куйбышева. Проходил службу в Вооруженных силах СССР и РФ. С 1992 г. по 2001 г. начальник ВТУ ГШ — начальник ВТС ВС РФ. В настоящее время — советник генерального директора ООО «НП АГП «Меридиан+». Кандидат технических наук. Лауреат Государственной премии РФ.

#### **Б.А. Хиллер** («Фирма Г.Ф.К.»)

В 1982 г. окончил геодезический факультет МИИГАиК по специальности «прикладная геодезия». После окончания института работал на Народном предприятии геодезии и картографии (Берлин, Германия), с 1985 г. — в Управлении геодезии и картографии при МВД ГДР, с 1988 г. — в ВО «Союзкарта», с 1991 г. в АО «ЭКОЛАС». С 1992 г. по настоящее время — директор ООО «Фирма Г.Ф.К.».

В ноябре 2014 г. состоялась поездка в ФРГ делегации Комитета по делам строительства, ЖКХ и управления земельными ресурсами Министерства национальной экономики Республики Казахстан, в которую вошли и авторы статьи. В рамках поездки они посетили: Федеральное агентство картографии и геодезии ФРГ (BKG, www.bkg.bund.de) во Франкфурте-на-Майне, геодезическую обсерваторию Веттцелль (Wettzell, www.fs.wettzell.de), Мюнхенское бюро Объединения геодезических управлений земель ФРГ (AdV, www.advonline.de) и Мюнхенский технический университет (TUM, www.tum.de). Целью визита было знакомство с состоянием и перспективами развития геодезической основы ФРГ для последующего учета при разработке Концепции модернизации системы государственного геодезического обеспечения Республики Казахстан, основные положения которой были опубликованы в [1–4].

Во время визита делегация ознакомилась:

— с задачами и структурой BKG, номенклатурой продукции и услуг, предоставляемых ве-

#### 2'2015 Fronpooy

домством заинтересованным потребителям, опытом сотрудничества с другими ведомствами, отраслями науки и промышленности ФРГ;

- с опытом международного сотрудничества и вкладом ВКG в создание и развитие международных сервисов по следующим направлениям: GPS, ГЛОНАСС, Galileo - IGS (International GNSS Service), вращения Земли и земных систем отсчета - IERS (International Earth Rotation Service), радиоинтерферометрии со сверхдлинной базой -IVS (International VLBI Service). лазерной локации - ILRS (International Laser Ranging Service), европейской земной системы координат ETRS - EPN Reference Frame (European Permanent Network) и др.;

- с практикой взаимодействия между сетью геодезических референцных станций GREF, созданной ВКG, и сетью постоянно действующих спутниковых референцных станций SAPOS, созданной AdV;

- с результатами моделирования регионального квазигеоида GCG2011 и определения высот с использованием спутникового нивелирования:

— с работами по модернизации фундаментальной гравиметрической сети DSGN с использованием абсолютных гравиметров А10 и FG5 (Micro-q Lacoste, Inc., США) в комбинации со сверхбыстрым непрерывно регистрирующим грави-Metpom OSG (GWR Instruments,  $C<sub>II</sub>A);$ 

- с возможностями геодезической обсерватории Веттцелль, оснащенной тремя радиотелескопами VLBI с диаметрами антенн 20 м (один телескоп) и 13.2 м (два телескопа) для высокоточного измерения расстояний в сети IVS, системой лазерного зондирования LRS для измерения расстояний до искусственных спутников Земли и лазерных отражателей на Луне,

спутниковыми геодезическими GPS/FJOHACC/ приемниками Galileo, гравиметрической лабораторией в составе нескольких абсолютных (А10) и сверхбыстрого (OSG) гравиметров, метеорологическими и иными датчиками для обеспечения измерительной информацией международных сервисов, в которых участвует ВКG. Кроме того, делегации продемонстрировали круговой лазерный измеритель Ringlaser «G», который проходит опытно-экспериментальные испытания по высокоточному измерению положения оси и скорости вращения Земли;

- с деятельностью AdV, задачами и функциями по определению координат пространственных объектов в режиме реального времени в сети референцных станций SAPOS;

- с программой подготовки специалистов геодезического профиля в Мюнхенском техническом университете.

Безусловно, каждое из перечисленных направлений имеет большой интерес для модернизации и развития системы государственного геодезического обеспечения Республики Казахстан и требует самостоятельного, более основательного анализа и обобщения. Однако, наиболее приоритетным для делегации оказался вопрос создания единой интегрированной геодезической пространственной основы ФРГ. Тем более, что 25 апреля 2014 г. AdV была опубликована Инструкция по созданию единой интегрированной геодезической пространственной основы ФРГ [5]. На данный момент она является основным нормативно-техническим документом, в котором обобщен опыт почти 30-летнего применения глобальных навигационных спутниковых систем (ГНСС) при проведении геодезических работ.

Исходя из того, что современное общество нуждается в наиболее полной и достоверной пространственно-привязанной информации, отвечающей запросам создаваемой инфраструктуры пространственных данных ФРГ, ее федеральных земель и коммун, одним из основных требований Инструкции является комплексный подход к определению планового положения каждого опорного геодезического пункта, его геодезической и нормальной высот и ускорения силы тяжести. Серьезное внимание в Инструкции уделено надежному закреплению опорных пунктов долговременными центрами единого образца. При этом сведения об опорных геодезических пунктах подлежат официальной регистрации и проверке в государственной информационной системе опорных пунктов AFIS.

Поскольку закрепленные должным образом опорные пункты являются своего рода геотехническими сенсорами, фиксирующими происходящие смещения земной поверхности, то при длительных наблюдениях они позволяют определять характеристики стабильности ГРУНТОВ, ВЫЧИСЛЯТЬ СКОРОСТИ ИХ смещений, осуществлять геотехнический мониторинг и строить карты (картограммы) смещений.

В настоящее время действуюшая в ФРГ геодезическая пространственная основа состоит из трех компонентов: геодезической, нивелирной и гравиметрической сетей. В соответствии с решением пленума AdV (6-7 октября 2004 г.) в состав единой интегрированной геодезической пространственной основы ФРГ должны быть включены:

- главная геодезическая сеть (сеть GGN), состоящая из опорных геодезических пунк-TOB;

- главная нивелирная сеть **DHHN, состоящая из опорных** нивелирных пунктов первого порядка НГР 1.0;

- главная гравиметрическая сеть DHSN, состоящая из опорных гравиметрических пунктов первого порядка SFP 1.0;

- сеть референцных станций, состоящая из пунктов референцных станций.

Для перехода от существующей геодезической пространственной основы к единой интегрированной геодезической пространственной основе предусмотрен большой объем работ. К концу 2016 г. для модернизации основы в целом в каждом из трех компонентов действующей геодезической пространственной ОСНОВЫ должны быть подготовлены исходные пункты, у которых определены плановые координаты, геодезическая высота, нормальная высота, а также сила тяжести.

В главную геодезическую сеть планируется включить:

- 250 опорных геодезических пунктов, которые образуют каркасную сеть (рис. 1);

- пункты сгущения каркасной сети, определяемые методом вставок в каркасную сеть;

- пункты референцных станций сетей GREF и SAPOS, по надежности закрепления на местности и точности определения отвечающие требованиям, предъявляемым к опорным геодезическим пунктам.

Пункты каркасной сети с плановыми координатами и геодезической высотой, определенными по результатам ГНСС-измерений в мае-июне 2008 г., в системе координат ETRS, приняты в качестве исходных пунктов для перехода к единой интегрированной геодезической пространственной основе ФРГ.

Расстояния между пунктами, включенными в сеть GGN, не должны превышать 30 км. Расстояния между пунктами GREF составляют порядка 200 км, а между пунктами SAPOS - 60 км.

Опорные геодезические пункты закрепляют в тех местах,

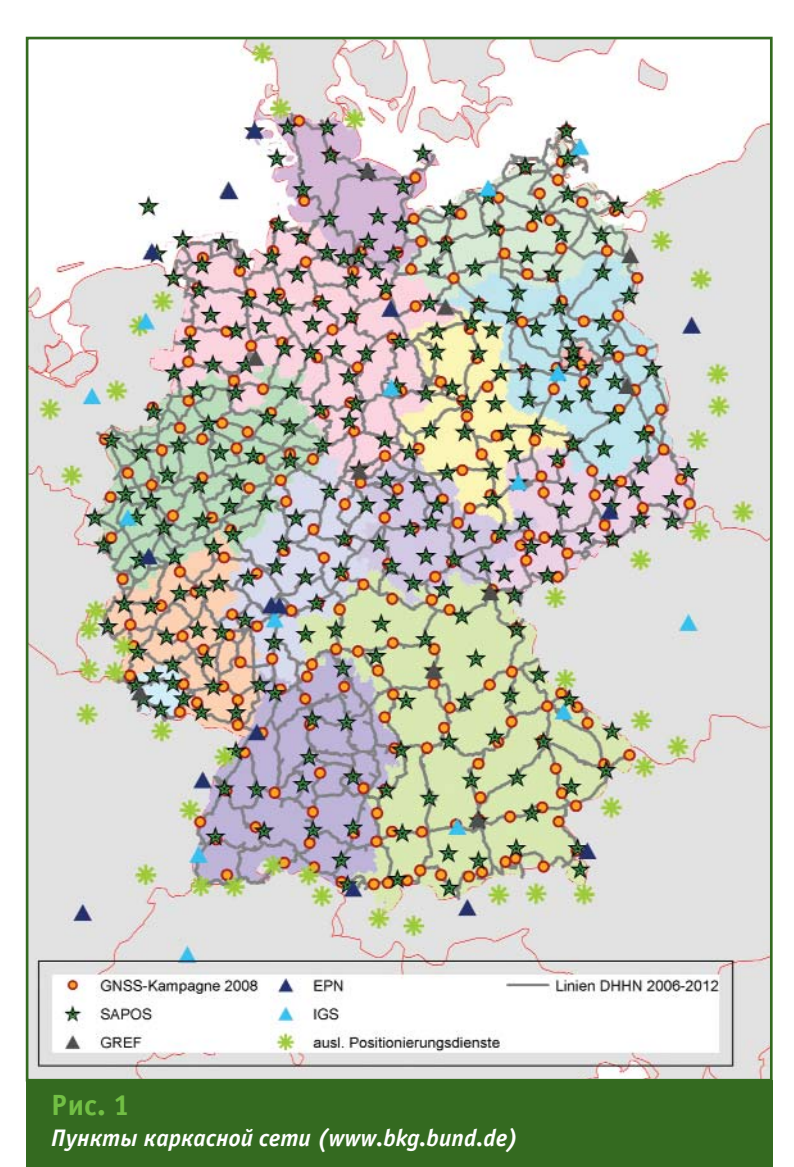

где условия грунтов обеспечивают высокую стабильность пункта в плане и по высоте. При выборе места установки пункта рекомендуется проводить почвенно-геологическую экспертизу. Выбранное место должно обеспечивать высокую стабильность пространственного положения, нормальной высоты и силы тяжести. Центр опорных геодезических ПУНКТОВ  $\overline{10}$ конструкции должен быть аналогичен центру нивелирного опорного пункта первого порядка НГР 1.0 и закреплен в соответствии с требованиями Полевой инструкции по высокоточному нивелированию [6]. Кроме основного центра опорного геодезического пункта, на рас-

стоянии не более 100 м от него, устанавливают два контрольных центра. Центры опорных геодезических пунктов должны быть закреплены на местности до осени года, предшествующего году геодезического определения пункта. Средняя квадратическая погрешность взаимного положения центра контрольного пункта относительно центра основного пункта должна быть не более 2 мм в плане и 0.5 мм по высоте.

Плановые координаты и геодезическая высота опорного геодезического пункта определяются по результатам спутниковых наблюдений данного пункта и не менее двух соседних с ним опорных геодезиче-

#### 2'2015 FEONPOQU

ских пунктов. Спутниковые наблюдения проводят в 2 сеанса по  $12$  часов.

Нормальную высоту опорного геодезического пункта определяют относительно ближайшего нивелирного опорного пункта первого порядка НГР 1.0. а силу тяжести - путем измерения абсолютного значения или относительного значения от ближайшего опорного гравиметрического пункта первого порядка SFP 1.0.

Средняя квадратическая погрешность определения координат опорного геодезического пункта не должна быть более 5 мм в плане, 8 мм по высоте и  $12\times10^{-8}$  м/с<sup>2</sup> (12 мГал) по силе тяжести. При повторных наблюдениях в исходные значения вводят изменения, если они отличаются от измеренных более чем на 10 мм в плановом положении, 15 мм по геодезической высоте, 3 мм по нормальной высоте и 25х10<sup>-8</sup> м/с<sup>2</sup> (25 мГал) по силе тяжести. Плановые координаты и высоты пунктов записывают в метрах с точностью до третьего знака после запятой, силу тяжести с точностью -1х10<sup>-8</sup> м/с<sup>2</sup> (1 мГал).

Опорные геодезические пункты подвергают систематическому визуальному осмотру и инструментальному контролю. Визуальный осмотр и инструментальный контроль осуществляются на локальном, региональном и федеральном уровнях. Результаты осмотра документируются.

Решение о проведении регионального инструментального контроля принимается заинтересованными землями, федерального контроля - федеральными органами. Сроки инструментального контроля назначаются в зависимости от актуальности наблюдений за смещениями земной поверхности в плане и по высоте (AdV) и изменений силы тяжести (BKG). При визуальном осмотре или инструментальном контроле центры отдельных опорных пунктов могут оказаться не достаточно устойчивыми, или вовсе не пригодными для изучения смещений земной поверхности. В таких случаях указанные пункты должны быть либо заменены, либо перенесены в другое место.

Для создания главной ниве-**DHHN2016** лирной сети (рис. 2) в качестве исходных были выбраны пункты действующей нивелирной сети DHHN92, представляющие собой:

- 62 опорных геодезических пункта сети GGN;

— 7 пунктов нивелирной сети LNH, надежно закрепленных на местности и используемых в

качестве исходных на протяжении длительного времени;

- 3 пункта сети референцных станций, также надежно закрепленных на местности.

На всех 72 пунктов в 2006-2012 гг. были выполнены спутниковые наблюдения для определения планового положения и геодезических высот, нивелирование первого порядка для вычисления нормальных высот и гравиметрические измерения для вычисления абсолютного значения силы тяжести. Проведено уравнивание нивелирной сети общей протяженностью 5350 км (число узловых пунктов - 677, число нивелирных ходов - 987, число степеней свободы - 311). По-

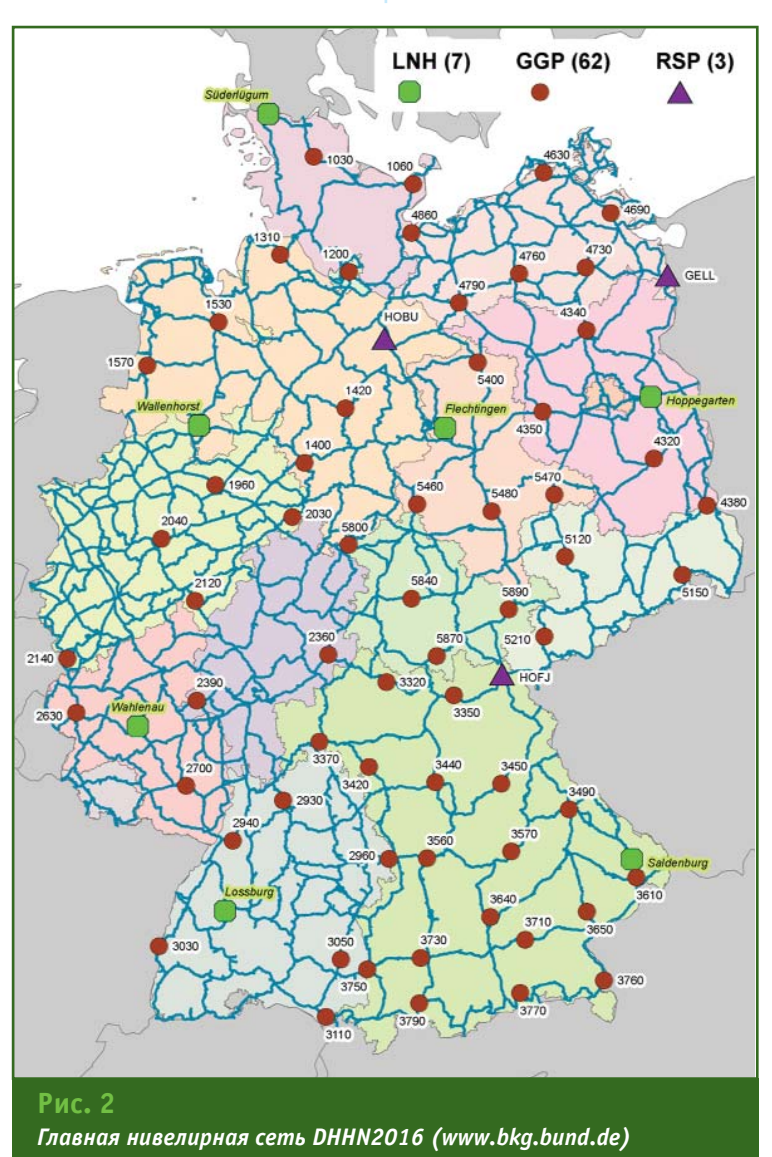

#### ТЕХНОЛОГИИ

#### Гвопроф<u>и 2'2015</u>

правка в высоту начального пункта «Кирха Валленхорст» действующей нивелирной сети DHHN92 составила +1,7 мм. Максимальные поправки в высоты других пунктов этой сети находились в пределах от  $-35$  мм до  $+34$  мм.

Установлены следующие характеристики точности работ при нивелировании [5]:

- допустимое расхождение между результатами двойного нивелирования: Zs = 0.5S + 1.5 $\sqrt{S}$ . где S - длина хода, в км;

- допустимая невязка замкнутого полигона: Zu =  $2\sqrt{U}$ , где **U** — периметр полигона, в км;

- допустимое расхождение высот висячего хода: Zн = 2,0 +  $2\sqrt{5}$ 

— средняя квадратическая погрешность на 1 км двойного нивелирования не более 0,4 мм; - средняя квадратическая погрешность на единицу веса двойного нивелирования не более 0.8 мм.

Для создания главной гравиметрической сети **DHSN2016 также должны быть** подготовлены исходные пункты, в которую войдут:

— пункты фундаментальной гравиметрической сети 1994 г.  $(DSGN94)$ :

— пункты главной гравимет-1996 рической САТИ  $\Gamma$ . (DHSN96);

- опорные геодезические пункты сети GGN, отвечающие требованиям к выбору места размешения, способу и точности измерения силы тяжести, установленным Инструкцией [5].

Ускорения силы тяжести исходных пунктов определяются с точностью:

— 5x10<sup>-8</sup> м/с<sup>2</sup> (5 мГал) в сети DSGN94;

— 8x10<sup>-8</sup> м/с<sup>2</sup> (8 мГал) в сети DHSN96:

— 12х10<sup>-8</sup> м/с<sup>2</sup> (12 мГал) в сети GGN.

Следует отметить, что по состоянию на январь 2015 г. сведения об исходных пунктах для реализации главной гравиметрической сети ФРГ DHSN2016 еще не были утверждены AdV, поэтому в данной статье они не приводятся.

В состав единой интегрированной геодезической пространственной основы ФРГ включены также пункты сетей **рефе**ренцных станций, действующих на территории ФРГ.

Согласно схеме центрирования антенны референцной станции, приведенной  $\overline{B}$ Инструкции [5], под пунктом референцной станции понимают марку центра геодезического пункта, над которой центрируется антенна референцной станции. Ее фазовый центр является только носителем данных о координатах, измеряемых при спутниковых наблюдениях. Отсюда следует, что сеть референцных станций образуется из отдельных пунктов, которые дополняют опорные геодезические пункты. Что касается антенн спутниковых приемников референцных станций, они являются только высокоточными измерительными средствами и могут меняться в силу разных причин. Кроме того, пункты референцных станций, также как опорные геодезические пункты, должны быть доступны для проведения геодезических работ с помощью тахеометров, нивелиров, гравиметров и т. п.

В настоящее время на территории ФРГ функционируют два вида сетей референцных станций: DREF-Online (рис. 3) и  $SAPOS$  (рис. 4).

В сеть DREF-Online входят пункты сетей IGS, EPN, GREF, SAPOS, а также пункты референцных станций сопредельных государств. Сеть DREF-Online является проектом ВКG. С помощью DREF-Online решаются

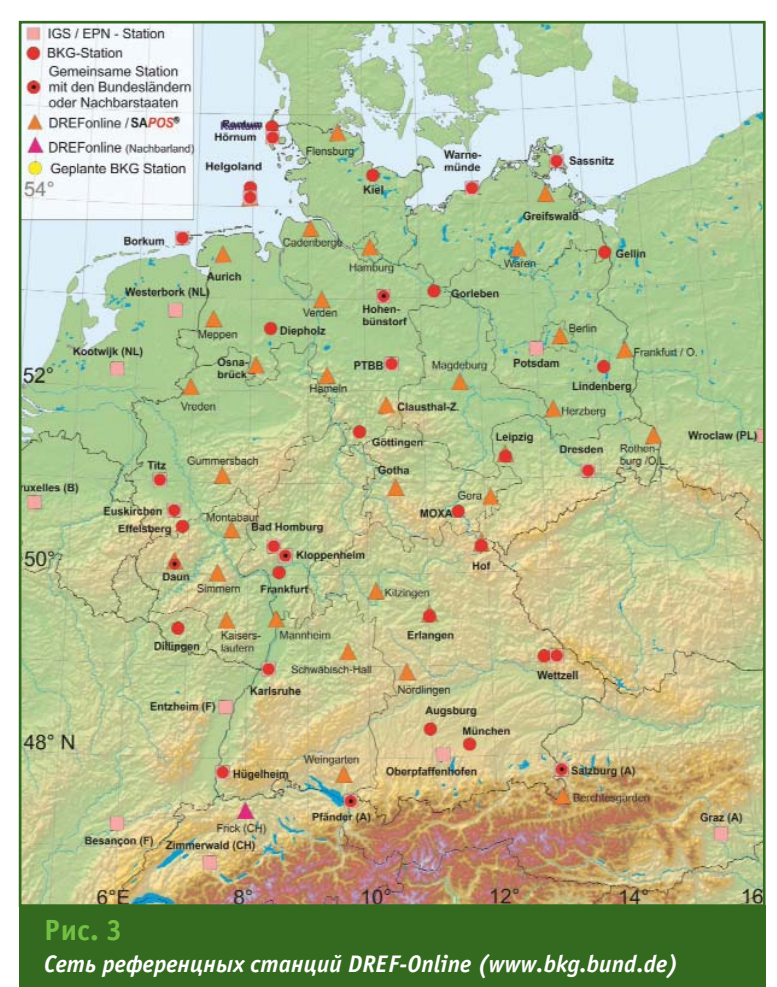

#### 2'2015 Franpa@u

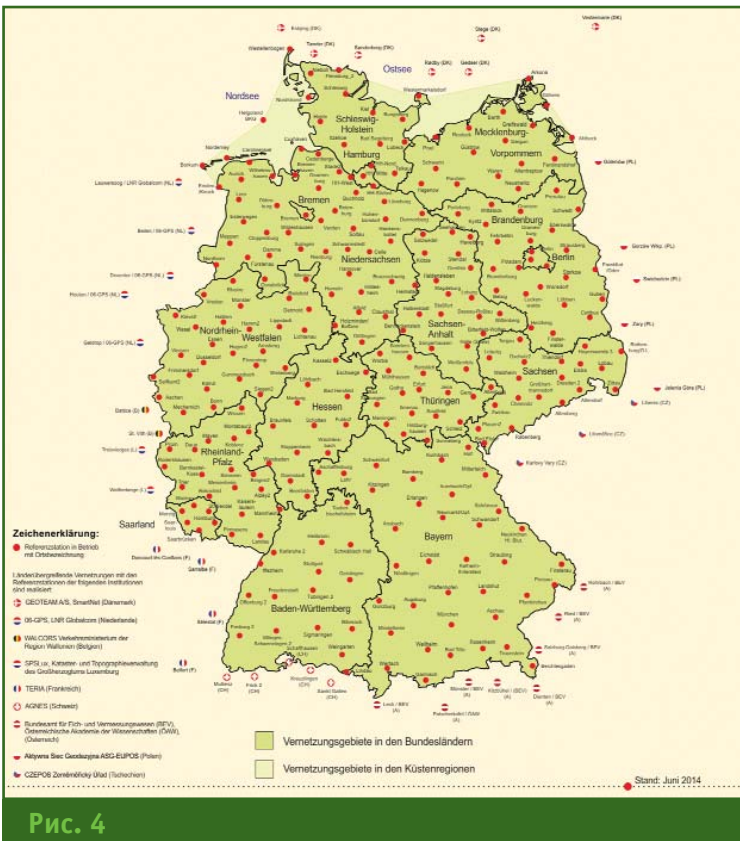

Сеть референцных станций SAPOS (www.bkq.bund.de)

задачи геодезического обеспечения международного, общеевропейского и федерального значения.

В сети SAPOS насчитывается порядка 270 пунктов. С использованием сети SAPOS выполняются геодезические работы на всей территории ФРГ. Расстояния между пунктами сети SAPOS не превышают 60 км. Средняя квадратическая погрешность определения координат в плане составляет порядка 5 мм, а геодезической высоты - 8 мм, в системе ETRS89.

Пункты сети SAPOS, как и все пункты референцных сетей, подлежат регулярному визуальному осмотру и инструментально-программному контролю. При изменении координат пунктов SAPOS в них вводятся поправки, вычисленные по результатам оперативного многоступенчатого мониторинга внутри сети или постобработки, осуществляемой с применением сети DREF-Online.

Одним из важных элементов единой интегрированной геодезической пространственной основы ФРГ является региональный квазигеоид, от поверхности которого отсчитываются нормальные высоты.

В Инструкции [5] утверждается, что на местности с высотами до 1500 м средняя квадратическая погрешность определения нормальных высот по данной модели квазигеоида не превысит 15 мм.

В опубликованных материалах имеются сведения, что в ФРГ разработана модель регионального квазигеоида GCG2011, использование которого обеспечивает определение нормальных высот со средней квадратической погрешностью порядка 1-2 см на равнинной местности,  $3-4$  CM B FODAX  $M$  4-10 CM Ha морском побережье. Совместное использование результатов спутникового нивелирования и модели регионального квазигеоида позволяет заменить дорогостоящее геометрическое нивелирование 3 и 4 разрядов.

В ФРГ наряду с исходными пунктами для уравнивания единой интегрированной геодезической пространственной основы также готовится новая реализация региональной модели квазигеоида GCG2016.

Проведенный анализ литературных источников и непосредственное знакомство с состоянием геодезического и картографического обеспечения показал, что национальная геодезическая служба ФРГ (имея в виду как ВКG, так и AdV) является одной из ведущих организаций Западной Европы в этой области, которая имеет современную законодательную базу. Основу этой базы составляют: технический регламент ЕС об инфраструктуре пространственных данных Европы (INSPIRE от 15 мая 2007 г.), закон ФРГ о доступе к цифровым пространственным данным (GeoZG от 10 мая 2005 г.), закон ФРГ о референцных геодезических сетях И топографических данных (BGeoRG от 10 мая 2012 г.) [7], технический регламент, принятый в развитие закона BGeoRG (TR BGeoRG от 14 ноября 2013 г.) [8]. Процедуры изготовления и предоставления потребителям геодезической и топографической (картографической) продукции и услуг регламентированы соответствующими стандартами, инструкциями и прочими нормативно-техническими документами. Изготовление, хранение и предоставление цифровых данных и топографической (картографической) информации осуществляются с использованием трех автоматизированных информационных систем, обозначаемых в виде ААА:

- AFIS - государственная информационная система опор-НЫХ ПУНКТОВ;

- ALKIS - государственная информационная система кадастра недвижимости;

— ATKIS — государственная автоматизированная система топографической и картографической информации.

Данные, занесенные в ААА или полученные из них, удостоверяются и носят официальный характер. Использование данных, полученных из других источников, не допускается.

В ФРГ при проведении геодезических и топографических работ уже более 30 лет применяются технологии с использованием ГНСС: GPS, ГЛОНАСС и Galileo (в последнее время). Созданы референцные сети: GREF и SAPOS. Референцные станции сети SAPOS покрывают всю территорию ФРГ. С самого начала внедрения был принят ряд решений AdV о единстве построения и эксплуатации сети, в которых были установлены стандартные и опциональные требования к сети в целом, к точности и методам формирования дифференциальных поправок, обменным форматам и каналам связи, стоимости и срокам доставки данных и т. д.

Практика многих стран показала, что применение сетей постоянно действующих спутниковых референцных станций как по точности определения координат и высот, так и эконоэффективности, мической вполне отвечают требованиям выполнения геодезических и топографических работ всего масштабного ряда. Однако в случае необходимости изучения современного движения земной поверхности, возникает неопределенность, за счет какого фактора проявляются смещения положения пунктов: изза «парусности» антенны спутникового приемника, из-за недостаточно надежного закрепления геодезического знака или из-за движения земной поверхности. По этой причине AdV было принято решение независимо от сети референцных станций SAPOS создать единую интегрированную пространственную сеть опорных геодезических пунктов, закрепленных на местности грунтовыми центрами установленного образца. При этом большое внимание было уделено выбору места установки опорных геодезических пунктов. Стремились, чтобы выбранные для опорных геодезических пунктов места были репрезентативными, а выявленные изменения их координат и высот отражали реальную картину современного движения земной поверхности.

Общую структуру планируемой единой интегрированной геодезической пространственной основы ФРГ можно представить в виде четырех уровней, состоящих из следующих сетей:

- EPN и IGS - расстояния между соседними пунктами порядка 500 км;

— GREF — расстояния между соседними пунктами порядка 200 км:

- SAPOS - расстояния между соседними пунктами не более 60 км;

- GGN - расстояния между соседними пунктами не более 30 км.

Структура Казахстанской геодезической референцной основы KazGRF, описанной в статьях [1-4], также состоит из четырех уровней, включающих:

- фундаментальную астрономо-геодезическую сеть (ФАГС) - 9 пунктов, среднее расстояние между соседними пунктами сети порядка 500 км;

- высокоточную геодезическую сеть (ВГС) - 80-100 пунктов, среднее расстояние между соседними пунктами сети порядка 200 км;

- автоматизированную измерительно-информационную систему сбора, обработки и предоставления пространственной информации **KazPOS** 150-200 референцных станций, среднее расстояние между соседними станциями 60-70 км (для освоенных территорий);

— астрономо-геодезическую сеть (АГС) 1-2 классов (трансформируется в Казахстанскую геодезическую референцную систему KazGRS) с расстояниями между пунктами сети порядка 30-35 км.

Сравнение структур геодезических основ ФРГ и Республики Казахстан показывает их некоторую схожесть. Вместе с этим на территории Республики Казахстан и сопредельных государств, кроме России, нет ни пунктов IGS, ни других референцных станций, которые можно было бы использовать для создания национальной геодезической сети Казахстана. На территории России, вблизи границы с Казахстаном, имеются 4 ФАГС: пункта «Астрахань», «Оренбург», «Екатеринбург» и «Новосибирск».

9 пунктов ФАГС KazGRF и 4 пункта ФАГС РФ являются исходными для развития ВГС на всю территорию Республики Казахстан. В свою очередь, пункты ФАГС и ВГС будут исходными для всех остальных геодезических построений. Если провести еще одну аналогию с геодезической сетью ФРГ, то пункты ВГС играют такую же роль, как и опорные геодезические пункты сети GGN. В перспективе плотность пунктов ВГС может быть увеличена, в зависимости от потребностей науки и экономики.

Следует иметь в виду, что некоторые пункты ФАГС и ВГС могут попасть в стык тектонических плит (например, «Алматы» и «Усть-Каменогорск»). Если на этих пунктах будут наблюдаться смещения, превышающие среднее годовое значение для данной тектонической плиты, то их следует отнести к опорным пунктам соответствующего геодинамического полигона.

С учетом суровых природноклиматических условий и высокой сейсмичности большое вни-

мание должно быть уделено закреплению пунктов ФАГС и ВГС. В отличие от Германии, грунт в Казахстане промерзает на глубину до 1,2-1,5 м, а нижнее основание центра пункта ФАГС и ВГС должно быть ниже уровня промерзания грунта не менее 1,5 м, что, естественно, приведет к значительному удорожанию работ по закреплению пунктов ФАГС и ВГС.

В заключение следует отметить, что в основные положения Казахстанской геодезической референцной системы/основы KazGRS/KazGRF хорошо согласуются с теорией и методами, реализованными в единой интегрированной геодезической пространственной основе ФРГ и основных положениях о государственной геодезической сети РФ. Для внесения проекта Концепции модернизации системы государственного геодезического обеспечения Республики Казахстан на утверждение в Правительство Республики Казахстан его следует доработать, а после утверждения можно будет приступить к реализации.

#### • Список литературы

1. Андреев В.К., Джанпеисов М.Э., Новиков Е.В., Сагындык М.Ж., Самратов У.Д., Филатов В.Н., Хасенов К.Б., Хвостов В.В. Состояние и актуальные проблемы модернизации ГГС Республики Казахстан // Геопрофи.  $-$  Nº 6-2012, Nº 1-2013.

2. Андреев В.К., Джанпеисов М.Э., Карабалаев Н.Ж., Новиков Е.В., Сагындык М.Ж., Самратов У.Д., Филатов В.Н., Хасенов К.Б., Хвостов В.В. О модернизации государственной нивелирной сети Республики Казахстан // Геопрофи. —  $2013. - N23.$ 

3. Андреев В.К., Джанпеисов М.Э., Карабалаев Н.Ж., Новиков Е.В., Самратов У.Д., Тажединов Д.Б., Филатов В.Н., Хвостов В.В. О модернизации государственной гравиметрической сети Республики Казахстан // Геопрофи. - 2014. - № 2.

4. Андреев В.К., Новиков Е.В., Самратов У.Д., Тажединов Д.Б., Хвостов В.В., Филатов В.Н. Актуальные задачи технического регулирования государственного геодезического и картографического обеспечения Республики Казахстан //

Геопространственные технологии и сферы их применения (10-я Междунаучно-практическая народная конференция, Москва, 14-15 октября 2014 г.). Сборник материалов. - М.: Издательство «Проспект», 2014. - 132 с.

5. Richtlinie fur den einheitlichen integrierten geodatischen Raumbezug des amtlichen Vermessungswesens in der Bundesrepublik Deutschland. Arbeitsgemeinschaft der Vermessungsverwaltungen der Lander der Bundesrepublik Deutschland (AdV). Stand 25.04.2014.

6. Feldanweisung fur die Prazisionsnivellements zur Ernoerung und Wiederholung des Deutschen Haupthohennetzes (DHHN)  $im$ Zeitraum 2006 bis 2011. AdV, 3. uberarbeitete Fassung vom 01.08.2010.

7. Gesetz uber die geodatischen Referenzsysteme, -netze und geotopographischen Referenzdaten des Bundes (Bundesgeo-referendatengesetz - BGeoRG) vom 10 mai 2012.

8. Technische Richtlinie zum Gesetz uber die geodatischen Referenzsysteme, netze und geotopographischen Referenzdaten des Bundes (Technische Richtlinie Bundesgeoreferenzdatengesetz TR BGeoRG). BAnz AT 14.11.2013 B1.

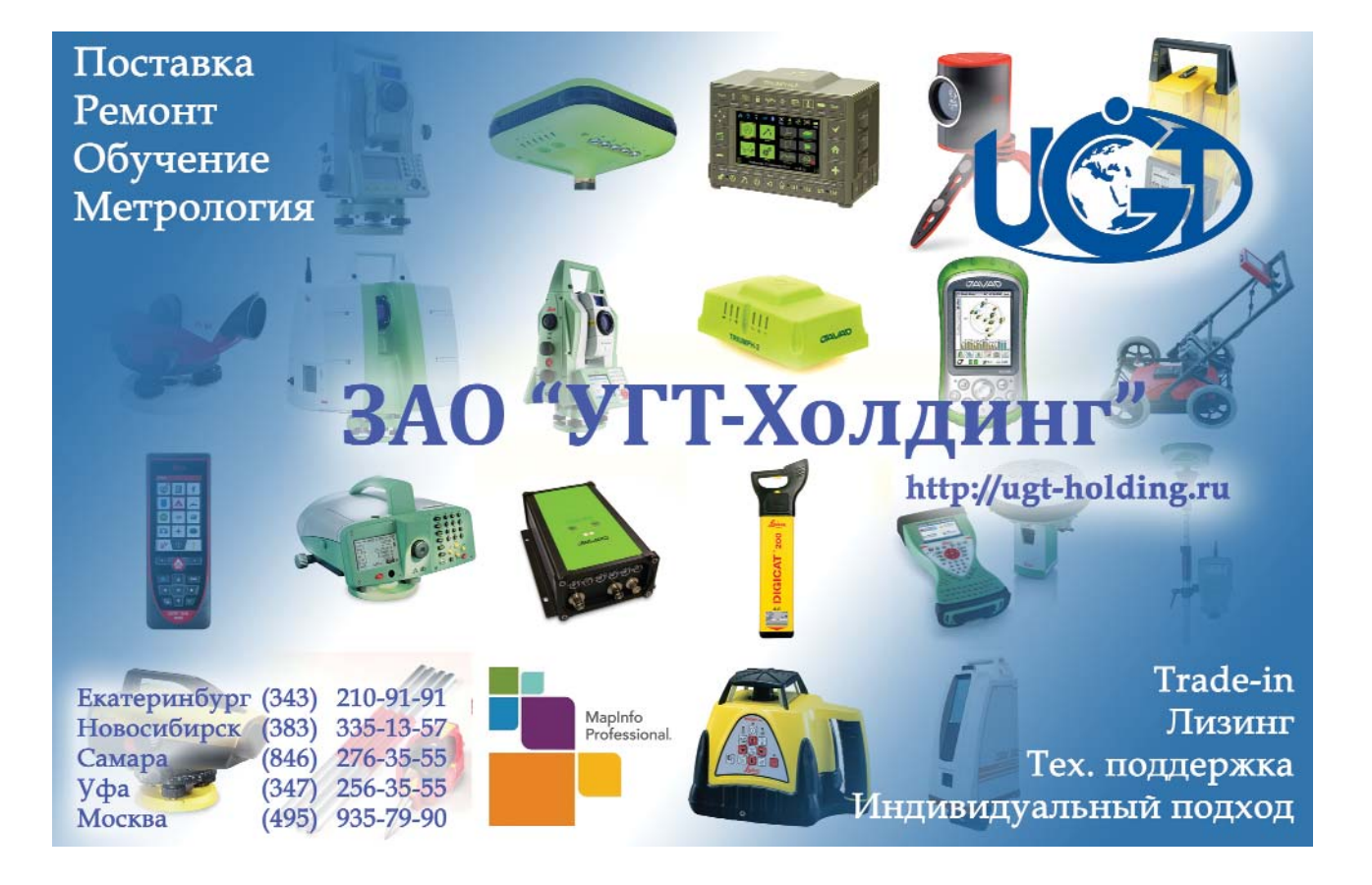

### **НОВЫЕ ВОЗМОЖНОСТИ** ПРОГРАММНЫХ КОМПЛЕКСОВ **КОМПАНИИ CGS PLUS D.O.O.**

#### А.О. Буланов («СиСофт»)

В 2013 г. окончил факультет экономики и управления территориями Московского государственного университета геодезии и картографии (МИИГАиК) по специальности «городской кадастр». После окончания университета работал в филиале Землемер ОАО «Госземкадастрсъемка» — ВИСХАГИ. С 2013 г. работает в ЗАО «СиСофт», в настоящее время - специалист отдела автоматизации комплексного проектирования.

С каждым годом разработчики прикладных программ улучшают свои решения, добавляя функционал и исправляя ошибки. Не остаются в стороне и наши коллеги из Словении - компания CGS plus d.o.o. В конце 2014 г. компания представила новые версии программных комплексов:

- GeoniCS Автомобильные дороги 2015 (Plateia) — для проектирования при строительстве и реконструкции автомобильных дорог;

- GeoniCS Каналы и реки 2015 (Aquaterra) - для проектирования каналов и инженерных работ на реках, включающий большое количество функций для общего и детального проектирования;

- GeoniCS Железные дороги 2015 (Ferrovia) — для проектирования новых железных дорог, а также содержания и реконструкции уже существующих.

Обзор начнем с нововведений, реализованных во всех программных комплексах компании CGS plus d.o.o., а затем рассмотрим каждый из них в отдельности.

Во-первых, разработчики представили новый дизайн интерфейса программных комплексов в виде ленты с иконками большого размера, расположенными в определенной последовательности (рис. 1). Это позволит новичкам быстрее разобраться в основных технологических процессах и упростит изучение программ. Интерфейсы программных комплексов очень похожи друг на друга, что помогает пользователю без труда переключаться между приложениями, используя все возможности новых решений.

Во-вторых, добавлена функция для вычисления высотного положения точки, выбранной на модели рельефа или на по-

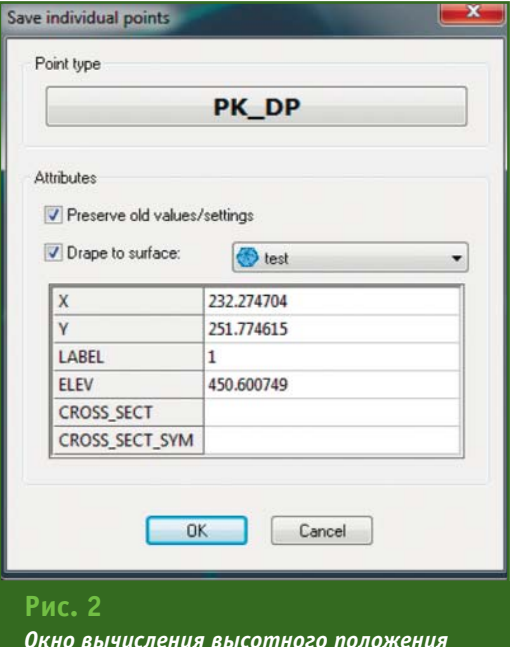

точки

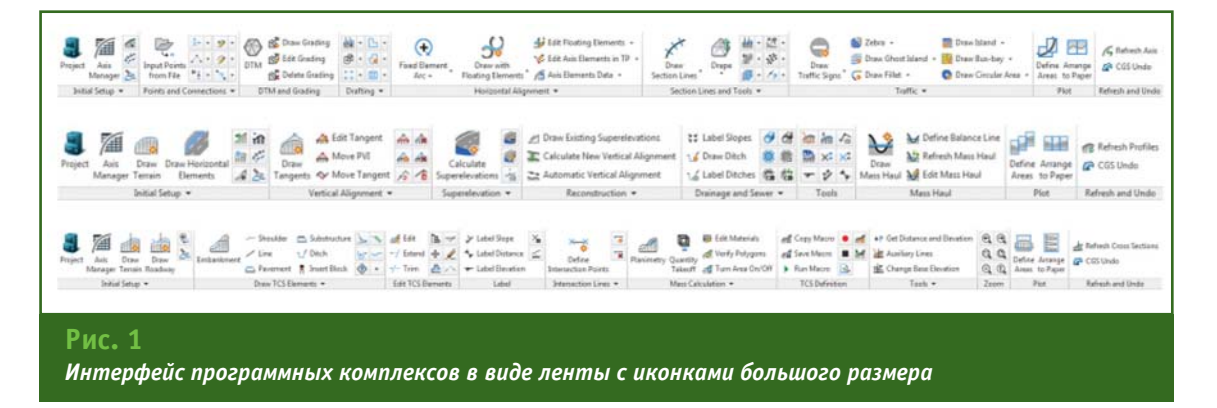

#### $22015$   $F$ entpa@u

верхности проектного полотна дороги (рис. 2). Если указать точку на цифровой модели рельефа, то вычисляется ее высота. Кроме того, высота мо-

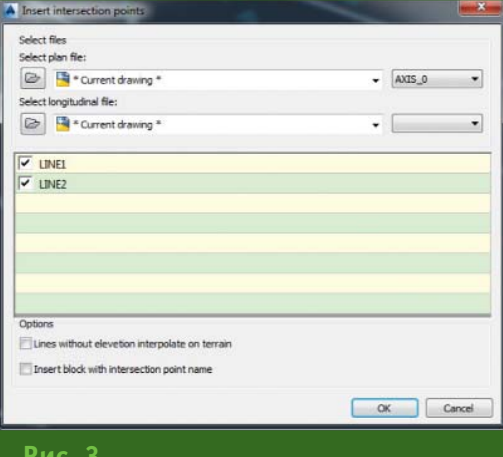

Пользовательский интерфейс для импорта и удаления линий пересечений в поперечных сечениях

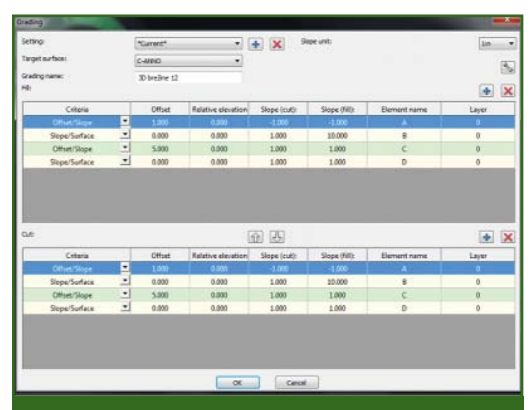

Рис. 4

Пользовательский интерфейс для расчета уклонов

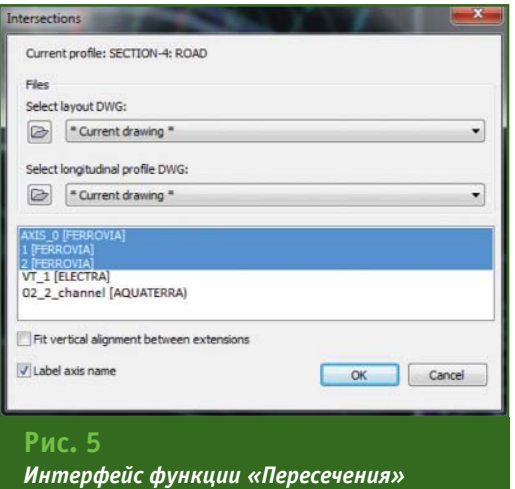

жет быть вычислена для точки, выбранной на модели поверхности проезжей части дороги, но только при условии, когда проектируемый и черный профиль находятся на одном чертеже. В этом случае цифровая модель рельефа не требуется.

В-третьих, обновлен пользовательский интерфейс для импорта линий пересечений в поперечных сечениях. Появилась возможность при импорте линии пересечения в диалоговом окне напротив конкретной линии устанавливать «галочку» (рис. 3). Это очень удобно, когда в процессе проектирования необходимо удалить линию пересечения из списка. Достаточно убрать «галочку» и соответствующая линия будет удалена из списка.

В-четвертых, новый метод расчета уклонов за счет более точной цифровой модели рельефа обеспечивает надежные конечные результаты. У пользователей имеется возможность при проектировании задавать различные значения уклонов и откосов (рис. 4).

И, наконец, была обновлена «Пересечения» функция (рис. 5), которая теперь может показывать пересечения не только между автомобильными (Plateia) и железными (Ferrovia) дорогами, но и другими типами линейных сооружений, такими как речные каналы (Aquaterra) и линии электропередачи (Electra). Таким образом, этот инструмент во всех программных комплексах компании CGS plus d.o.o. обеспечивает построение пересечений между любыми линейными объектами инфраструктуры, позволяя пользователю визуально просмотреть пересечение и запроектировать его в соответствие с действующими нормами и требованиями.

Рассмотрим подробнее изменения, произошедшие в программных комплексах GeoniCS Автомобильные дороги (Plateia) и GeoniCS Железные дороги (Ferrovia).

#### $\overline{\phantom{a}}$  GeoniCS Автомобильные дороги (Plateia) 2015

Этот программный комплекс позволяет проектировать автомобильные дороги при строительстве и реконструкции с соблюдением соответствующих норм и стандартов, а также имеет встроенный модуль GeoniCS Траектории движения (Autopath) для выполнения анализа траекторий движения транспортных средств в плане и профиле.

Наиболее важным изменением в программном комплексе является появление абсолютно нового редактора виражей (рис. 6). Пользователь в процессе редактирования виража может видеть панорамное изображение местности и приближать его, не закрывая диалоговое окно. Существуют три способа добавления новых значений в таблицу редактора виражей: внесение вручную, выбор непосредственно на профиле и выбор в слое. Геометрические элементы виража окрашиваются в разные цвета: тангенс - в пурпурный, переходная кривая - в зеленый, а круговая кривая - в желтый. Имеется возможность отображения пересечения линий и уклонов между двумя линиями. Правая клавиша мыши предоставляет возможность интерполировать элементы виража, либо вызвать калькулятор виража, а также некоторые другие удобные функции для управления таблицей.

Изменения коснулись и модуля GeoniCS Траектории движения (Autopath). Это профессиональная программа для анализа траекторий движения

#### Гра**прафи** 2'2015

#### ТЕХНОЛОГИИ

транспортных средств в горизонтальной (в плане) и вертикальной (в профиле) плоскостях. Autopath применяется при оценке маневренности и клиренса транспорта на обычных и круговых перекрестках, парковках, на взлетно-посадочных полосах, местах стоянок в аэропортах, транспортных терминалах, на строительных площадках и т. д. Ее инструменты включены в структуру программного комплекса Plateia в качестве модуля, что позволяет использовать их в «чистом» или в комбинируемом виде в соответствии с решаемыми задачами.

В модуле реализована новая возможность определения типа транспортного средства. К существующим радиусам поворота рулевого колеса был

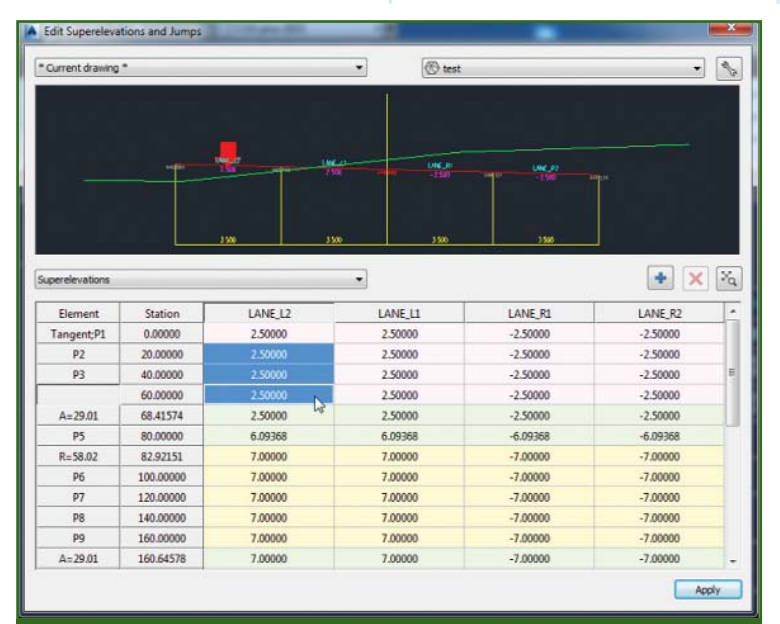

#### Рис. 6

Окно калькулятора редактора виражей

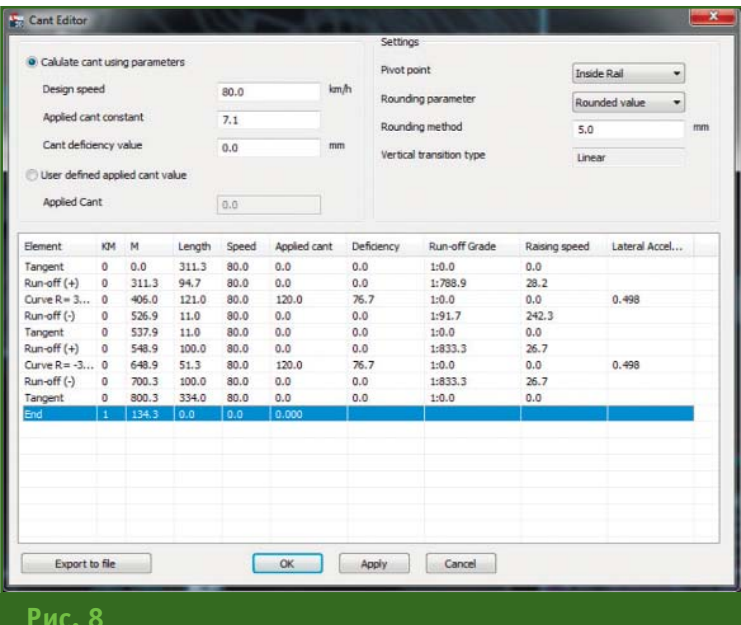

Интерфейс диалогового окна редактирования уклонов

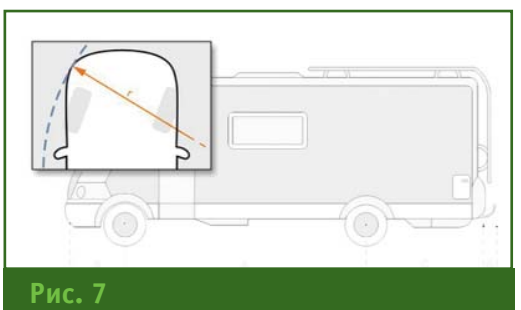

Интерфейс выбора транспортного средства по параметру «от стены до стены»

добавлен радиус «от стены до стены» (рис. 7). Однако следует обратить внимание на то, что определение этого параметра доступно только для транспортных средств, внесенных в программу по умолчанию.

#### GeoniCS Железные дороги (Ferrovia) 2015

Этот программный комплекс, позволяющий выполнять двухмерные и трехмерные построения, предназначен для проектирования любых типов новых и реконструкции уже существующих железных дорог, в том числе железнодорожных станций и крупных участков, имеющих протяженность до 1000 км.

В новой версии программмного комплекса в диалоговое окно редактирования уклонов добавлена функция экспорта всех данных об уклоне в файл формата ASCII. который затем может быть передан в программу Excel или другие программы для подготовки требуемой формы отчета (рис. 8).

В заключение следует отметить, что изменения коснулись практически каждого модуля программных комплексов компании CGS plus d.o.o. Это существенно расширит возможности специалистов при проектировании новых и реконструкции уже существующих автомобильных и железных дорог, а также речных каналов.

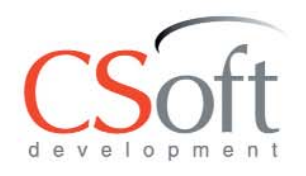

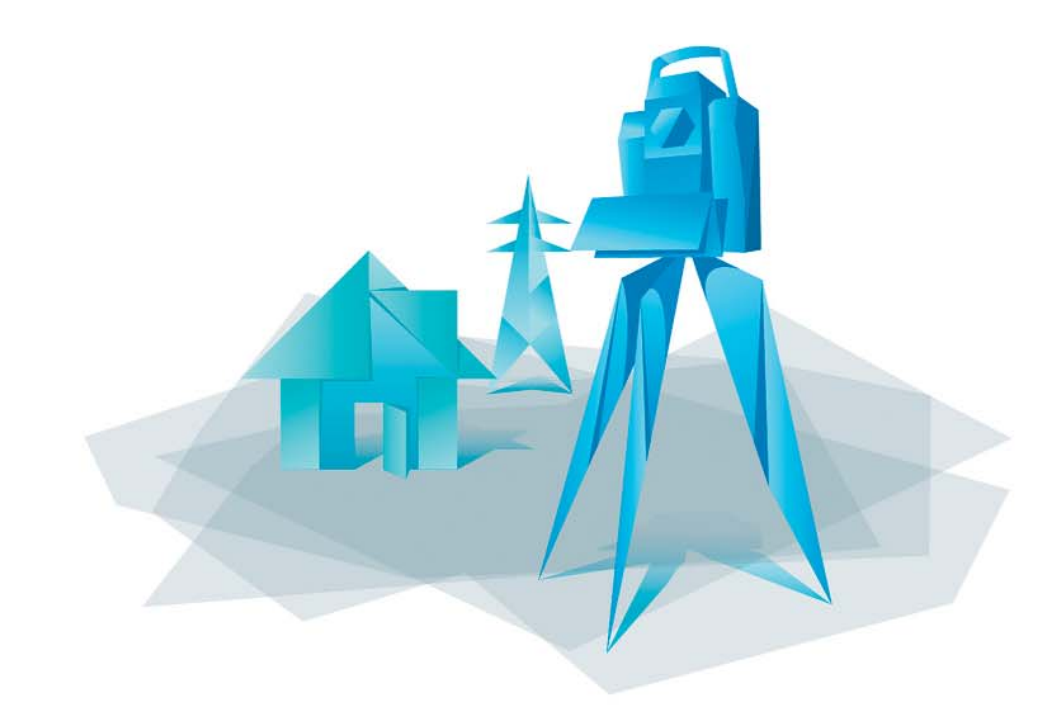

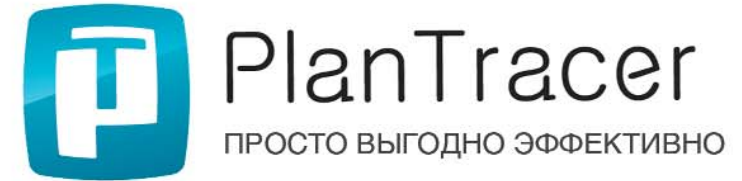

PlanTracer - серия программных продуктов для автоматизации работ по кадастровому учету и инвентаризации объектов недвижимости.

- Создание всех форм технических и межевых планов в электронном и бумажном (печатном) виде
- Подготовка пакета выгрузки в АИС ГКН с электронной подписью
- Автоматическая проверка XML на соответствие схемам Росреестра
- Редактор векторной и растровой графики для быстрого создания поэтажных планов, а также планов зданий, сооружений и земельных участков
- Автоматическая векторизация и распознавание растровых планов

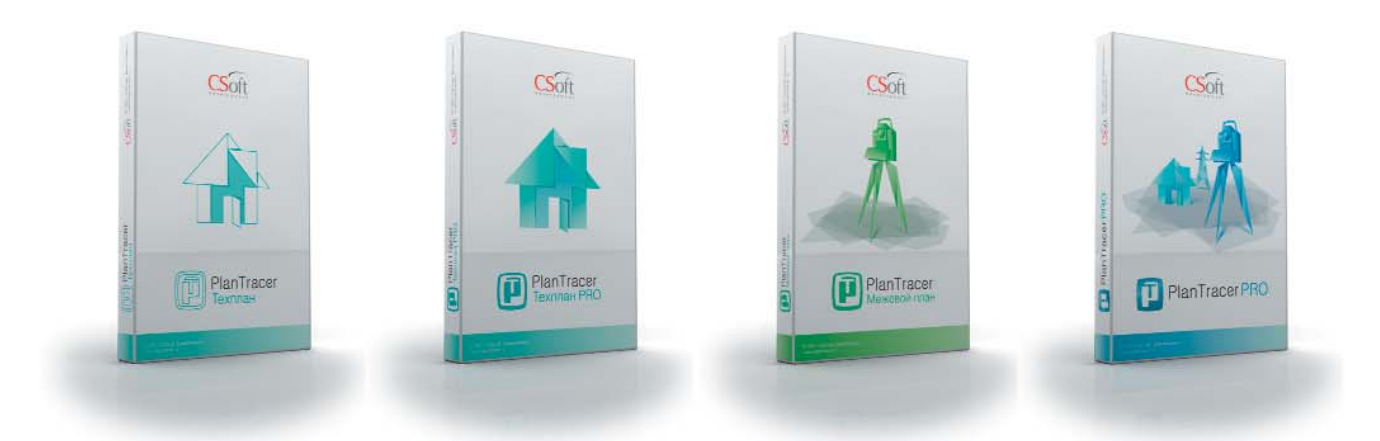

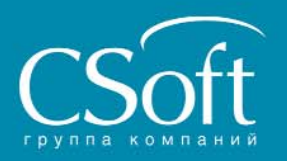

Москва, 121351, Молодогвардейская ул., д. 46, корп. 2 Тел.: (495) 913-2222, факс: (495) 913-2221 Internet: www.csoft.ru, www.plantracer.ru E-mail: pt@csoft.ru

Ашгабат<br>Владивосток Волгоград Воронеж Днепропетровск Екатеринбург Иваново Казань

Калининград Краснодар<br>Москва нюэква<br>Нижний Новгород **Новосибирск** Омск Пермь Самара

Санкт-Петербург Тюмень Уфа Хабаровск ...<br>Челябинск Ярославль

### ПОЗИЦИОНИРОВАНИЕ В РЕЖИМЕ **RTK С ИСПОЛЬЗОВАНИЕМ** ПРОМЕЖУТОЧНОЙ БАЗОВОЙ СТАНЦИИ И СЕРВИСА DPOS

#### А.И. Разумовский (JAVAD GNSS)

В 1978 г. окончил геодезический факультет МИИГАиК по специальности «астрономо-геодезия», а в 1988 г. .<br>- факультет вычислительной математики и кибернетики МГУ им. М.В. Ломоносова по специальности «прикладная математика». После окончания МИИГАиК работал в ФГУП «ЦНИИГАиК», с 1994 г. компании Ashtech, с 1996 г. - в Институте точной механики и вычислительной техники им. С.В. Лебедева РАН. С 2005 г. работает в компании JAVAD GNSS, в настоящее время — руководитель группы постобработки ГНСС измерений и ГИС. Кандидат технических наук.

При высокоточных определениях координат с использованием ГНСС наибольшую производительность работ обеспечивает применение режима кинематики реального времени (RTK). Этот режим позволяет непосредственно в процессе проведения измерений оценивать точность определения координат, используя статистики решений, и выполнять визуальный контроль соответствия полученных координат по графической подложке в виде картографической основы. При подключении к сервисам передачи корректирующей информации можно выполнять позиционирование, используя только один спутниковый приемник, что снижает затраты на проведение работ.

Применение RTK предполагает передачу по радиоканалам поправок, вычисляемых на опорных пунктах. Эти поправки, учитывающие мгновенные изменения сигнала спутника, необходимы для вычисления коорлинат на опрелеляемой точке. Сервисы передачи поправок RTK развиваются как во всем мире, так и в России. Услуги предоставляются на платной или на бесплатной основе. Критическим моментом этой технологии является то, что по мере удаления от опорной точки быстро снижается актуальность корректирующей информации, так как различие метеоусловий на расстоянии свыше 30 км не часто позволяет «на лету» решить задачу точного позиционирования фазовым методом. В результате приходиться достаточно долго ожидать фиксированного решения, достоверность которого не высока. Основное преимущество режима RTK перед статическим методом утрачивается. Увеличение плотности сетей базовых станций на территориях, имеющих значительную площадь, как например, в России, экономически неэффективно и поэтому развитие такой технологии ограничено.

Компания JAVAD предлагает решение, которое заключается в комбинации кинематического и статического методов. С этой целью был разработан двухчастотный геодезический приемник ГНСС TRIUMPH-2, который при работе в условиях открытой местности не уступает по точности и функциональности приемнику TRIUMPH-1 и его аналогам, но имеет более низкую стоимость (рис. 1). Таким образом, приемник ГНСС TRIUMPH-2 может быть установлен непосредственно в районе проведе-

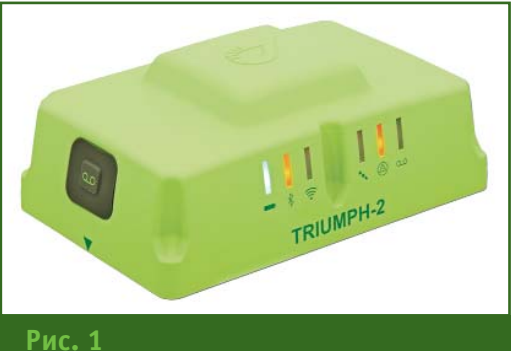

**Приемник ГНСС TRIUMPH-2** 

ния работ и использован в качестве промежуточной базовой станции, транслирующей поправки RTK (рис. 2). Если базовая станция находится близко, то надежное решение может быть получено быстро и с высокой точностью даже при неблагоприятных условиях, что обусловлено, в первую очередь, эффективностью математических алгоритмов обработки коротких линий.

Практика применения спутниковых методов в геодезии и строительстве давно доказала целесообразность установки базовой станции вблизи объекта работ. Сдерживающим фактором являлась лишь необходимость увеличения затрат на дополнительный спутниковый приемник. С появлением на рынке спутниковой аппаратуры нового приемника ГНСС TRIUMPH-2 это ог-

#### 2'2015 Fronpaqu

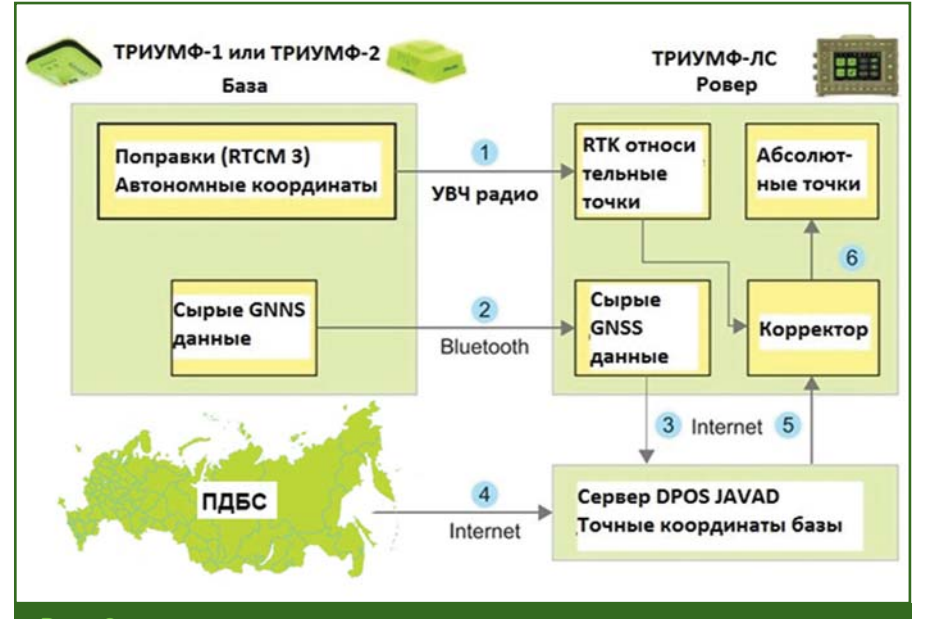

#### Рис. 2

Блок-схема технологии позиционирования в режиме RTK с использованием промежуточной базовой станции и сервиса DPOS

> раничение полностью устранено, так как стоимость услуги получения корректирующей информации может быть, в конечном итоге, значительно выше.

> Точка установки приемника, выполняющего роль промежуточной базовой станции (RTKбазы), не требует закрепления на местности, так как она является временной. В предлагаемом методе все координаты вычисляются относительно постоянно действующих базовых станций, которые надежно закреплены. Количество точек RTK-базы может достигать нескольких десятков. Закрепление точки установки RTK-базы долговременным геодезическим пунктом не только приводит к

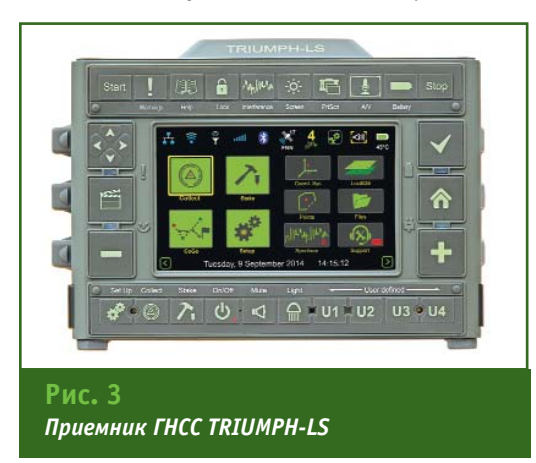

дополнительным трудозатратам, но и требует усилий по обеспечению ее сохранности, что в районах активного строительства является большой проблемой.

Поскольку продолжительность сеанса сбора спутниковых данных на промежуточной базовой станции превышает время наблюдений на определяемых точках, для ее привязки к постоянно действующим базовым станциям применяются алгоритмы, основанные на более надежных статистиках продолжительных рядов измерений и сложных математических моделях. Так как привязка промежуточной базовой станции выполняется в режиме постобработки. то для повышения точности определения ее координат могут быть привлечены дополнительные данные о метеорологических параметрах и точных орбитах спутников ГНСС.

Требования к плотности постоянно действующих базовых станций в сети могут быть значительно ниже в случае использования промежуточной базовой станции, передающей коррекции RTK. В зависимости от региона проведения работ и

масштаба топографической съемки расстояние от промежуточной базовой станции до ближайшей постоянно действующей базовой станции может составлять от 100 до 1000 км.

Наибольшая эффективность от использования технологии промежуточной базовой станции может быть достигнута с помощью специализированного полевого геодезического приемника ГНСС TRIUMPH-LS (рис. 3), который включает встроенный контроллер с цветным сенсорным экраном, устройства сбора аудио и видеоинформации, электронный компас, гироскопы, средства коммуникации UHF, Wi-Fi, GPRS. Программное обеспечение приемника обеспечивает решение геодезических задач (СОСО), фотограмметрии, высокоточной навигации, анализа радиопомех и т. п.

Кроме того, в приемнике применена технология облачных вычислений, позволяющая выполнять обработку данных с помошью специализированного Интернет-сервиса JAVAD DPOS. После вызова пользователем этой опнии автоматически осуществляется привязка промежуточной базовой станции к постоянно действующим базовым станциям, проводятся дополнительные координатные преобразования и выполняется окончательная коррекция координат определяемой точки, полученных в режиме RTK. Результаты обработки DPOS поступают в приемник ГНСС TRIUMPH-LS, но могут быть затребованы удаленно.

Такой Интернет-сервис постобработки данных может быть реализован автономно на базе сети постоянно действующих базовых станций территориальных. ведомственных образований или отдельных предприятий. Сервис предусматривает создание централизованного хранилища геодезических, картографических данных, полевых фото-, видео- и аудиоматериалов.

### ГОРЫ, ГРОЗНЫЙ И ВІМ\*

С 17 по 20 марта 2015 г. Грозный принимал участников международной конференции «Новые технологии в производстве маркшейдерских и геодезических работ. Технология BIM». В конференции приняли участие как представители ведущих профильных учебных заведений страны (Грозненский государственный нефтяной технический университет им. академика М.Д. Миллионщикова (ГГНТУ), Иркутский национальный исследовательский технический **УНИВ**ерситет (ИрНИТУ), Пермский национальный исследовательский политехнический университет (ПНИПУ), Сибирский федеральный университет (СФУ, Красноярск), Южно-Российский государственный политехнический университет (НПИ) имени М.И. Платова (ЮРГПУ (НПИ), Новочеркасск) и др.), так и ведущие предприятия отрасли (ОАО «Ямал СПГ», «ЛУКОЙЛ-Западная Сибирь», Золотодобывающая компания «Полюс» и др.), компании, предлагающие технологии и оборудование, а также выполняющие различные маркшейдерско-геодезические работы (НАВГЕОКОМ (дочернее предприятие Leica Geosystems в России), «Фирма Г.Ф.К.», «Арк-он», Autodesk, «Меридиан+» и др.), гости из ближнего зарубежья  $(700)$ «GEOTEC» (Казахстан), «Кредо-Диалог» (Беларусь), АО «АК Алтыналмас» (Казахстан) и др.).

Организаторами мероприятия выступили: Международный CO<sub>103</sub> маркшейдеров, Союз маркшейдеров России и компания НАВГЕОКОМ, а с принимающей стороны - ГГНТУ и компания «Эльравис».

Международная конференция маркшейдеров в Грозном -

это не просто новое начинание. а плод дружеского сотрудничества. Идейные вдохновители встречи в Грозном впервые встретились во время поездки представителей российских профильных вузов по обмену опытом с учебными заведениями США, организованной в 2013 г. Е.А. Давыдовой, руководителем направления сотрудничества с вузами компании НАВГЕОКОМ.

Так об этой инициативе рассказал С.В. Эльсиев, генеральный директор компании «Эльравис»: «Для тех, кто стремится быть «лучшим» в своей отрасли Leica Geosystems организует множество конференций по обмену опытом, курсов повышения квалификации и т. д. На протяжении нескольких лет подряд я являюсь их активным участником и в рамках этих программ уже посетил немало как российских, так и зарубежных компаний и профильных вузов, где познакомился с уникальными, интересными людьми - настояшими профессионалами. Один из них - А.Л. 0хотин, заведующий кафедрой маркшейдерского дела и геодезии ИрНИТУ, вице-президент

Международного союза маркшейдеров. Как-то, обсуждая один из совместных проектов, у нас родилась идея организовать международную конференцию маркшейдеров.  $Ha$ этот раз я предложил собрать всех маркшейдеров в Чеченской Республике. Ведь именно в нашем регионе сосредоточены горнодобывающие предприятия, прежде всего, нефтяной и газовой промышленности. Ни для кого не секрет, что грозненская нефть привлекает внимание российских и иностранных инвесторов. Нефтяное дело в Грозном развивается очень быстро. Он стал одним из нефтяных центров России. Поддержать нашу инициативу о проведении конференции мы предложили компании НАВГЕОКОМ (Leica Geosystems), которая сразу согласилась принять участие в организации этого значимого события».

Чеченская земля была выбрана местом проведения мероприятия неслучайно - кроме нефти, она славится своим гостеприимством. Для многих участников конференция стала не просто профессиональным событием, но и долгожданной

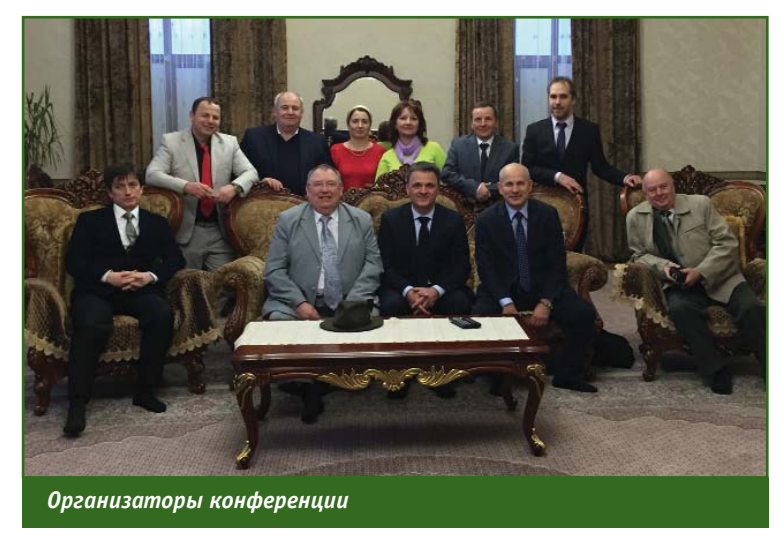

<sup>\*</sup> Статья предоставлена оргкомитетом конференции.

#### 2'2015 Fronpo@u

ТЕХНОЛОГИИ

встречей старых друзей и коллег. «Мы рады были принимать на древней земле вайнахов, в одном из самых динамично развивающихся регионов России, участников международной конференции - известных ученых и специалистов производственных организаций из различных регионов нашей страны, ближнего и дальнего зарубежья», - отметил И.Г. Гайрабеков, проректор по учебновоспитательной работе, заведующий кафедрой «Геодезия и земельный кадастр» ГГНТУ. Сердцем и душой мероприятия стала компания «Эльравис». За 15 лет существования ее специалисты накопили богатый производственный опыт: после войны, в рамках реализации федеральных программ по восстановлению республики, специалисты этой компании выполняли инженерные изыскания для объектов электроэнергетики и нефтегазовой отрасли. С.В. Эльсиев поделился своим мнением о конференции: «Современная Чечня — это стабильный и безопасный российский регион. А Грозный возглавил десятку самых развивающихся городов мира. Компания «Эльравис» и руководство ГГНТУ были счастливы принять у себя на родине, в своих стенах, участников конференции. Мы сделали все возможное, чтобы они не только обменялись опытом, обсудили насущные проблемы и тенденции в отрасли, но также получили незабываемые впечатления от нашего необычного края, местных традиций и искреннего гостеприимства его жителей».

После этих слов неудивительно, что главным впечатлением участники мероприятия называют сердечность организаторов. «Все тонко, но четко. Потому что искренне, с большой душой и открытым сердцем» (В.А. Семыкин, генеральный директор 000 «Акрополь-

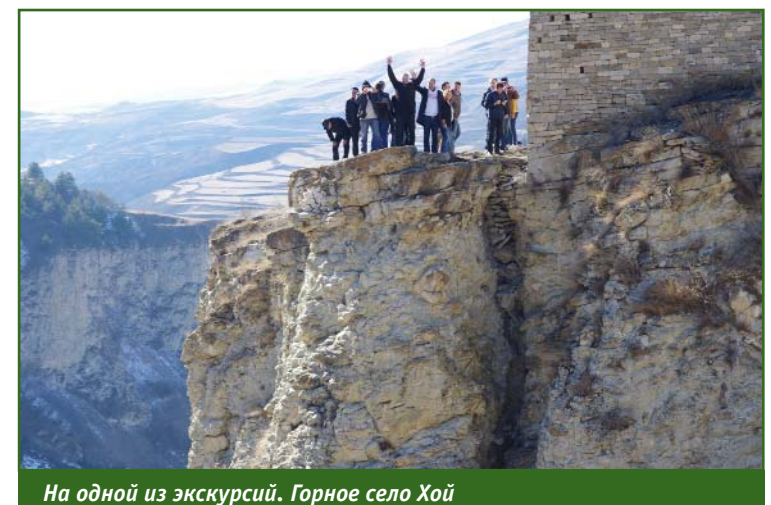

Гео»), «Очень гостеприимные люди. Чистота, порядок впечатляют. Самое позитивное впечатление от преподавателей и студентов университета» (В.А. Макаров, директор Института геологии и геотехнологий СФУ), «Самые яркие впечатления: радушный прием. гостеприимство, человеческая теплота, открытость людей» (Б.О. Хиллер, генеральный директор 000 «Фирма Г.Ф.К.»). «Самое яркое впечатление это кавказское гостеприимство» (В.М. Калинченко, заведующий кафедрой «Маркшейдерское дело и геодезия» ЮРГПУ (НПИ)).

Мероприятие не было ограничено только профессиональным общением. Гости познакомились с красотами Грозного, со знаменитой чеченской кухней, культурой, уникальной чистоты озером Кезеной-Ам, архитектурой Гудермеса и Аргуна. Четыре дня — это очень мало для того, чтобы узнать горный край, но достаточно для того, чтобы его полюбить: «Вся поездка в Чеченскую Республику — это одно яркое впечатление. Все стереотипы были сломаны» (представители ТОО «GEOTEC»).

Основная цель мероприятия по задумке организаторов собрать в одном месте специалистов производственных организаций, разработчиков технологий и представителей учебных заведений. Важно было рассказать тем, кто занимается образованием, и тем, кто предлагает новые технологии, о реальных нуждах отрасли, о задачах и трудностях, с которыми сталкиваются маркшейдеры ежедневно. Судя по отзывам гостей конференции. цель была полностью достигнута. «Думаю, что по составу и количеству участников конференция близка к оптимальной хватило времени для общения со всеми», - отметил А.А. Шоломицкий, профессор кафедры инженерной геодезии и маркшейдерского дела Сибирского государственного университета геосистем и технологий (Новосибирск).

За время конференции было сделано более двадцати докладов по актуальным вопросам маркшейдерского дела. Превалировали следующие темы: геодинамические наблюдения на нефтегазовых месторождениях, работа с информационными моделями зданий (BIM - Building Information Modeling), применение беспилотных летательных аппаратов (БПЛА) и технологий трехмерного лазерного сканирования (воздушного и наземного) в маркшейдерии.

Вопросы геодинамических наблюдений поднимались преимущественно в докладах ученых и аспирантов ГГНТУ и ПНИПУ, которые имеют обширный научный опыт в этой области.

Что касается направлений использования БПЛА и технологии BIM, то они получили наибольший резонанс. «Наиболее ценным для меня было знакомство с технологией ВІМ, применением лазерного сканирования и БПЛА, так как я почерпнул по этим проблемам много нового и для обучения студентов, и для практического использования» (В.М. Калинченко). «Открыл для себя технологию ВІМ, Узнал МНОГО НОВОГО О СОВПЕМЕННЫХ приборах и методах ведения маркшейдерско-геодезических работ» (В.А. Андреев, ведущий маркшейдер по Когалымскому региону 000 «ЛУКОЙЛ-Западная Сибирь»).

Участники были благодарны ведущему конференции А.Л. Охотину за высокий темп работы, безупречный регламент и доброе представление каждого докладчика. «Анатолий Леонтьевич Охотин — шикарный ведущий конференции. Интеллигентно и с иронией. Есть желание участвовать в других его мероприятиях» (В.А. Семыкин).

В частности, именно благодаря общественному резонансу, среди решений заседания «круглого стола» по итогам конференции было предложение «содействовать развитию технологий сбора геопространственных данных с БПЛА», а также «поддержать инициативу ученых ГГНТУ о проведении на базе туристического комплекса «Кезеной-Ам» выездного конкурса (олимпиады) молодежных команд - разработчиков и пользователей БПЛА в области получения и обработки геопространственных данных». Тема БПЛА давно завоевала популярность среди специалистов, однако до сих пор их полноценноприменению мешают  $M<sub>1</sub>$ конструктивные несовершенства съемочной аппаратуры. Участники отметили необходимость стимулирования НИР и ОКР по созданию «дешевых и малогабаритных измерительных устройств, пригодных для использования на БПЛА малых и средних классов», а также отсутствие нормативно-правовой базы в области использования БПЛА для гражданских целей.

Если вопрос о БПЛА популярен уже несколько лет, то открытием для многих гостей стало направление, посвященное информационным моделям зданий. На конференции были представлены доклады об использовании технологии BIM на всех стадиях работы над объектом, включая сбор пространственных данных при инженерных изысканиях, расчеты, проектирование, выпуск технической документации и эксплуатацию (А.В. Жуков, инженер направления «Инфраструктура и ГИС» компании Autodesk) и применении геопространственной информации для создания информационной модели полного жизненного цикла предприятия (А.Л. Охотин). Также активно обсуждались вопросы, посвященные лазерному сканированию (наземному и воздушному). Благодаря последним усовершенствованиям технологии эта тема не понаслышке знакома как представителям вузов, так и производства. Судя по отзывам участников, больше всего их впечатлил доклад В.А. Семыкина «Как рискуют миллионеры или экстремальное лазерное сканирование», о том, что лазерные сканеры иногда приходится использовать за пределами допустимых диапазонов эксплуатации, а исполнителям — работать в опасных ус-**MORMAX** 

Международная конференция маркшейдеров в Грозном важна во многих отношениях: в сближении производства, учебных заведений и разработчиков оборудования и программного обеспечения; в налаживании международного сотрудничества. А для многих участников эта поездка стала знакомством с Чеченской Республикой, полюбившейся им с первого взгляда.

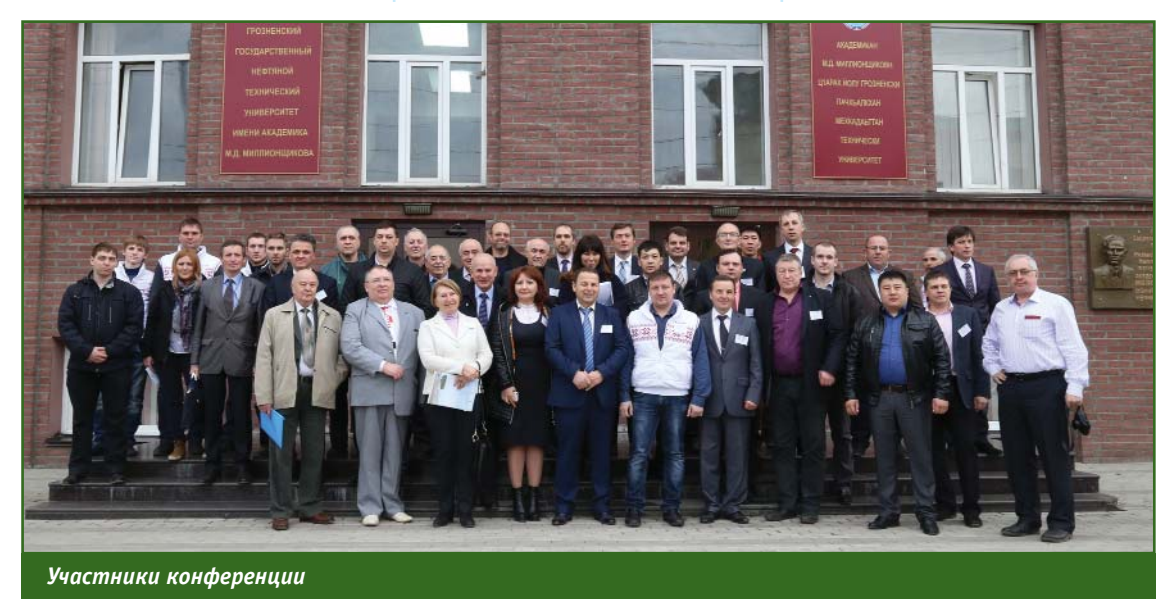

### ПРОГРАММНОЕ ОБЕСПЕЧЕНИЕ

#### Carlson TopoWorX

Новая офисная программа компании Carlson Software предназначена для обработки результатов геодезических работ, выполняемых при инженерных изысканиях, и доступна на различных языках, включая русский. В программе используются инструменты, хорошо знакомые пользователям офисных программ компании.

Программа Carlson TopoWorX выпускается со встроенной системой автоматизированного проектирования IntelliCAD 8.0. что делает ее максимально доступной для практического применения, например, для построения поверхностей на цифровых топографических планах и картах.

Программа поддерживает импорт результатов полевых измерений в наиболее распространенных форматах, что позволяет исполнителям применять геодезические приборы различных производителей.

Совместное использование данной программы с полевым программным обеспечением Carlson SurvCE naet BO3MOWность с минимальными затратами времени переносить результаты полевых измерений в TopoWorX и обратно в SurvCE, например, для выноса проекта в Hatypy.

Наличие библиотеки различных проекций и систем коордив программе Carlson нат TopoWorX, позволяет проводить преобразование координат по неограниченному числу точек.

#### По информации компании Carlson Software

#### $\rightarrow$  Hoboe B NK CREDO

В марте 2015 г. компания «Кредо-Диалог» представила версии 1.4 для ряда программ на платформе CREDO III и новые программы: CREDO ГЕОСТАТИ- СТИКА (для инженеров-геологов) и CREDO GNSS (для геодезистов).

Во всех программах версии 1.4 появились новые функции, доработаны команды, а для повышения удобства использования упрощены некоторые сценарии работ. Существенные доработки были реализованы в следующих программах: CREDO ДОРОГИ, СКЕДО СЪЕЗДЫ, ОЦЕН-КА ДОРОГИ. Для кадастровых систем выпущены новые разделяемые кадастровые ресурсы.

Программа CREDO ГЕОСТА-ТИСТИКА предназначена для ввода данных по геологическим выработкам, обработки результатов физико-механических характеристик грунтов и получения статистических характеристик, выделения инженерногеологических элементов и формирования на их основе пространственных моделей геологического строения местности, выпуска различного вида чертежей и ведомостей.

Программа CREDO GNSS предназначена для обработки спутниковых геодезических измерений.

#### По информации компании «Кредо-Диалог» - CREDO GNSS

В марте 2015 г. пользователи ПК CREDO из различных организаций приступили к опытному тестированию программы CREDO GNSS. Представляем первые мнения о работе в этой программе.

Д.Б. Новоселов, главный специалист отдела инженерно-гео-

дезических изысканий. 000 «Сибшахтостройпроект» (Новокузнецк).

Проектноизыскатель-

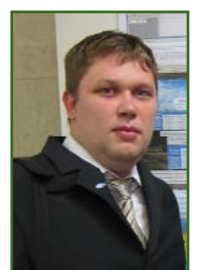

ский институт «Сибшахтостройпроект» входит в строительный холдинг, поэтому одним из основных видов деятельности нашего отдела являются площадные и линейные изыскания для промышленного проектирования и строительства. При выполнении данных работ широкое применение находят технологии ГНСС, поскольку протяженность некоторых линейных сооружений превышает 10 км.

По результатам тестирования новой программы CREDO GNSS хочется отметить ее основное ЛОСТОИНСТВО - ВОЗМОЖНОСТЬ импорта «сырых» данных, полученных при измерениях приемником ГНСС. Это позволит отказаться от покупки дорогостоящих программ, предлагаемых производителями оборудования ГНСС, которые в большинстве случаев содержат функции, не используемые при инженерных изысканиях.

Еще одним достоинством CREDO GNSS является интерфейс, знакомый пользователям программ CREDO DAT и TPAHC-ФОРМ. Это обеспечивает быстрое освоение системы, а возможность настройки индивидуального рабочего пространства — удобство работы в ней.

Порадовала и скорость работы новой программы. Расчет базовых линий в CREDO GNSS осуществляется очень быстро по сравнению с программами других производителей. Исключительной особенностью является расчет не только координат точек съемки в кинематике с постобработкой, но и расчет траекторий, по которым перемещался приемник ГНСС из одной точки в другую. Теперь при создании топографического плана можно использовать точки из траектории.

В настоящее время основной проблемой для геодезистов яв-

#### **НОВОСТИ**

ляется многообразие форматов данных, используемых в приемниках ГНСС. Каждый производитель оборудования использует собственный формат данных, а чтобы была возможность импортировать их в новую программу, необходимо иметь описание формата данных. Программа CREDO GNSS импортирует данные в обменном формате RINEX и в нескольких других распространенных форматах. В будущем, думаю, разработчики добавят все существующие форматы данных в качестве модулей импорта, как это реализовано в CREDO\_DAT 4.1 для импорта данных с электронных тахеометров.

В.А. Ашкинадзе, руководитель учебного центра и отдела технической поддержки, ЗАО «ПРИН».

В настоящее время на рынке геодезического оборудования имеется много зарубежных программ для постобработки

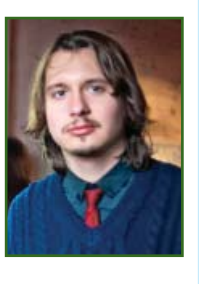

данных, получаемых приемниками ГНСС. У всех этих программ есть определенные недостатки, а именно:

- наличие большого количества функций, не используемых при работе, что сказывается на стоимости программного обеспечения и простоте его освоения:

— интерфейс программ, хоть и переведен на русский язык, но не до конца адаптирован к российским условиям (особенно это касается отчетных документов);

– почти все программы сертифицируются в РФ только в комплексе с оборудованием, что приводит к дополнительным вопросам со стороны технадзора, особенно если на объекте используются приборы разных производителей;

— при выпуске новых версий программ пожелания пользователей из РФ учитываются наравне с пожеланиями пользователей из других стран. Это, с одной стороны, хорошо, но с другой - их реализации иногда приходится ждать довольно долго.

В программе CREDO GNSS, кроме решения перечисленных выше проблем, разработчики учли наработки, реализованные в программе CREDO DAT, зарекомендовавшей себя как незаменимый помошник геодезиста. работающего с оптико-электронным оборудованием. К тому же интерфейс программы хорошо знаком пользователям по CREDO DAT, что позволяет быстро ее освоить. Процесс настройки проекта, обработки данных и выпуска ведомостей также не вызывает никаких проблем. На мой взгляд, такой программы геодезистам не хватало давно, и хорошо, что она, наконец, появилась.

#### По информации компании «Кредо-Диалог»

#### • Программный комплекс «Геопортал Регион»

На сайте КБ «Панорама» (www.gisinfo.ru) опубликованы материалы технического проекта, выполненного в рамках инициативной опытно-конструкторской разработки комплекса программных средств для создания региональных и корпоративных геопорталов - программного комплекса (ПК) «Геопортал Регион». Он предназначен для ведения банка пространственных данных, публикации цифровой картографической информации, данных дистанционного зондирования Земли (ДЗЗ), тематической информации из интегрированных информационных систем, организации удаленного взаимодействия с автоматизированными системами управления, системами мониторинга состояния местности, управления транспортом, обеспечения градостроительных задач, ведения кадастра земли и недвижимости и др.

ПК «Геопортал Регион» содержит средства, позволяющие создавать и обновлять цифровые карты местности и планы городов по данным ДЗЗ, обрабатывать материалы космической и воздушной съемок, формировать базы геопространственных данных и метаданных. Кроме того, он предоставляет коллективный удаленный доступ к данным через web-интерфейс, а также интеграцию банка геоданных с внешними информационными системами на основе геосервисов по стандартам OGC и ISO 19100.

Серверная часть ПК «Геопортал Регион» реализована на основе программных решений КБ «Панорама» (GIS WebService SE, GIS WebToolKit SE, FUC «Cepвер») и открытого программно**ro** обеспечения (СУБД PostareSQL с расширением PostGIS, web-серверы, библиотеки JavaScript). Поддерживаются платформы Linux и MS Windows. Запросы обрабатываются по протоколу REST API.

Обработки данных ДЗЗ осушествляется с помошью программных решений, разработанных компанией «Ракурс».

Программный комплекс «Геопортал Регион» содержит средства инструментальные создания новых серверных модулей для реализации требуемой бизнес-логики, расширения пользовательского интерфейса и интеграции с существующими информационными системами.

Комплекс разработан на основе российских и международных стандартов, протоколов и рекомендаций. Полный перечень нормативных документов приведен в пояснительной записке к техническому проекту.

> По информации КБ «Панорама»

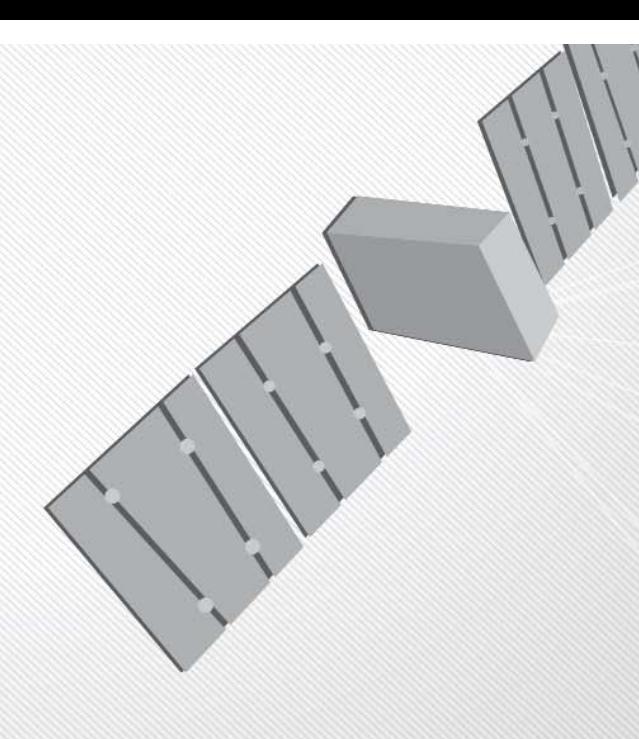

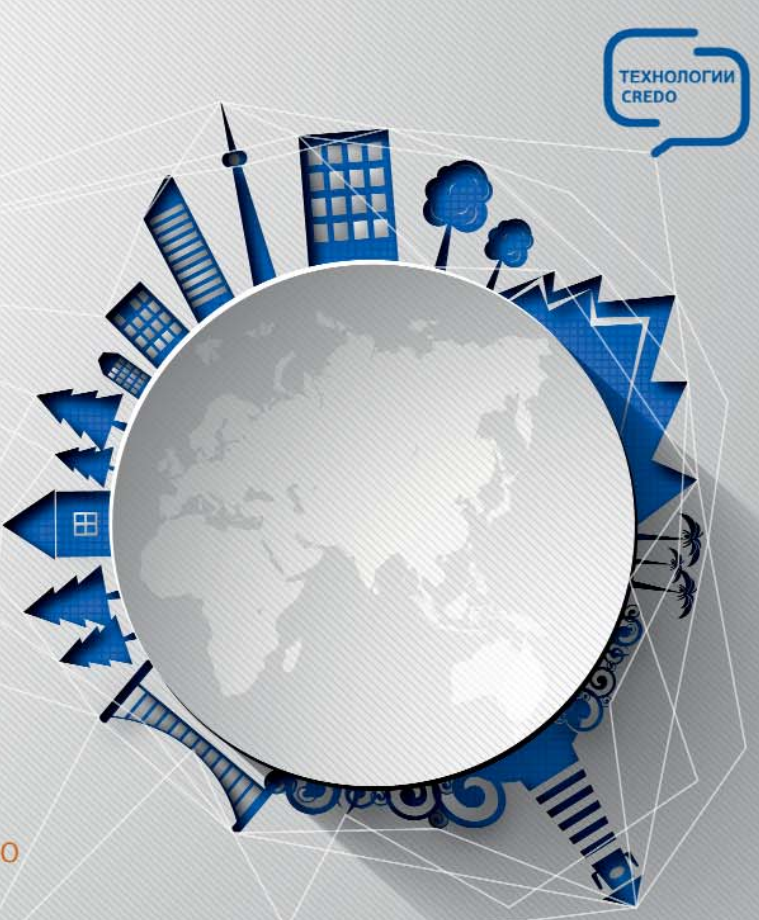

Новая программа в геодезической линейке CREDO предназначена для обработки спутниковых геодезических измерений.

# CREDO<br>GNSS

### надежный спутник геодезиста

#### С ПОМОЩЬЮ СИСТЕМЫ CREDO GNSS СПЕЦИАЛИСТ СМОЖЕТ:

- выполнять расчет базовых линий, как в режимах статики, так и кинематики:
- рассчитывать параметры проекции по данным спутниковых измерений и координатам в неизвестной системе координат;
- осуществлять 3D-уравнивание спутниковых геодезических сетей.

Узнайте больше на наших сайтах: www.credo-dialogue.ru www.terra-credo.ru

По вопросам приобретения обращайтесь: 000 «Центр инженерных решений» тел.: +7 (812) 309-05-35, (499) 921-02-95 e-mail: spb@credo-dialogue.com, market@credo-dialogue.com

#### ПРЕИМУЩЕСТВА СИСТЕМЫ **CREDO GNSS:**

- независимость от производителей оборудования, благодаря наличию модулей импорта сырых данных спутниковых приемников и файлов RINEX;
- **ВОЗМОЖНОСТЬ** подключения картографических сервисов Google, BING и CKAHЭКС;
- автоматическая загрузка точных эфемерид;
- возможность выполнять обработку спутниковых измерений по выбору: GPS, ГЛОНАСС, GPS+ ГЛОНАСС;
- единство архитектурных, графических  $\overline{M}$ интерфейсных решений с системой CREDO DAT;
- наличие уникального процессора базовых линий, позволяющего управлять ходом обработки  $\mathsf{M}$ получать наилучший результат;
- гибкая система настройки отчетных документов под стандарты организации.

### СОБЫТИЯ

#### • Три года региональному сервисному центру компании Trimble

Сервисный центр был открыт в Москве 16 марта 2012 г. Он отвечает за сервисное обслуживание оборудования компании Trimble на российском рынке. За прошедшие три года появились новые сотрудники, увеличился диапазон ремонтируемого оборудования и, самое главное, специалисты сервисного центра ближе познакомились с пользователями оборудования Trimble в России. Если на первом этапе предполагалось осуществлять ремонт только определенных приборов, в основном, приемников ГНСС и полевых контроллеров, то в настоящее время сервисный центр осуществляет гарантийный и после гарантийный ремонт практически всего геодезического оборудования, включая оптико-электронных приборы.

Специалисты центра прошли обучение, а сам центр оснащен специализированным измерительным и лабораторным оборудованием, рекомендованным компанией-производителем.

Сервисный центр получил компании аккредитацию Trimble на ремонт приборов по следующим направлениям.

Geospatial:

- приемники ГНСС Trimble R3 (ограниченно), Trimble R4/R6/R8/R10, Trimble R5/R7, Trimble NetR9 и GeoXR;

- электронные тахеометры Trimble S-series, Trimble VX, Trimble M3, Trimble M1;

- контроллеры TSC2, TSC3,  $T[1]$ 

цифровые нивелиры DiNi:

- радиомодемы TDL450L и **TDL450H.** 

Agriculture:

- приемники ГНСС EZ-250, EZ-500, CFX-750, **FMX**  $\mathsf{M}$ AgGPS442/542;

- лазерные нивелиры серии  $GL$ ;

— радиомодемы TDL450L и **TDL450H.** 

Heavy Civil Construction:

- приемники ГНСС серий Trimble SPSxxx u Trimble MS9xx; - электронные тахеометры

серий Trimble SPSxxx и Trimble TSxxx:

- лазерные нивелиры серии GL;

— контроллеры TSC2 и TSC3; - радиомодемы TDL450L и **TDL450H:** 

блоки управления  $\equiv$ CB450/460.

**Building Construction:** 

- электронные тахеометры серии TSxxx;

- контроллеры Recon и **Nomad** 

Кроме того, осуществляется ремонт приборов следующих марок.

Spectra Precision:

- приемники ГНСС ProMark 120/220, ProMark500/700/800, Proflex500/800 и Epoch25/50;

- электронные тахеометры Nikon M. Nikon C. Focus6, Focus8. Nikon NPI u Nikon DTM:

 $\equiv$ контроллеры Recon, Nomad, Ranger X и Ranger. Pacific Crest:

- радиомодемы ADL Vantage

и ADL Vantage Pro. Руснавгеосеть:

- приемники ГНСС «Фаза+».

Сервисный центр находится по адресу: Москва, улица Фотиевой, 5с1.

Подробная информация о работе сервисного центра доступна на сайте www.trimble.ru в разделе «Сервис».

> По информации компании Trimble

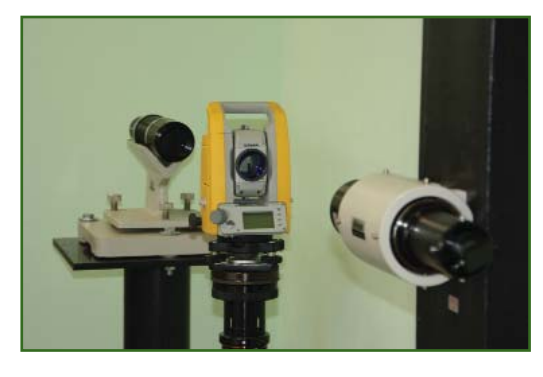

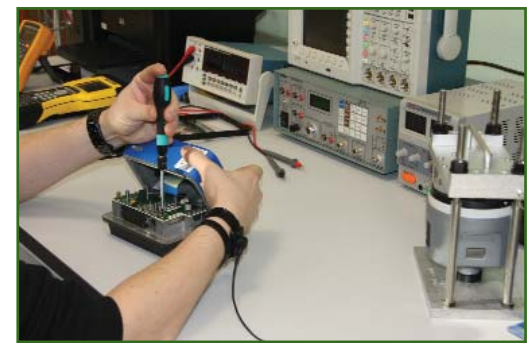

 $\overline{\phantom{a}}$  Семинар «Современные геодезические решения и технологии Trimble» (Москва, 17 марта 2015 г.)

Группа компаний «Геодезия и Строительство» совместно с Московским представительством компании Trimble провели семинар, посвященный последним разработкам компании Trimble.

На семинаре присутствовали представители более 30 производственных организаций из России.

Программа семинара включала доклады по оптико-электронному геодезическому оборудованию компании Trimble, в том числе роботизированным тахеометрам, презентации новых возможностей приемников ГНСС, наземных и мобильных систем лазерного сканирования Trimble.

На мероприятии была представлена панорамная фотостанция Trimble V10, дополняющая возможности традиционных методов съемки и обеспечиваю-

#### **НОВОСТИ**

#### $2'2015$   $\Gamma$ entpa@u

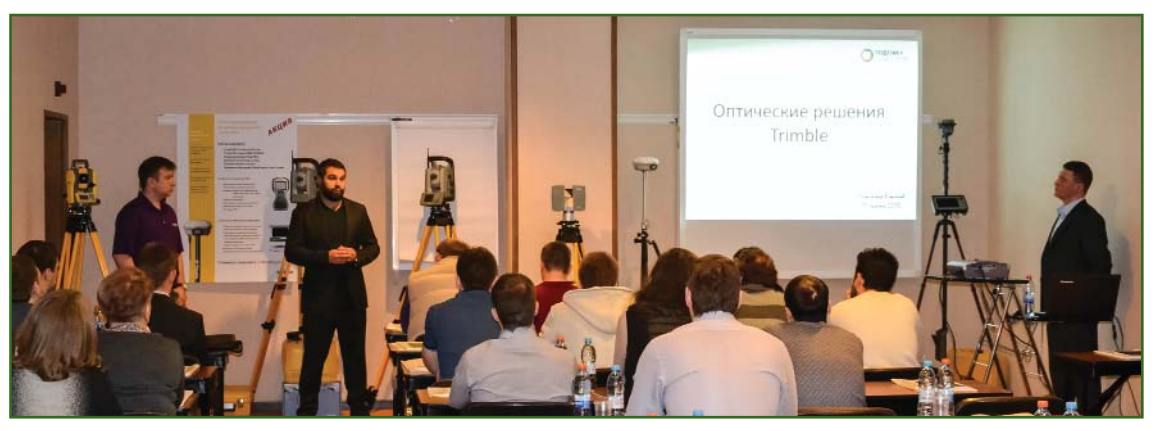

щая документирование геопространственных данных и их обработку в камеральных условиях. Впервые анонсированная в 2013 г. на выставке INTERGEO. фото-станция Trimble V10 уже более года успешно применяется при выполнении топографогеодезических работ в России.

Особое внимание в Trimble уделяется полевому и офисному программному обеспечению для обработки и уравнивания результатов геодезических измерений. Основная концепция Trimble заключается в полной интеграции и универсальности как оборудования, так и программного обеспечения.

Полевая программа Trimble Access позволяет работать на всех контроллерах и планшетах Trimble, которые, в свою очередь, могут использоваться для управления любым геодезиче-СКИМ прибором компании Trimble: от приемников ГНСС до роботизированных тахеометров. Используя единый интерфейс, единый формат данных и единое программное обеспечение для обработки, пользователь выполняет работу намного эффективнее.

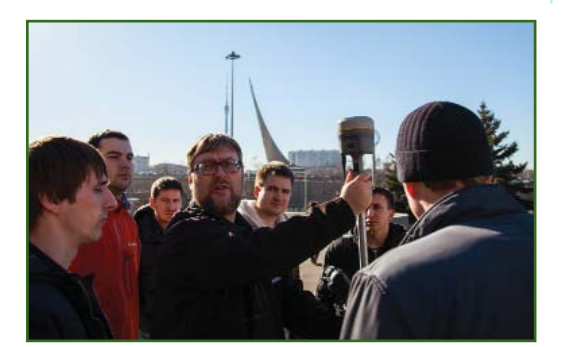

Программное обеспечение Trimble Business Center COBMECTно обрабатывает данные, полученные с помошью оборудования ГНСС, цифровых нивелиров, электронных тахеометров, сканеров, беспилотных летательных аппаратов и др. Среди дополнительных возможностей программы - построение поверхностей, обработка данных облаков точек лазерного сканирования и результатов наземной и воздушной съемок и др.

Особый интерес вызвал доклад, посвященный системам наземного и мобильного сканирования. В частности, в докладе был представлен новый высокопроизводительный импульсный сканер Trimble TX8, способный измерять до миллиона точек в секунду, а также новые модели системы мобильного сканирования Trimble MX2, являющейся в настоящее время, пожалуй, наиболее удобной и простой в эксплуатации.

После теоретической части и знакомства с оборудованием, представленным на выставке, организованной в рамках семинара, слушатели могли принять участие в полевом тестировании и испытании заинтересовавших их приборов.

Участники семинара кроме новых знаний и практических навыков получили информационные материалы компании Trimble, а также журналы «Геопрофи».

По информации ГК «Геодезия и Строительство» • ГИС-Форум-2015 «Образование. Наука. Производство» (Харьков, Украина, 18-20 марта 2015 г.)

ГИС-Форум прошел уже в четвертый раз и был организован национальным Харьковским университетом  $(XHY)$ ИM. В.Н. Каразина, а также компаниями «Интетикс» и «ГИСИНФО». Партнерами мероприятия выс-**Pival** ТУПИЛИ компании: Solutions, «ХИА Юкрейн», «Компания ТВИС», «Европромсервис», «Геоком» и «Навигационно-геодезический центр». Успешному проведению форума способствовала информационная поддержка Интернет-порталов Украины и России.

В мероприятии приняли участие более 150 специалистов 77 организаций из 22 городов Украины, Беларуси, России, Казахстана и Португалии. Второй раз оргкомитет ГИС-форума обеспечил возможность как очного, так и дистанционного участия. В этом году 5 докладов было представлено удаленно, в виде вебинарной трансляции.

В рамках трех тематических дней — «Наука», «Производство» и «Образование» было:

- заслушано 30 докладов представителей компаний, вузов и научных учреждений;

- проведено 9 мастер-классов по работе и использованию программного обеспечения ГИС «Карта», OGIS, ERDAS, ArcGIS и др.;

- организованы семинары и заседания в формате «круг-

#### **НОВОСТИ**

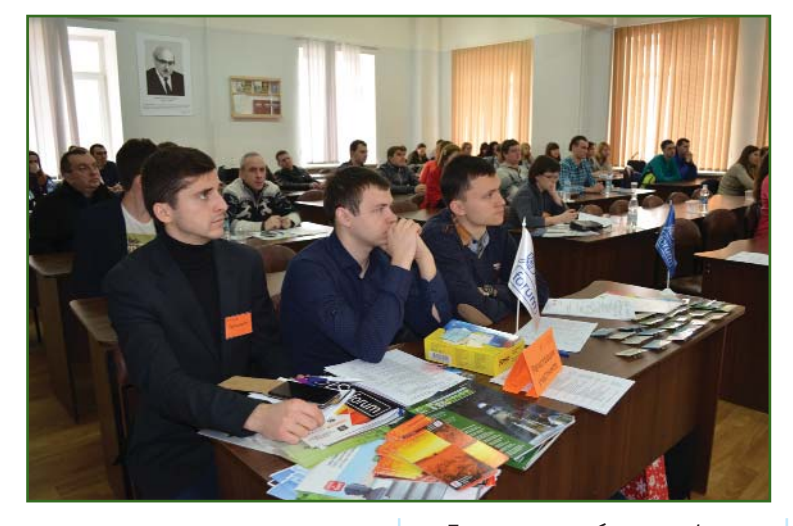

лых столов» по различным направлениям: «Муниципальные ГИС и градостроительный кадастр», «QGIS в науке, образовании, производстве», «ГИС и природно-заповедные фонды. Возможности для вузов»  $M \overline{D}$ 

Участники форума и студенты факультета геологии, географии, рекреации и туризма ХНУ познакомились с профессиональным геодезическим оборудованием и современными ГИС-решениями на выставке, в которой приняли участие компании: «Европромсервис», «Навигационно-геодезический центр», «Геоком» и «Компания TR<sub>MC</sub><sub>»</sub>

Представители компаний «Интетикс» и «ХИА Юкрейн», а также и сообщество Google Map Maker Ukraine организовали встречу со студентами ХНУ, а оргкомитет ГИС-Форума-2015 подвел итоги конкурса, в котором приняли участие студенты из 9 городов Украины, России и Беларуси. В номинации «Лучшие идеи в области ГИС» победителями стали: Анастасия Бурич (Харьков), Алексей Чуев (Харьков) и Анастасия Кобзарь (Днепродзержинск, Украина); в номинации «Лучшие идеи в области Д33» - Всеволод Генин (Минск, Беларусь), а в специальной номинации «Лучшая работа по мнению онлайн-аудитории» — Анна Полуянова (Санкт-Петербург).

Более подробная информация доступна на сайте http://qis-forum.orq.ua.

По информации оргкомитета ГИС-Форума • 95 лет Колледжу геодезии

#### и картографии МИИГАиК

Юбилей - это не только долгожданные встречи и поздравления, но и серьезная подготовительная работа, которую педагогический состав и студенты начали задолго до 15 марта 2015 г. - даты рождения колледжа.

К этому событию была подготовлена книга «Преподаватели колледжа (сборник докумен-**TARLHUY** материалов) 1920-2015». В журнале «Геодезия и картография» № 2, февраль 2015 была опубликована статья директора колледжа Г.Л. Хинкиса «Нам 95. Прошлое и настоящее Московского колледжа геодезии и картографии». Заместитель директора колледжа по учебной работе Л.В. Родионова в журнале «Геопрофи» № 1-2015 рассказала об организации учебного процесса в колледже. В газете «Вестник геодезии и картографии», март 2015 председатель предметной цикловой комиссии колледжа Н.В. Дмитриева поделилась опытом профессиональной подготовки геодезистов в колледже. Все эти материалы получили гости юбилейных мероприятий.

#### Грапрафи *э*'э

17 марта 2015 г. состоялась техническая конференция студентов, посвященная «Дню работников геодезии и картографии» и юбилею колледжа. Перед ее открытием заместитель директора колледжа по методической работе О.В. Воскресенская подвела итоги декады технического творчества студентов. Победители конкурса на лучшие авторские литературные работы по итогам учебной и производственной практик, проведенного журналом «Земельный вестник Московской области», были награждены дипломами. По приглашению руководства колледжа перед участниками конференции выступили: Д.Б. Никольский, заместитель директора департамента развития компании «Совзонд», с докладом «Источники пространственных данных» и А.А. Чернявцев, ведущий инженер ЗАО «ГЕОСТРОЙИЗЫСКАНИЯ», с докладом «Современные методы сбора пространственной информации. Мобильное лазерное сканирование». Всего на конференции студентами II-IV курсов колледжа было представлено восемь докладов, а один доклад сделала студент-

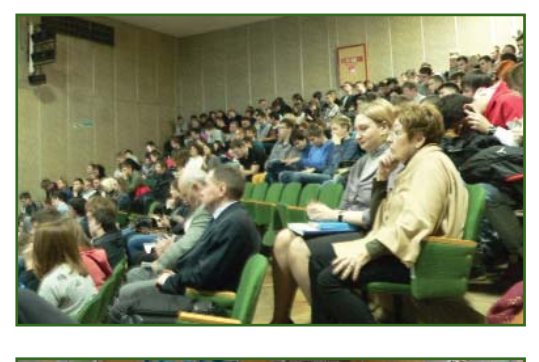

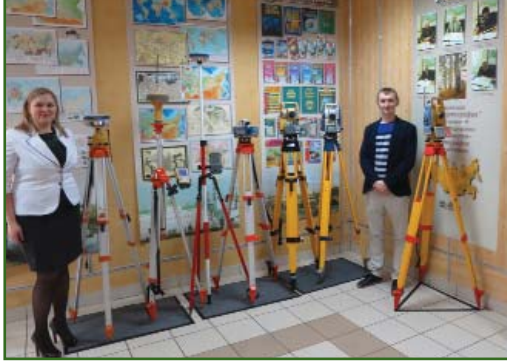

#### 2'2015 Franpa@u

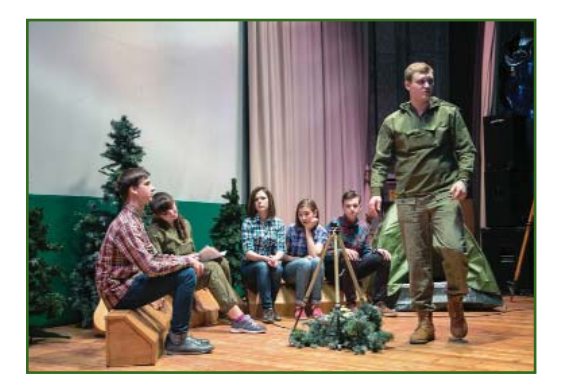

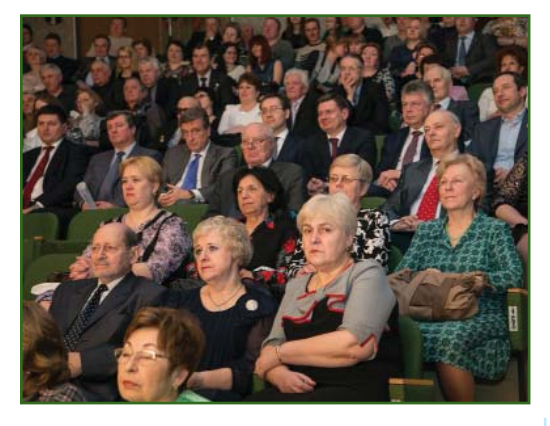

ка II курса геодезического факультета МИИГАиК, выпускница колледжа 2013 г.

20 марта 2015 г., перед началом торжественного собрания, ветераны и выпускники колледжа, а также многочисленные гости (более 400 человек), могли посетить выставку студенческих работ, выставку геодезического оборудования и программного обеспечения, подготовленную ЗАО «ГЕОСТРОЙ-ИЗЫСКАНИЯ», и персональную художественную выставку картин ветерана колледжа Т.Б. Казариновой.

Атмосферу профессионального единства участникам торжественного собрания задал видеофильм об истории колледжа, о романтике нелегкого труда геодезистов, с зарисовками о полевой практике студентов и интересными интервью с педагогами колледжа, подготовленный преподавателями и студентами. Поэтому официальная часть, включавшая доклад директора колледжа, выступления и награждения колледжа и его преподавателей от имени Московской городской Думы (П.А. Поселенов), Федеральной службы государственной регистрации, кадастра и картографии (И.В. Васильев), Московского государственного университета геодезии и картографии (А.А. Майоров) и Топографической службы Вооруженных сил РФ (С.В. Козлов), прошла в открытой и доброжелательной обстановке.

После официальных выступлений были представлены эстрадные номера, подготовленные студентами колледжа и МИИГАиК, которые чередовались с поздравлениями гостей - представителей картографогеодезических предприятий, профессиональных объединений и периодических изданий.

Приведем впечатления А.А. Чернявцева, одного из участников юбилейных мероприятий: «95-летие колледжа важное и интересное событие. Получилось так, что в течение недели мне посчастливилось дважды побывать в колледже: на технической конференции и на торжественном собрании. Во время конференции по-хорошему был удивлен разносторонней подготовке студентов, большому разнообразию тематики выступлений: от экономики до истории геодезии и современных ГИС. А торжественное собрание позволило еще раз ощутить себя частью дружного профессионального сообщества геодезистов — людей, глубоко уважающих своих предшественников по профессии, чтящих традиции и знающих историю российской геодезии. Очень рад тому, что компании «ГЕОСТРОЙИЗЫСКА-НИЯ» удалось оказать посильную помощь в организации и проведении юбилейных мероприятий».

Редакция журнала «Геопрофи» поздравляет педагогический коллектив колледжа и его руководителя с юбилейной датой и желает им сил и терпения в трудном, но благородном деле - профессиональной подготовке молодых людей, делающих первые шаги перед вступлением в трудовую жизнь.

Более подробная информация о юбилейных мероприятиях сайте доступна на http://mkgik.org.

> В.В. Грошев (Редакция журнала «Геопрофи»)

• 9-й Международный симпозиум РСА-интерферометрии - Fringe 2015 (Рим,  $23 - 27$ Италия, марта 2015 г.)

Это традиционный симпозиум мирового научного сообщества, проводимый Европейским космическим агентством (ESA) и Европейским институтом космических исследований (ESRIN), посвященный достижениям в области науки и использования технологии радарной спутниковой интерферометрии (РСА-интерферометрии). В этом году на нем также рассматривались вопросы интерферометрической обработки данных с космического аппарата  $(KA)$ Sentinel-1, который был выведен на орбиту в апреле 2014 г. и уже в октябре стал передавать данные, размещаемые в открытом архиве. В работе симпозиума приняли участие сотрудники компании «Иннотер».

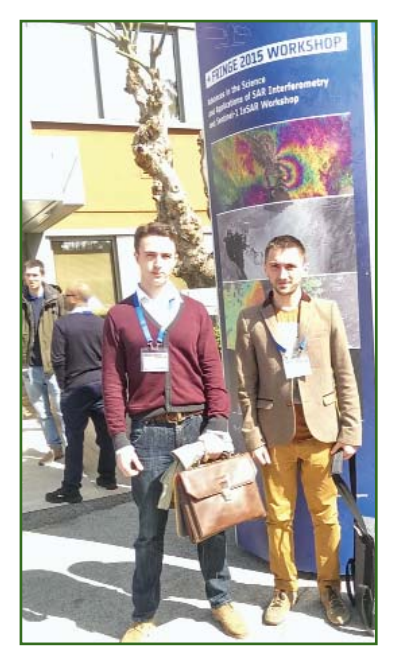

#### **НОВОСТИ**

«Вследствие бурного развития недорогих цифровых технологий наука все глубже и глубже проникает в современное общество» — такие слова прозвучали на открытии Fringe 2015. С этим трудно не согласиться, когда Европейское космическое агентство предоставляет мировому сообществу свободный доступ к радиолокационным спутниковым данным и инструментам для их обработки. Первая интерферограмма была получена в 1991 г. с КА ERS-1. Появление данных с КА ERS и ENVISAT в свободном доступе вызвали стремительный рост числа научных публикаций на тему использования радиолокационных данных в различных областях: от сейсмологии и гляциологии до мониторинга деформаций гражданских объектов и территорий, а также создания цифровых моделей рельe<sub>da</sub>.

На симпозиуме было представлено более 100 докладов ведущих научных и производственных организаций, в том числе из России. Большинство из них затрагивало вопросы использования данных, полученных с нового радиолокационноro KA Sentinel-1A.

В перспективе, в рамках миссии Sentinel европейской программы Copernicus планируется запуск нескольких космических аппаратов: одного, аналогичного Sentinel-1А, в С-диапазоне -Sentinel-1В, одного в оптическом диапазоне - Sentinel-2, а также ряда других космических аппаратов, предназначенных для исследования мирового океана и атмосферы. Главной задачей миссии Sentinel является продолжение формирования крупнейшего архива радиолокационных данных, начатых в рамках программ ERS/ENVISAT по регулярной съемке территории Европы, сейсмически и вулканически активных зон Земли, а также мониторингу ледников и ледового покрова (в основном, европейской части Арктики).

В настоящее время к радиолокационным данным с КА Sentinel-1A предоставлен свободный доступ (с некоторыми лицензионными ограничениями). Научное сообщество уже с октября 2014 г. регулярно получает радиолокационные снимки через специально созданный Интернет-портал, который в настоящее время насчитывает 5800 зарегистрированных пользователей. Поэтому основные темы докладов были посвящены интерферометрической обработке данных с Sentinel-1A, передовым исследованиям и разработкам в области дифференинтерферометрии. циальной интерферометрии с использованием метода устойчивых отражателей, а также применению радиолокационных данных при исследовании землетрясений и оценке динамики ледовых покровов Земли. Кроме того, прозвучало несколько интересных докладов по экспериментальному использованию радиолока-

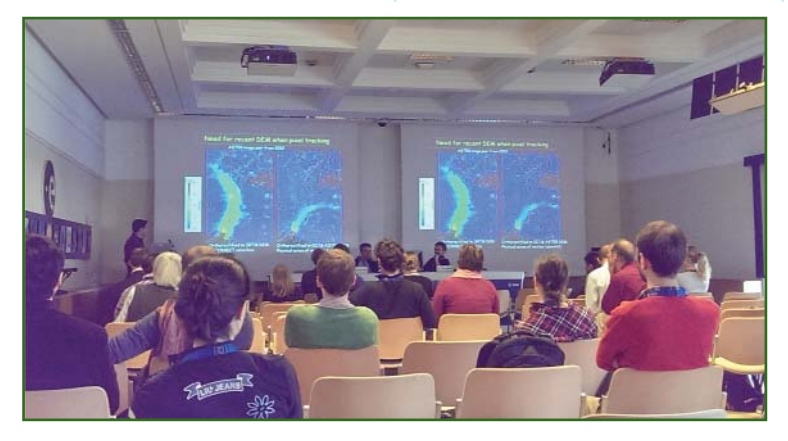

#### Гра**прафи** 2'2015

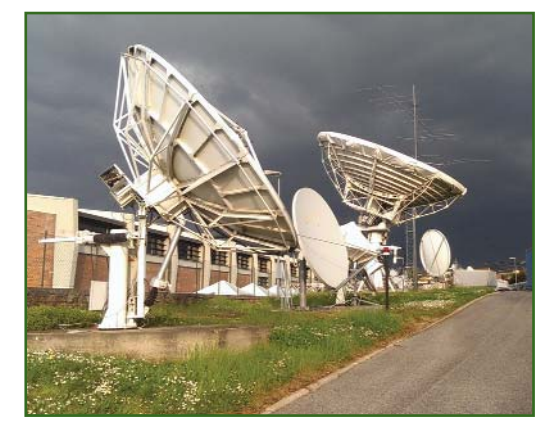

ционных данных в лесном и сельском хозяйствах.

Симпозиум Fringe 2015 еще раз подтвердил, что политика Европейского космического агентства, направленная на создание доступного архива данных ДЗЗ, приносит свои плоды: использование радиолокационных данных переходит из области теоретических исследований в область широкого практического использования. В перспективе (с развитием миссии Sentinel) планируется создание единого архива и для других данных ДЗЗ из космоса.

Специалисты компании «Иннотер» не только следят за последними событиями в области РСА-интерферометрии, но и принимают непосредственное участие в развитии этого перспективного направления ДЗЗ в России

Более подробная информадоступна на  $RNII$ сайте http://seom.esa.int/fringe2015.

> По информации компании «Иннотер»

• Космический мониторинг состояния сельскохозяйственных угодий Калужской области

По заказу ГБУ Калужской области «Агентство информационных технологий Калужской области» компанией «Совзонд» в течение 2014 г. в рамках проекта космического мониторинга сельскохозяйственного землепользования в Калужской области были выполнены следующие работы:

#### $22015$   $F$ entpa $\Phi$ u

#### **НОВОСТИ**

- поставлены разновременные космические СНИМКИ RapidEve и Landsat-8 на территорию Калужской области;

— проведена предварительная и тематическая обработка космических снимков:

- разработаны технологии автоматизированного тематического дешифрирования сним- $KOR$ 

— проведено выборочное натурное обследование для эталонирования и верификации результатов дешифрирования;

— по результатам дешифрирования космических снимков подготовлен ГИС-проект, включающий набор тематических векторных слоев, оснащенных легендами.

Пространственные данные проекта опубликованы на геоинформационном портале Калужской области http://geoportal40.ru.

С.С. Алдошин, заместитель директора по производству ГБУ Ка-

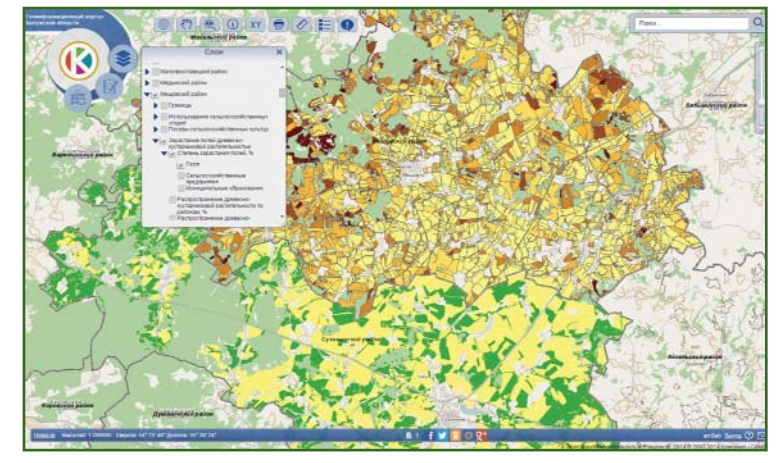

лужской области «Агентство информационных технологий Калужской области», отметил, что данные проекта, выполненного компанией «Совзонд», используются министерством сельского хозяйства Калужской области. органами местного самоуправления, управлением Россельхознадзора по Калужской области и предоставляются как в виде бумажных отчетов, так и в электронном виде на геопортале Калужской области. На основании этой информации в области планируются и осуществляются мероприятия государственного земельного контроля. В 2014 г. по результатам проверок было проведено доначисление налогов на сумму 2,971 млн руб. Оценена динамика использования сельскохозяйственных земель: в 2013 г. - 36%, в 2014 г. - 42%. По информации

компании «Совзонд»

### ДАННЫЕ

- Компания «Международные космические технологии» — первый в РФ поставщик данных с КА KazEOSat-1 и KazEOSat-2

НК «Казахстан Гарыш Сапары» — оператор космических аппаратов KazEOSat-1  $\overline{M}$  $K$ az $FOSat-2$  – – предоставила компании «Международные космические технологии» права на распространение данных ДЗЗ с этих спутников на территории Российской Федерации конечным пользователям.

Компания «Международные космические технологии» стала первым в России листрибьютором данных ДЗЗ с космических аппаратов с оптико-электронной аппаратурой Республики Казахстана. Космические снимки в оптическом диапазоне с КА KazEOSat-1 имеют высокое пространственное разрешение (1 м), а с КА KazEOSat-2 — среднее пространственное разрешение (6,5 м).

В настоящее время спектр поставляемой продукции компанией «Международные космические технологии» существенно расширился. Среди них архивные данные ДЗЗ с Белорусского космического аппарата (БКА), данные оперативной космической съемки стандартных уровней обработки (L1, L2) с БКА, а также снимки KA KazEOSat-1 KA  $\mathsf{M}$  $\mathsf{C}$ KazEOSat-2.

В компании «Международные космические технологии» можно заказать:

- панхроматические и цветосинтезированные изображения с пространственным разрешением 1,0 м и 2,1 м;

- мультиспектральные изображения с пространственным разрешением 4,0, 6,5 и 10,5 м;

- стереосъемку в панхроматическом режиме с пространственным разрешением 1,0 м и в мультиспектральных режимах с пространственным разрешением 4,0 м (в четырех диапазонах спектра) и 6,5 м (в пяти диапазонах спектра):

- создание ортофотопланов, цифровых моделей рельефа и цифровых моделей местности для подготовки топографических и навигационных карт масштабов 1:10 000, 1:25 000, 1:50 000 и другой производной продукции для использования в геоинформационных проектах любого целевого назначения.

> По информации компании «Международные космические технологии»

#### **- ЦФС PHOTOMOD поддерживает данные с КА KazFOSat-1**

KazEOSat-1 — первый космический аппарат с оптико-электронной аппаратурой для получения снимков с высоким пространственным разрешением Республики Казахстан. Он выведен на целевую орбиту компанией Airbus Defence and Space 30 апреля 2014 г. с космодрома Куру (Французская Гвиана).

ЦФС РНОТОМОD поддерживает точную модель съемочной аппаратуры КА KazEOSat-1 и обеспечивает ориентирование снимка строгим методом, что позволяет проводить полнофункциональную фотограмметрическую обработку изображений с получением всех видов конечной продукции: цифровых моделей рельефа, ортофотопланов, цифровых карт, трехмерных объектов.

Поддержка данных с КА КаzEOSat-1 в ЦФС РНОТОМОD предоставляет возможность для успешного использования космических снимков с этого спутника при реализации производственных проектов не только в Республике Казахстан, но и в других странах мира.

#### **По информации компании «Ракурс»**

#### **Скидка 20% на снимки с КА** WorldView-3

До 30 июня 2015 г. действует специальная акция компании DigitalGlobe: при оформлении заказа на новую съемку с КА WorldView-3 предоставляется скидка в размере 20%.

Космический аппарат WorldView-3 был запущен 13 августа 2014 г., а уже в феврале 2015 г. компания DigitalGlobe начала прием заказов на космическую съемку, не имеющую аналогов по своим характеристикам, с пространственным разрешением 30 см.

С КА WorldView-3 ведется съемка: в панхроматическом и

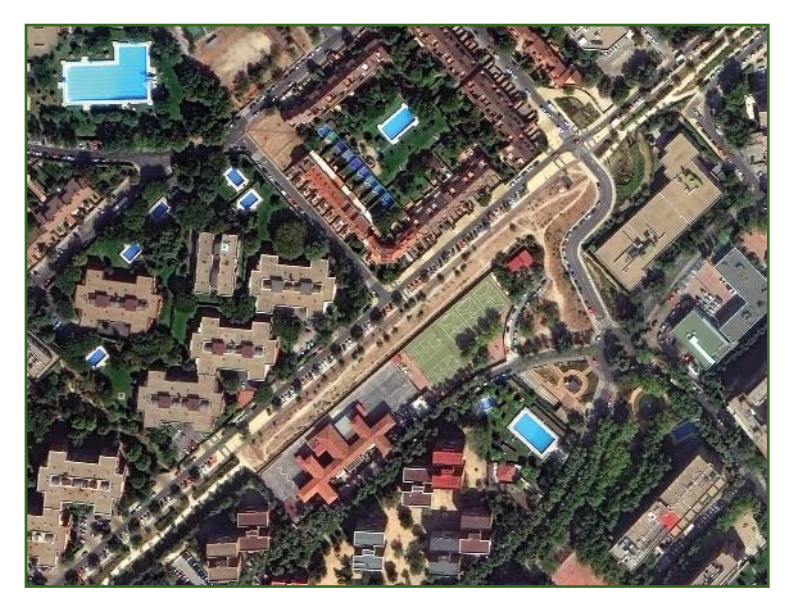

мультиспектральном режимах, мультиспектральном видимом и ближнем инфракрасном диапазонах (8 каналов), в среднем инфракрасном диапазоне (8 каналов), а также предусмотрена атмосферная коррекция (12 каналов).

Кроме самого высокого среди коммерческих данных ДЗЗ пространственного разрешения, данные в мультиспектральном видимом и ближнем инфракрасном диапазонах обладают высокой точностью позиционирования — до 3,5 м с СЕ90, в том числе без использования опорных точек.

С КА WorldView-3 обеспечивается возможность ежедневной съемки за один цикл любого участка земной поверхности длиной 360 км при ширине полосы съемки 13,1 км. Ежедневно может осуществляться съемка территории, площадью 680 тыс. км<sup>2</sup>.

Данные с КА WorldView-3, благодаря наличию возможности съемки в среднем инфракрасном диапазоне и атмосферной коррекции, могут найти применение при решении следующих задач:

— дистанционном распознавании многих минералов и горных пород;

— детектировании участков инфильтрации углеводородов и идентификации потенциальных месторождений нефти и газа;

— картографировании посевов сельскохозяйственных культур с повышенной точностью; оценке увлажнения сельскохозяйственных культур;

— картографировании пород деревьев лесных массивов с повышенной точностью;

— детального батиметрического анализа водных объектов и др.

Организации, которые ранее использовали материалы аэрофотосъемки для решения своих задач, теперь могут воспользоваться космическими снимками с пространственным разрешением 30 см. Этому способствует также постановление Правительства РФ от 17 декабря 2014 г. № 1390 «О публичном использовании данных дистанционного зондирования Земли из космоса, получаемых с зарубежных космических аппаратов и российских космических аппаратов гражданского назначения».

Более подробная информация доступна на сайте компании «Совзонд», являющейся официальным дистрибьютором компании DigitalGlobe в России и странах СНГ (www.sovzond.ru).

> **По информации компании «Совзонд»**

### Воспользуйтесь комплексным программным решением от Carlson Software...

**Carlson SurvCE в поле и Carlson Survey в офисе** 

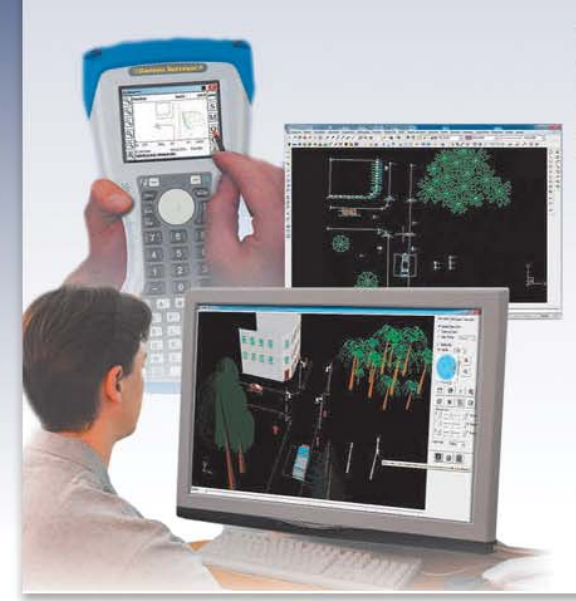

**Carlson** 

С легкостью преобразовывайте полевые данные сьемки в качественные планы и чертежи CAD с помошью многофункционального офисного **NO Carlson Survey** 

- Экономьте время и деньги Совместное использование SurvCE или SurvPC с Carlson Survey избавляет от скучного и длительного черчения в офисе.
- « Работа в единой среде Использование SurvCE или SurvPC с Carlson Survey избавляет пользователя от каких-либо конвертаций и исключает потерю данных при переносе полевых данных на компьютер.
- Повышение точности и скорости Скачивание данных с тахеометра и GNSS через SurvCE или SurvPC происходит быстро с помощью Carlson Survey, при этом данные съемки сразу же преобразуются в точные 2D и 3D чертежи.
- Легкость в использовании Пользователи Carlson SurvCE или SurvPC легко могут освоить Carlson Survey и оценить его эффективность в деле

Будьте на шаг впереди в своём деле!

• Графическая платформа на выбор - Carlson Survey устанавливается на AutoCAD 2007 и выше, поставляется со встроенным IntelliCAD 8.0.

#### ...А также возьмите на вооружение наши полевые приборы.

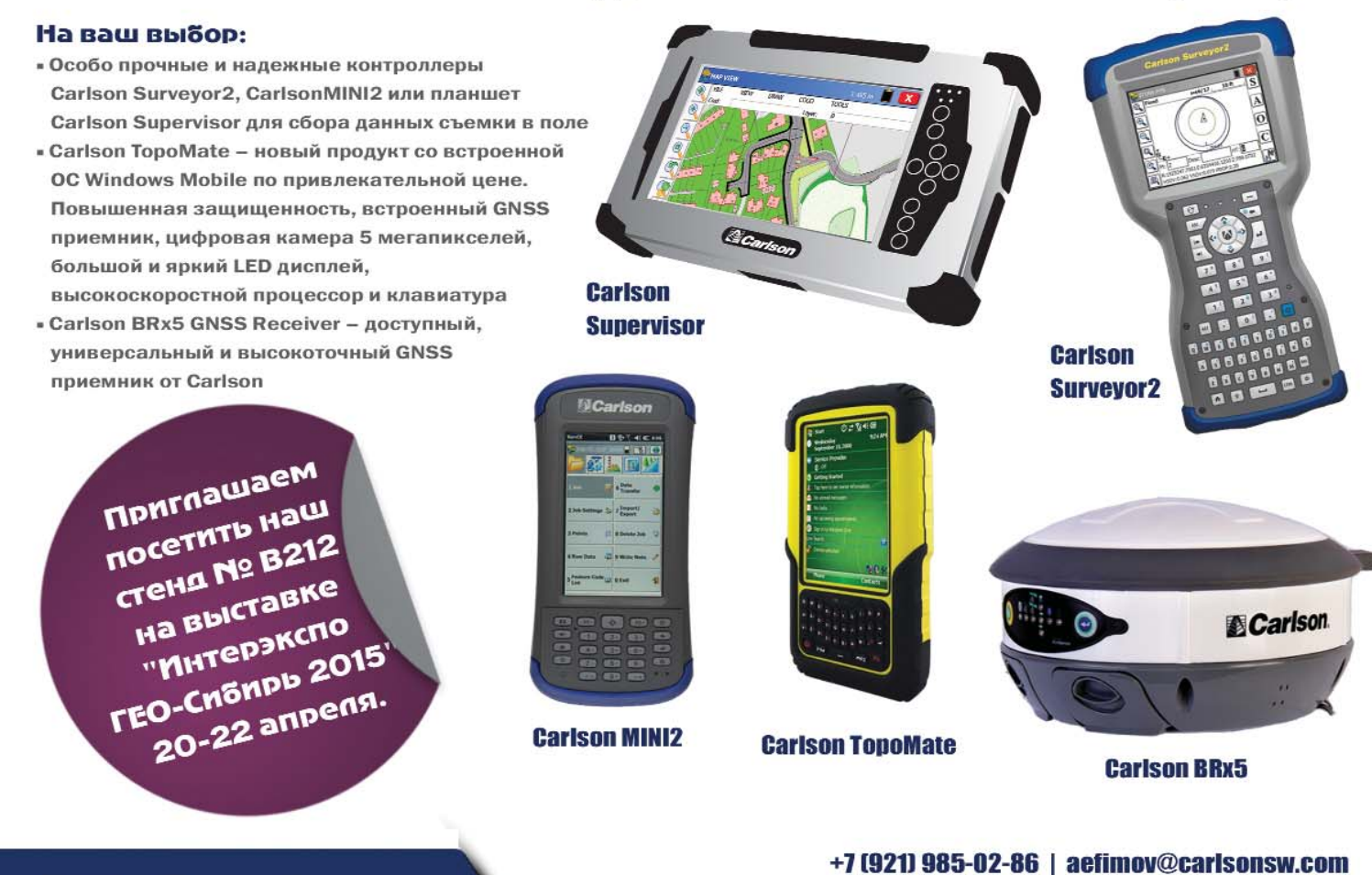

Carlson Software | Маркеркант 1338 | 1314 AN Алмере | Нидерланды | www.carlsonsw.com

### **ПО ТЕКLА И ОБОРУДОВАНИЕ TRIMBLE ДЛЯ НЕПРЕРЫВНОГО** ВЗАИМОДЕЙСТВИЯ МЕЖДУ ПРОЕКТИРОВЩИКАМИ И СТРОИТЕЛЯМИ\*

Путь от проекта здания, создаваемого в офисе, до его практического воплощения на строительной плошалке, сопряжен с рядом проблем не только технологического, но и организационного характера. Их успешное преодоление возможно с помощью точной виртуальной информационно насыщенной модели проекта, современного электронного геодезического оборудования и беспроводных средств передачи данных. Одним из таких комплексных решений является совместное испрограммного пользование обеспечения (ПО) компании Tekla для информационного моделирования зданий и электронного геодезического оборудования компании Trimble. Рассмотрим подробнее особенности непрерывного взаимодействия между проектировщиками и строителями на примере проекта, выполненного компанией Unger Steel Group (Австрия).

Компания Unger Steel Group получила подряд на сооружение кровли над платформами и путями нового центрального железнодорожного вокзала в Вене (Австрия) — рис. 1. Новый железнодорожный вокзал - это масштабный девелоперский проект, включающий торговый центр, жилые здания и парк. После ввода в эксплуатацию он станет крупнейшим транспортным узлом в Европе и будет ежедневно принимать около 145 тыс. пассажиров и 1000 поездов.

Одной из особенностей возводимого железнодорожного вокзала является необычная по дизайну и техническому решению конструкция кровли над платформами и путями (рис. 2). Она состоит из 14 ромбических ферм длиной по 76 м, которые размещаются на высоте 15 м над железнодорожными платформами. Каждая ферма

представляет собой единственную в своем роде конструкцию с уникальным рисунком. В конструкции кровли отсутствуют горизонтально расположенные компоненты. Общая площадь кровли составляет 40 тыс. м<sup>2</sup>, а вес ее металлоконструкций - около 5 тыс. тонн. В конструкциях кровли использовано 254 тыс. болтов, 54,1 тыс. балок и 271,1 тыс. стальных листов.

К столь грандиозному проекту компания Unger Steel Group приступила в 2010 г., а уже в конце 2012 г. на центральный

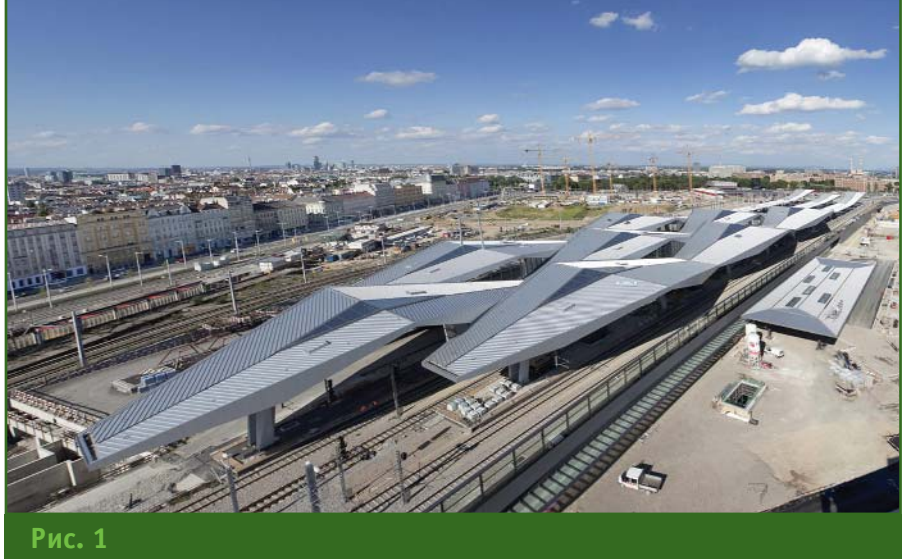

Общий вид проекта кровли над платформами и путями центрального железнодорожного вокзала в Вене

<sup>\*</sup> Статья подготовлена по материалам публикации «Unger Steel, Tekla и Trimble: преодолеваем препятствия вместе», размещенной на сайте www.tekla.com/ru.

#### $2'2015$   $\Gamma$ entpa@u

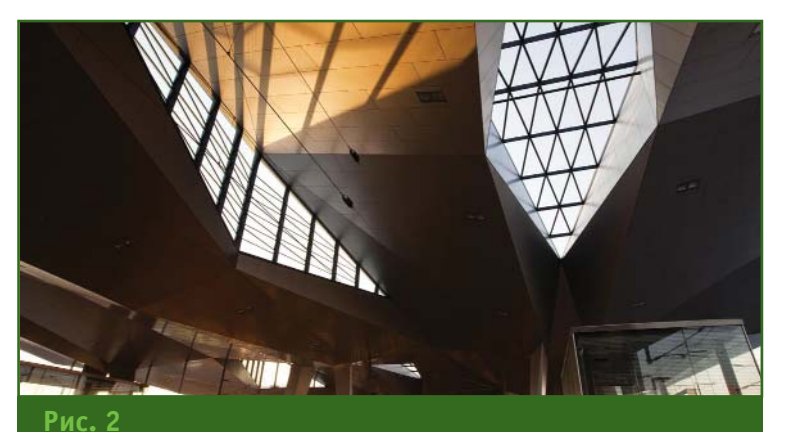

Внешний вид кровли с железнодорожной платформы

железнодорожный вокзал в Вене прибыли первые поезда. В полном объеме вокзал начнет функционировать в 2015 г.

Сооружение кровли железнодорожного вокзала оказалось весьма непростой задачей ввиду сложной геометрии ромбических стальных ферм (рис. 3). Требовалось обеспе-ЧИТЬ ВЫСОКУЮ ТОЧНОСТЬ ИХ ИЗГОтовления и монтажа, а также координацию действий на всех этапах возведения кровли с другими участниками строительно-монтажных работ. Поэтому с самого начала проекта было принято решение использовать ПО компании Tekla программы Tekla Structures и Tekla BIMsight, в основе которых заложена технология информационного моделирования зданий (BIM). Эти программы помогают создать трехмерную модель сооружения, а затем обеспечить эффективный механизм передачи информации между участниками строительного процесса: архитекторы, инженеры и подрядчики могут обмениваться проектной информацией и согласовывать ее. Следует отметить, что с ПО компании Tekla специалисты компании Unger Steel Group paботают с 2001 г.

Программа Tekla Structures позволяет моделировать конструкции различных типов из любых материалов, включая комбинацию нескольких мате-

**Технология ВІМ** (Building Information Modelling - информационное моделирование зданий) обеспечивает более совершенное управление процессом строительства и более тесное взаимодействие между всеми участниками строительного процесса. ВІМ также дает возможность оценить и опробовать различные решения до начала строительных работ, так как информационная модель здания представляет собой виртуальный прототип его конструкции. Участники строительства лучше начинают понимать все нюансы конструктивного решения здания, благодаря возможности визуализации его модели.

риалов. Она способна взаимодействовать с рядом программ для расчета и проектирования строительных конструкций через Tekla Open API и путем передачи файлов. Tekla Structures интегрируется с большинством основных систем планирования производства или ресурсов, а также с автоматизированным оборудованием, используемым изготовителями металлоконструкций, сборного железобетона и арматуры. Для взаимодействия с более широким спектром производственного оборудования в Tekla Structures предусмотрены функции импорта и экспорта в различные форматы. Из модели, созданной программе Tekla  $R$ Structures, можно извлекать чертежи, причем, при изменении модели все изменения автоматически отражаются на чертежах. Кроме того, модель можно использовать для расчета необходимого количества материалов. Благодаря открытому подходу, программа Tekla Structures позволяет обмениваться данными с основными САПР, а также программным обеспечением для проектирования инженерных сетей и про-

мышленных объектов. Tekla

Structures поддерживает фор-

маты DGN и DWG.

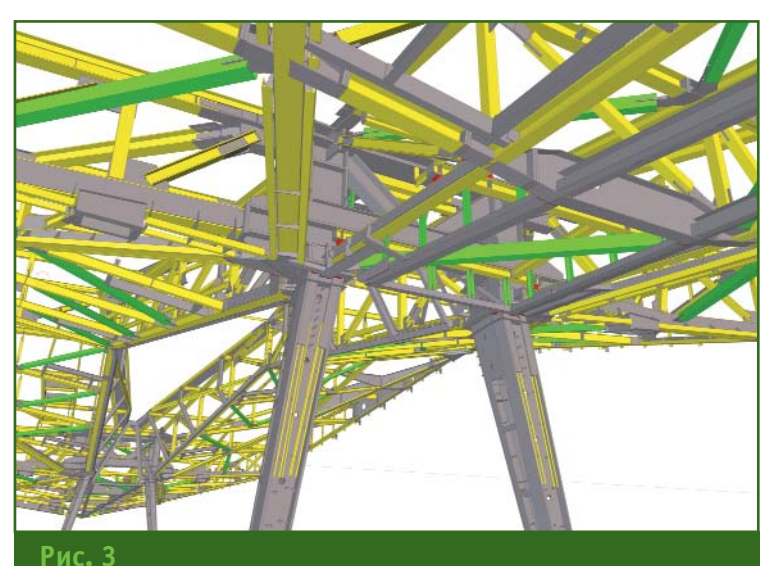

Фрагмент трехмерной модели одной из ферм кровли

#### ТЕХНОЛОГИИ

Программа Tekla BIMsight это профессиональный инструмент для организации совместной работы над строительными проектами. Все участники проекта, представляющие различные профессиональные направления, могут объединять свои модели, проверять их на конфликты и обмениваться информацией с помощью одной и той же удобной BIM-среды.

#### • Проектирование кровли

В ходе проектирования и строительства кровли железнодорожного вокзала ПО компании Tekla использовалось специалистами **VOMUSUMM** Unger Steel Group для решения разнообразных задач. Были разработаны технологичные стальные конструкции, смоделированы и детализованы главные и второстепенные элементы и создана трехмерная модель кровли. Поскольку на строительной площадке одновременно вели работы несколько бригад, в модель также были включены железнодорожные платформы и бетонные фундаменты, чтобы уже на стадии проектирования выявить и устранить конфликты, которые могли возникнуть при монтаже. Трехмерная модель кровли была импортирована в программу Tekla Structures в виде файлов в формате DWG (рис. 4). В программе были подготовлены рабочие чертежи для изготовления и сборки ромбических ферм и выполнена имитация последовательности сварки их конструктивных элементов. Эти работы вели в многопользовательском режиме до десяти специалистов проектного бюро одновременно.

#### • Изготовление конструктивных элементов ферм **КООВЛИ**

Использование технологии ВІМ не заканчивалось на пороге проектного бюро. Программа Tekla Structures предоставляет специалистам **ВОЗМОЖНОСТЬ** планировать эффективное использование любого оборудования на строительной площадке, включая станки для резки изделий заданной конфигурации. Чертежи для изготовления и сборки металлоконструкций, созданные в проектном бюро. передавались по каналам связи в электронном виде, в формате DSTV, в цех изготовления металлоконструкций, расположенный на строительной плошадке. Это позволяло начать изготовление конструкций сразу после завершения проектирования, а автоматизированная передача информации для настройки оборудования исключала ошибки, вызванные «человеческим фактором». Для возведения кровли компанией Unger Steel Group было изготовлено 52,7 тыс. основных конструктивных элементов ферм и 22,2 тыс. соединительных элементов, используемых при сварке.

#### • Логистика

Монтажники компании Unger Steel Group собирали ромбические фермы кровли в очень ограниченном пространстве. В этих условиях решающее значение имела доставка необходимых материалов в заданное время и нужное место. Благодаря спискам изделий и графикам транспортных потоков, полученным на стадии планирования из информационной модели, созданной в программе Tekla Structures, была обеспеченадежная логистика. **LL** Конструктивные ЭЛАМАНТЫ ферм привозили на строительную площадку непосредственно перед тем, как их было необходимо соединять с помощью болтов или сварки. Первые фермы уже собирали на месте, в то время как в цехе изготавливали остальные элементы. Процесс создания одной фермы от резки металла до ее окончательной сборки занимал в среднем 3,5 месяца.

#### • Сборка и монтаж ферм **К**ровли

Для совместной работы с другими участниками проекта, такими как архитекторы, инженеры-строители, монтажники и рабочие в цехах изготовления металлоконструкций, специалисты компании Unger Steel Group использовали программу Tekla BIMsight. Главное преимущество, которое ощутила компания при такой организации работы - это постоянное наличие достоверной информационной модели строящегося здания у каждого участника проекта.

Специалисты компании Unger Steel Group уже имели опыт применения электронного

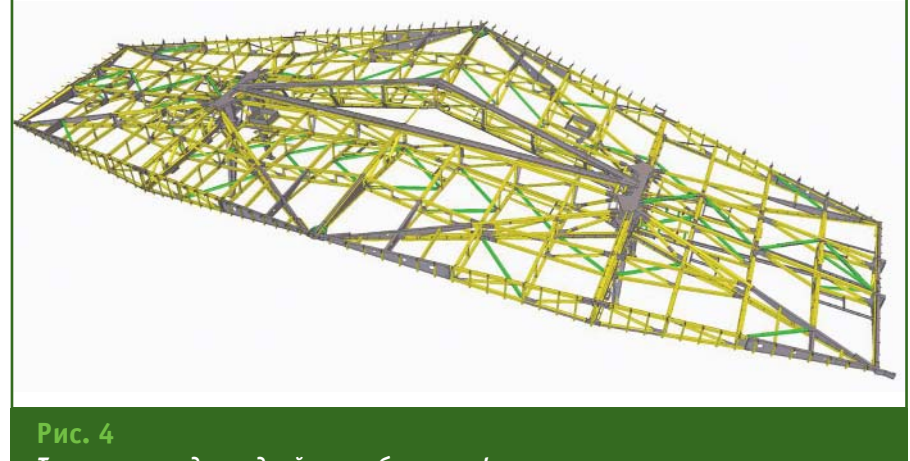

Трехмерная модель одной из ромбических ферм кровли

#### 2'2015 Franpa@u

#### ТЕХНОЛОГИИ

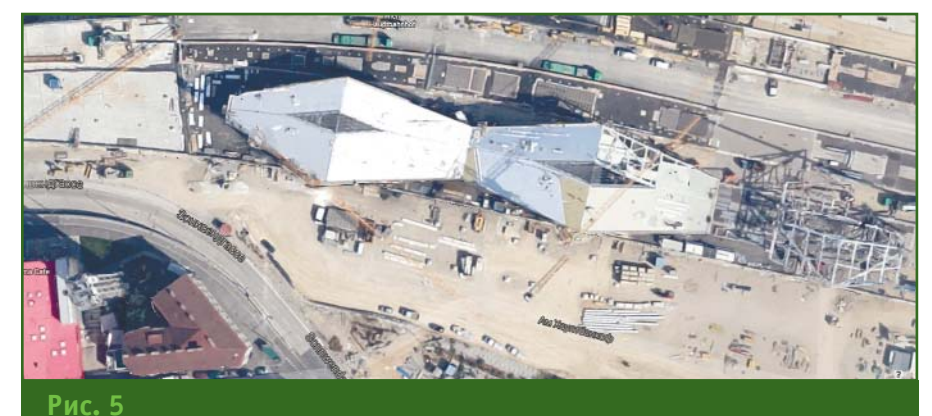

Сборка ферм кровли над платформами и путями (www.google.ru/maps)

таты, полученные при измерении готовых конструкций, передавались непосредственно в ПО компании Tekla, что позволило сэкономить время и усилия, так как не требовалось вводить данные измерений вручную. Была также обеспечена экономия средств по оплате труда специалистов сторонней геодезической организации, поскольку сотрудники компании Unger Steel Group легко освоили роботизированный тахеометр Trimble и само-

геодезического оборудования компании Trimble при строительно-монтажных работах. На данном объекте было принято решение использовать роботизированный тахеометр Trimble совместно с ПО компании Tekla на различных этапах возведения кровли. Так, после сварки отдельных элементов фермы с помощью тахеометра Trimble измеряли их размеры, импортировали данные в программу Tekla Structures, корректировали и экспортировали обратно в тахеометр Trimble. Эти параметры впоследствии использовались для совмещения отдельных деталей и контроля положения всей конструкции при монтаже кровли.

Поскольку любая неточность в размерах отдельных элементов ферм может повлиять как на общую архитектурную композицию кровли, так и на ее несущую способность, контрольные измерения проводились постоянно, с целью выявления возможных отклонений от проектных размеров в процессе изготовления или транспортировки.

Сборка ферм кровли выполнялась с помощью крана, на высоте 15 м от железнодорожной платформы (рис. 5). Точное пространственное положение ферм задавалось и контролировалось с помощью тахеометра Trimble (рис. 6). Для правильной сборки отдельных элемен-

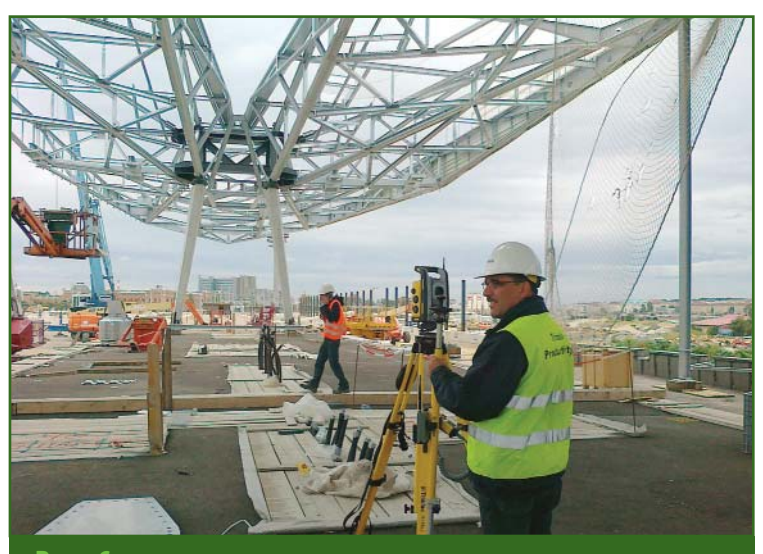

#### Рис. 6

Контроль монтажа сборки ферм кровли с помощью роботизированного тахеометра Trimble

тов ферм в точках их соединения проводились измерения с помощью тахеометра, а затем полученные данные загружапрограмму Tekla ЛИСЬ  $\,$  B Structures для создания чертежа соединительной детали, которая изготавливалась на строительной площадке. Тахеометр Trimble использовался также для разбивки строительной сетки и монтажных осей кровли.

Специалисты компании Unger Steel Group считают совместное применение ПО компании Tekla и электронного оборудования компании Trimble обязательным компонентом в технологии изготовления и монтажа сложных сооружений. Как отмечалось выше, резульстоятельно выполняли измерения

Подводя итог, следует отметить, что бесперебойный рабочий процесс и оперативное взаимодействие между проектным отделом и строительной площадкой - это цель любой компании. Тридцать пять специалистов компании Unger Steel Group, используя программное обеспечение компании Tekla и геодезическое оборудование компании Trimble, приблизили свою компанию к этой цели. Они на практике доказали, что технология ВІМ и автоматизированная передача данных позволяют сократить время и средства на реализацию проекта.

### Картографируя мир с АЗ Edge

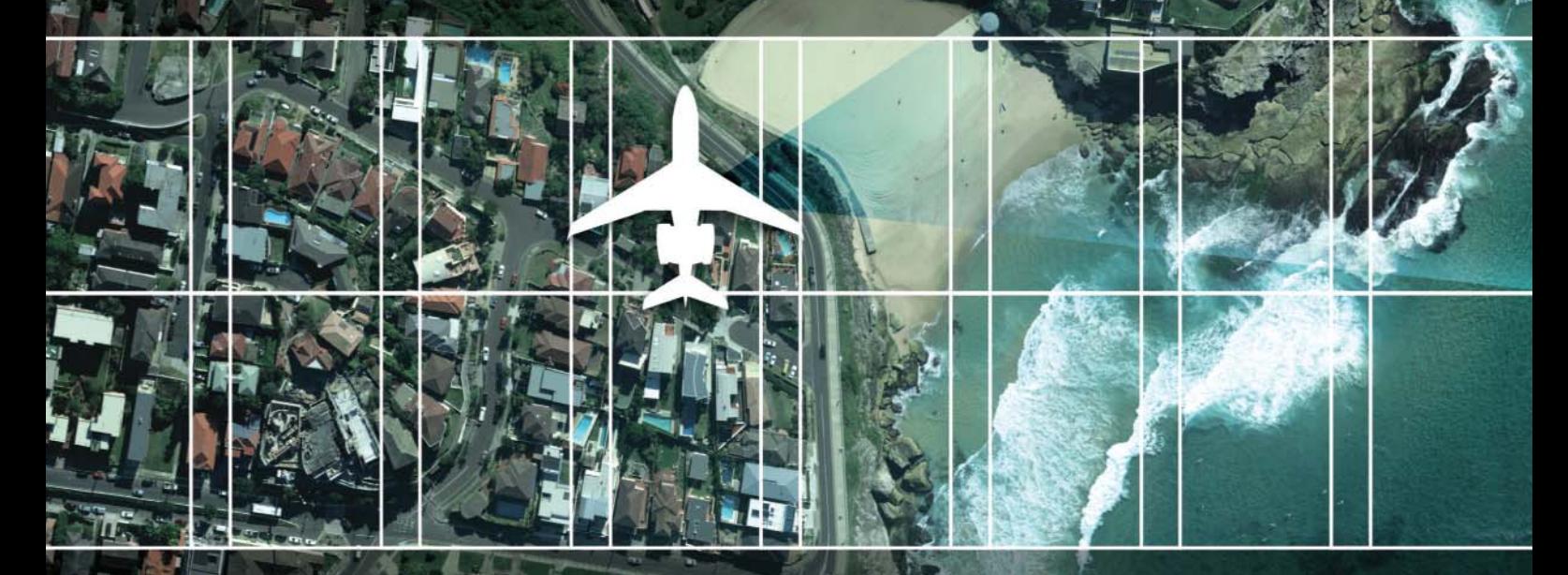

Плановые и перспективные **СНИМКИ** 

- о Ортофото
- о Картографирование и кадастр
- Городская съёмка с высоким разрешением
- **о 3D модели городов**
- о Лесное и сельское хозяйство
- о Чрезвычайные ситуации и быстрое реагирование

#### A3 Edge

- о это десятки тысяч кв.км аэросъёмки в день
- о это плановые и перспективные снимки наивысшего качества
- о это полностью автоматические процессы от аэросъёмки до получения конечных картографических продуктов

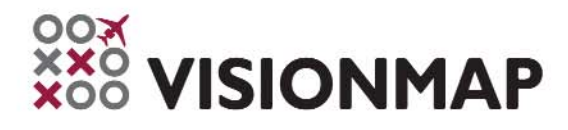

### **СИСТЕМА ДИСТАНЦИОННОГО МОНИТОРИНГА ДЕФОРМАЦИОННЫХ ПРОЦЕССОВ ДВОРЦА СПОРТА «МЕГАСПОРТ»**

#### **С.Г. Гаврилов** (ГУП «Мосгоргеотрест»)

В 1982 г. окончил геодезический факультет МИИГАиК по специальности «прикладная геодезия». После окончания института работал на кафедре прикладной геодезии МИИГАиК, с 1996 г. — в ЦПГ «Терра-Спейс». С 1999 г. работает в ГУП «Мосгоргеотрест», в настоящее время — начальник отдела основных геодезических работ. Кандидат технических наук, доцент.

#### **К.В. Шаров** (ГУП «Мосгоргеотрест»)

В 2002 г. окончил геодезический факультет Московского государственного университета геодезии и картографии (МИИГАиК) по специальности «прикладная геодезия». С 2001 г. работает в ГУП «Мосгоргеотрест», в настоящее время — начальник сектора эксплуатации измерительных систем отдела основных геодезических работ.

#### **А.Г. Ананьева** (ГУП «Мосгоргеотрест»)

В 1985 г. окончила геодезический факультет Московского института инженеров землеустройства (в настоящее время — Государственный университет по землеустройству) по специальности «прикладная геодезия». После окончания института работала в ГУП «Мосгоргеотрест», с 1995 г. — в АООТ «ПСФ «Каналсетьстрой». С 2000 г. работает в ГУП «Мосгоргеотрест», в настоящее время — инженер 1-й категории отдела основных геодезических работ.

#### **И.Б. Ефремова** (ГУП «Мосгоргеотрест»)

В 1987 г. окончила геодезический факультет МИИГАиК по специальности «прикладная геодезия». После окончания института работает в ГУП «Мосгоргеотрест», в настоящее время — начальник сектора камеральных работ отдела основных геодезических работ.

#### **Е.Ю. Крюков** (ГУП «Мосгоргеотрест»)

В 2000 г. окончил факультет кибернетики Московского инженерно-физического института (в настоящее время — Национальный исследовательский ядерный университет «МИФИ») по специальности «инженерматематик». С 1998 г. работал в Московском земельном комитете. С 2000 г. работает в ГУП «Мосгоргеотрест», в настоящее время — начальник сектора администрирования отдела информатизации и технологии производства.

#### **О.Ю. Туркевич** (ГУП «Мосгоргеотрест»)

В 2002 г. окончил факультет автоматизированных систем управления Военного университета связи (в настоящее время — Военная академия связи имени Маршала Советского Союза С.М. Буденного, Санкт-Петербург) по специальности «автоматизированные системы обработки информации и управления». В 2014 г. окончил Институт коммуникативных технологий по специальности «прикладная информатика». С 2002 г. работает в ГУП «Мосгоргеотрест», в настоящее время — инженер 1-й категории сектора администрирования отдела информатизации и технологии производства.

Дворец спорта «Мегаспорт» на Ходынском бульваре был введен в эксплуатацию в спортивное сооружение. Одной

2006 г. (рис. 1). Это современное многофункциональное

из конструктивных особенностей подобных сооружений является устройство их кровли —

#### **ТЕХНОЛОГИИ**

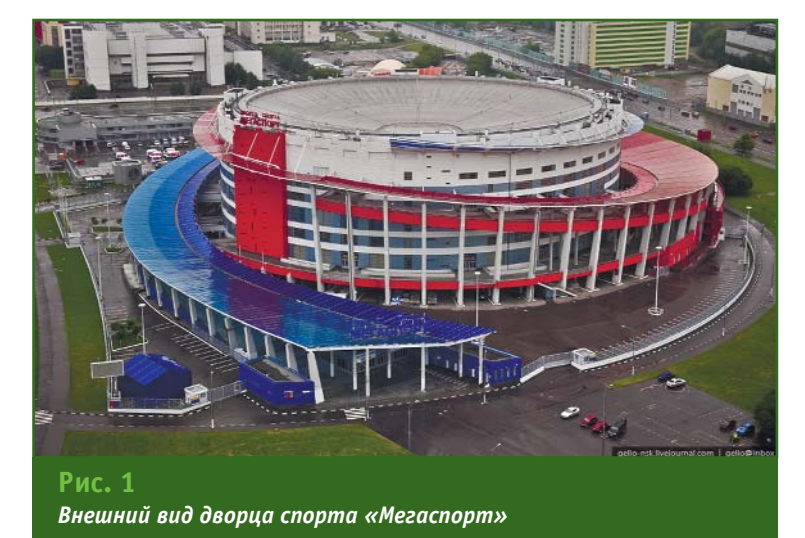

в зрительном зале не могут быть размещены элементы, поддерживающие кровлю, а ее площадь очень большая. Кровлю Дворца спорта «Мегаспорт» можно сравнить с огромным «зонтиком», диаметром около 100 м, купол которого обращен внутрь помещения. Внешняя часть кровли обрамлена металлическим опорным кольцом, которое опирается на верхнюю грань несущей стены здания в форме «стакана», обрамленную бетонным опорным кольцом. Из-за изменений нагрузки и температуры меняется диаметр металлического опорного кольца кровли и степень натяжения несущих балок кровли (спиц «зонтика»), в результате центральная точка кровли перемещается по вертикали (рис. 2). Кроме того, массивная кровля подвержена и другим деформациям. Для того, чтобы они не оказывали влияния на несущие конструкции здания, кровля не связана жестко с каркасом здания и имеет возможность смещения в горизонтальной плоскости относительно бетонного опорного кольца.

В соответствие с принятыми правилами эксплуатации на подобных сооружениях должны вестись наблюдения за деформациями — осуществляться мониторинг деформационных процессов. Во Дворце спорта «Мегаспорт» функционирует автоматизированная система мониторинга, контролирующая физические параметры его несущих конструкций. Помимо этого, необходимо располагать информацией об изменении геометрических размеров отдельных элементов здания или его деформациях. Очень важно контролировать изменения положения несущих конструкций сооружения по высоте. Также представляет интерес информация о степени деформации кровли. На значительных по размеру сооружениях деформации измеряют геодезическими методами. Для этого на сооружении размещают контрольные точки (деформационные марки) и измеряют их пространственное положение (координаты и высоты) с погрешностями в несколько миллиметров. По изменению значений координат и высот контрольных точек между отдельными циклами наблюдений делают вывод о деформациях объекта в целом.

#### **Мониторинг деформаций** традиционными геодези**ческими методами**

В работах по мониторингу деформационных процессов Дворца спорта «Мегаспорт»

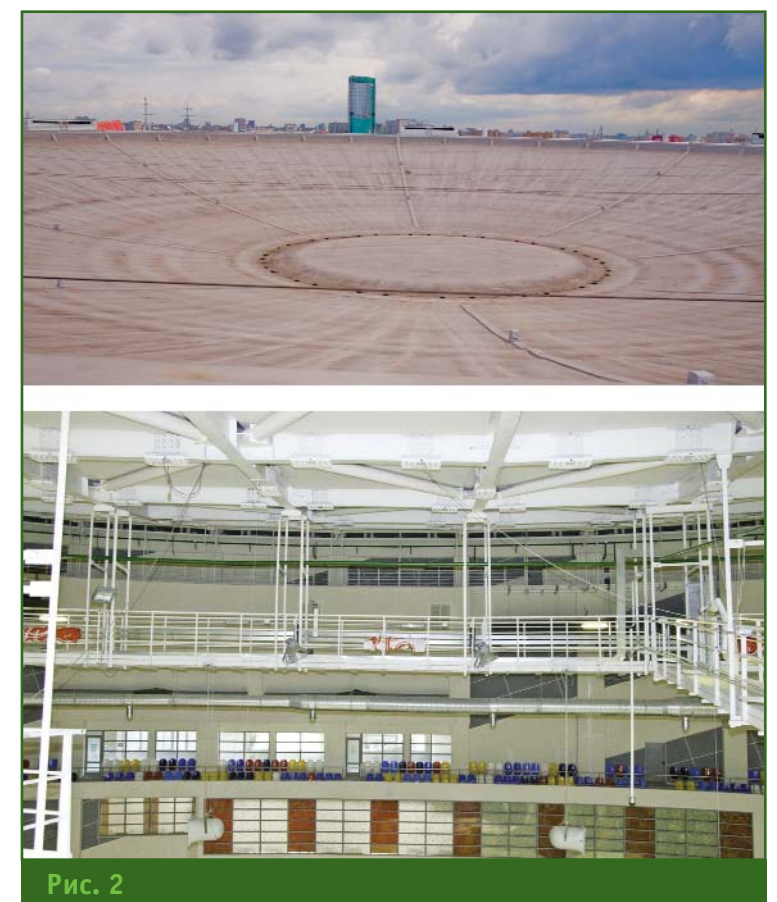

*Общий вид кровли со стороны улицы (вверху) и со стороны зрительного зала (внизу)*

#### 2'2015 Franpa@u

#### ТЕХНОЛОГИИ

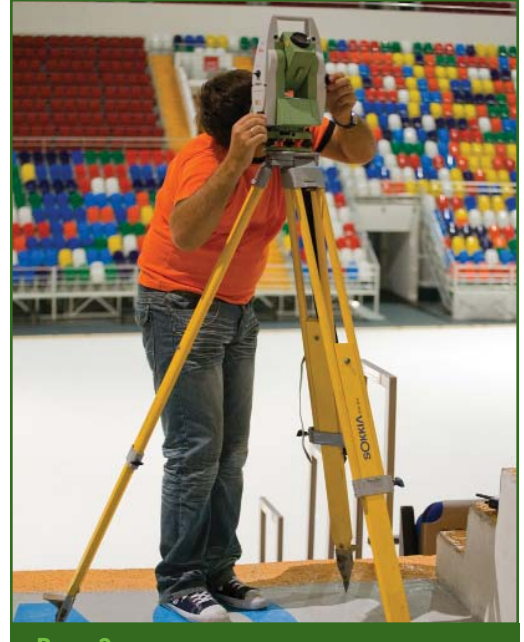

Рис. 3 Геодезические измерения с помошью электронного тахеометра

принимали участие специалисты отдела основных геодезических работ ГУП «Мосгоргеотрест». Часть работ по мониторингу осадок несущих конструкций и деформаций кровли выполнялась традиционными геодезическими методами. Для этого требовалось заложить деформационные марки. Для контроля вертикальных перемещений часть марок закладывалась в наружные стены

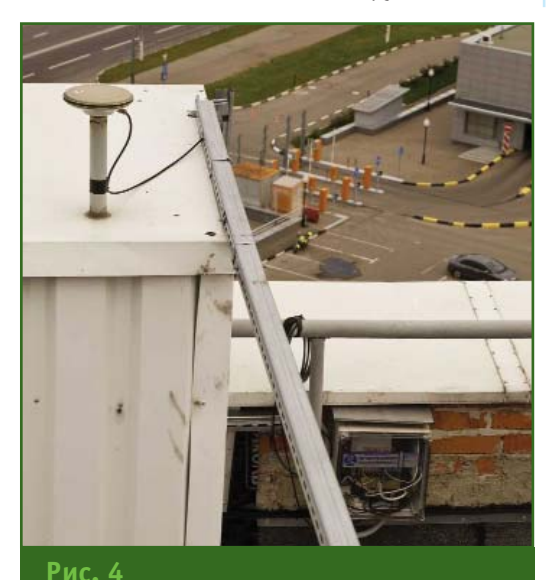

Антенна AS10GNSS — датчик пространственного смещения

сооружения. Эти марки представляют собой Г-образные металлические штыри со сферической головкой, выступающие из стен на несколько сантиметров, чтобы на них можно было устанавливать нивелирные рейки. Внутри здания применялись осадочные марки другого типа - со съемным сердечником. Высоты всех марок определялись методом высокоточного геометрического нивелирования

Для контроля расширения опорного кольца кровли деформационные марки закреплялись внутри помещения. В каждом контролируемом узле устанавливалось по три марки в одной вертикальной плоскости: вблизи оголовка несущей колонны, на бетонном и металлическом опорных кольцах. Доступ к конструктивным узлам сооружения, расположенным под крышей стадиона, был затруднен. Поэтому для контроля деформаций таких элементов в качестве марок использовались светоотражающие пластины (катафоты). С помощью высокоточных электронных тахеометров измерялись горизонтальные и вертикальные углы и расстояния на эти марки, вычислялись их координаты и высоты, а затем деформации узлов сооружения. Места установки электронного тахеометра для контроля деформаций опорного кольца кровли выбирались в проходах зрительного зала (рис. 3).

Для получения информации о пространственном положении деформационных марок все они включаются в единую геодезическую сеть специального назначения. В этой сети по определенному графику выполняют циклы наблюдений, вычисляют разности координат и высот деформационных марок между циклами, которые и характеризуют деформации объекта. Во Дворце спорта «Мегаспорт» деформационные марки располагались на улице (на пандусах и колоннах балкона), во внутренних помещениях, на отметке 0,00 м, на техническом этаже комплекса, на отметке -3,45 м, и на опорном кольце кровли. Они были объединены в единую и весьма сложную геодезическую сеть. Она включала в себе два фрагмента: марки, деформации которых определялись геометрическим нивелированием, и марки, деформации которых определялись построением линейно-угловой сети.

С июля по ноябрь 2008 г. было выполнено четыре цикла измерений пространственных деформаций, а в апреле 2011 г. и январе 2013 г. - по одному циклу наблюдений за осадками.

#### • Автоматизированная система дистанционного мониторинга деформационных процессов

В 2009 г. ГУП «Мосгоргеотрест» приступил к созданию Базовой региональной системы навигационно-геодезического обеспечения города Москвы на основе ГЛОНАСС/GPS (СНГО Москвы) - http://sngo.mggt.ru. Эта система обеспечивает измерение пространственного положения объектов с погрешностями в несколько миллиметров, что открывает новые возможности мониторинга деформационных процессов. Часть приемников **ГНСС** устанавливают на контролируемом объекте, другие - находятся на исходных неподвижных точках - станциях СНГО Москвы. Расстояние между исходными точками и объектом мониторинга может достигать нескольких километров, прямая видимость между ними не требуется, измерения могут выполняться в любое время суток и при любой погоде. Процесс измерений полностью автоматизирован и исключает «человеческий фактор». При этом деформации можно определять с погрешностями в несколько миллиметров.

#### ТЕХНОЛОГИИ

Помимо этого появились приборы для измерения изменений углов наклона - инклинометры. или датчики углов наклона. Датчики монтируют на контролируемых элементах, подключают к сети электропитания и к информационной сети, и с высокой точностью фиксируют изменения углов наклона этого элемента в двух плоскостях. Управление датчиками осуществляется с помощью специальной программы, круглосуточно формирующей на сервере результаты измерений. Программа, получая данные с датчиков, автоматически вычисляет деформации, сравнивает их с допустимыми значениями и предоставляет пользователям сводную информацию о результатах мониторинга, а в случае превышения допустимых значений информирует об этом уполномоченных специалистов организации, эксплуатирующей объект.

В ноябре 2008 г. отдел основных геодезических работ ГУП «Мосгоргеотрест» приступил к созданию автоматизированной системы дистанционного мониторинга деформационных процессов Дворца спорта «Мегаспорт» как дополняющей систему мониторинга деформаций геодезическими методам. На первом этапе в ее состав входили 4 приемника ГЛОНАСС/GPS Leica GMX902 с антеннами AS10GNSS, которые играли роль датчиков пространственных смещений (рис. 4), и 13 датчиков углов наклона (инклинометров) Leica Nivel 210 и Leica Nivel 220. Антенны спутниковых приемников были установлены на отметке +42,350 м, на оголовках четырех несущих колонн, выходящих на крышу здания и расположенных в двух взаимно перпендикулярных направлениях. Спутниковые приемники и преобразователи информационных сигналов были размещены в специальных боксах и закреплены на ограждении крыши.

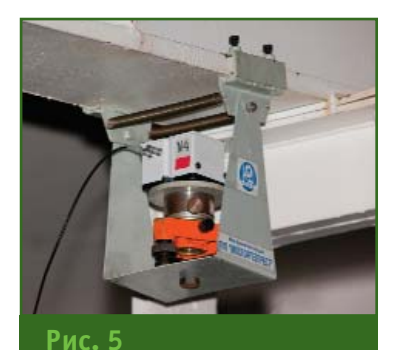

<u>Датчик углов наклона,</u> закрепленный на балке кровли с помошью специального кронштейна

Девять датчиков углов наклона Leica Nivel 220 были закреплены внутри помещения на несущих балках кровли. Для этого отделом механизации ГУП «Мосгоргеотрест» были разработаны и изготовлены специальные кронштейны, позволяющие монтировать их на балке с переменным продольным профилем и не нарушать ее целостность (рис. 5). С помощью этих датчиков контролируют величину деформации кровли. Для монтажа кабельной системы и датчиков углов наклона привлекались промышленные альпинисты.

Четыре датчика углов наклона Leica Nivel 210 были установлены в подвале здания на отметке -3.450 м, у основания несущих колонн.

Управляющий сервер был размещен в специальной стойке, в помещении вентиляционной камеры, на отметке +35,80 м. Расстояния между сервером и отдельными датчиками достигали 222 м, поэтому для обеспечения возможности передачи информации между ними специалистами отдела основных геодезических работ и отдела информатизации и технологии производства ГУП «Мосгоргеотрест» была создана обособленная от других систем дворца спорта информационная сеть. Она состоит из сегментов волоконнооптических и медных кабелей, а также необходимого сетевого оборудования. Через сеть Интернет к серверу системы мониторинга подключены рабочие станции операторов в здании ГУП «Мосгоргеотрест».

Таким образом, управление отдельными датчиками и системой в целом, а также контроль результатов, осуществляются с использованием информационных каналов с рабочих мест операторов, находящихся на значительном удалении от объекта мониторинга.

В 2012 г. в состав системы была включена подсистема высокоточного гидростатического нивелирования, состоящая из 8 датчиков FPM ASW 101N (рис. 6). Величина перемещения датчика в вертикальном направлении определяется автоматически и передается в блок управления подсистемой. а затем на сервер.

Для обработки и представления результатов мониторинга пользователям специалисты отдела информатизации и технологии производства ГУП «Мосгоргеотрест» разработали специальное программное обеспечение. С его помощью измерительная информация, поступающая с датчиков, автоматически попадает в единую базу данных, и вычисляются текущие деформации между циклами наблюдений. Результаты мониторинга в виде таблиц и графиков размещаются на защищенной страни-Интернет-сайта  $\mathsf{He}$ 

http://sdm.mqqt.ru. Доступ к ней предоставляется только опе-

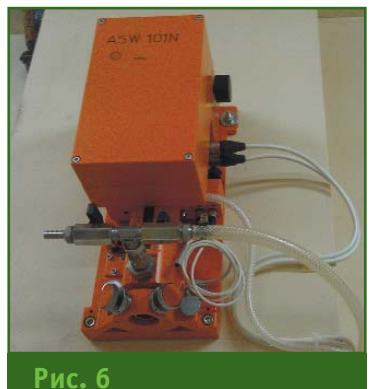

Датчик подсистемы гидростатического нивелирования

#### 2'2015 Fronpo@u

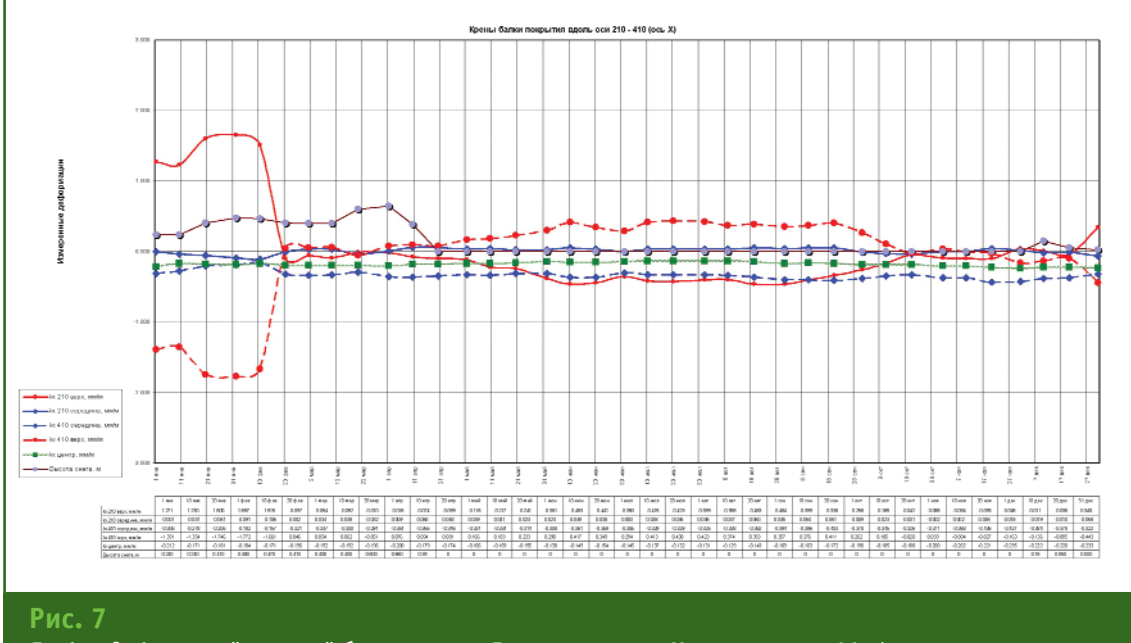

*График деформаций несущей балки кровли Дворца спорта «Мегаспорт» за 2014 г.*

раторам системы мониторинга и авторизованным специалистам Дворца спорта «Мегаспорт».

В настоящее время система дистанционного мониторинга продолжает функционировать.

GPS

За время ее работы накоплен значительный объем данных о характере деформаций объекта. График изменения углов наклона одной из несущих балок кровли Дворца спорта «Мегаспорт» в

2014 г. приведен на рис. 7. График наглядно показывает зависимость деформации кровли от температуры окружающей среды и изменения нагрузки от величины снежного покрова.

### Точность измерений по доступной цене

#### Сталкер 75-14, 15-14 трассоискатели

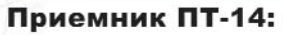

• Поиск трубопроводов и кабельных линий;

• Непрерывная индикация глубины залегания и силы тока;

• Точная локализация мест повреждения изоляции;

CAEAAHO B POCE.

- GPS-выноска подземных трасс с последующим наложением на карту;
- Определение направления тока;

#### Генераторы ГТ-75 мощность 75 Вт **ГТ-15 мощность 10 Вт:**

- Отображение уровня тока, задаваемого в линию;
- Возможность создания поискового тока в линии без гальванического подключения

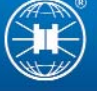

#### РАДИО-СЕРВИС www.radio-service.ru

тел.: (3412) 43-91-44, факс: (3412) 43-92-63, e-mail:office@radio-service.ru

### **ИССЛЕДОВАНИЕ** ГЕОМЕТРИЧЕСКОЙ ТОЧНОСТИ НАБОРА РЕГИОНАЛЬНЫХ ПРОСТРАНСТВЕННЫХ ДАННЫХ — РПД10

#### И.В. Оньков (ЗАО «Мобиле», Пермь)

В 1970 г. окончил геодезический факультет МИИГАиК по специальности «астрономогеодезия». После окончания института работал в Степногорском управлении строительства, с 1974 г. - в Пермском политехническом институте, с 1989 г. - в Горном институте УрО АН (Пермь), с 1993 г. - в Частном предприятии по созданию цифровых карт, с 1995 г. - в филиале «Госземкадастрсъемка» -— ВИСХАГИ (Пермь), с 2000 г. - в Пермском филиале 000 «Недра» (Челябинск), с 2002 г. - в 000 «ПермНИПИнефть», с 2006 г. — в 000 «Тримм». С 2011 г. работает в 3А0 «Мобиле», в настоящее время научный консультант. Кандидат технических наук.

Компания «Совзонд» продолжает выпуск продукции на базе космических снимков высокого и сверхвысокого разрешения наборов региональных пространственных данных (РПД), к основным преимуществам которых можно отнести низкую стоимость, отсутствие необходимости дальнейшей фотограмметрической обработки и ограничений на лицензирование использования данных [1].

Предлагаются два вида продукции - РПД10 и РПД25, соответствующие по точности в плане топографическим картам на равнинные территории масштаба 1:10 000 и 1:25 000.

Исходными данными для создания РПД являются космические снимки Земли различного пространственного разрешения от 5 до 0,5 м, ортотрансформированные с использованием цифровой модели рельефа Земли SRTM.

В данной работе выполнено исследование геометрической точности РПД10 на территорию города Перми, созданного на основе космического снимка

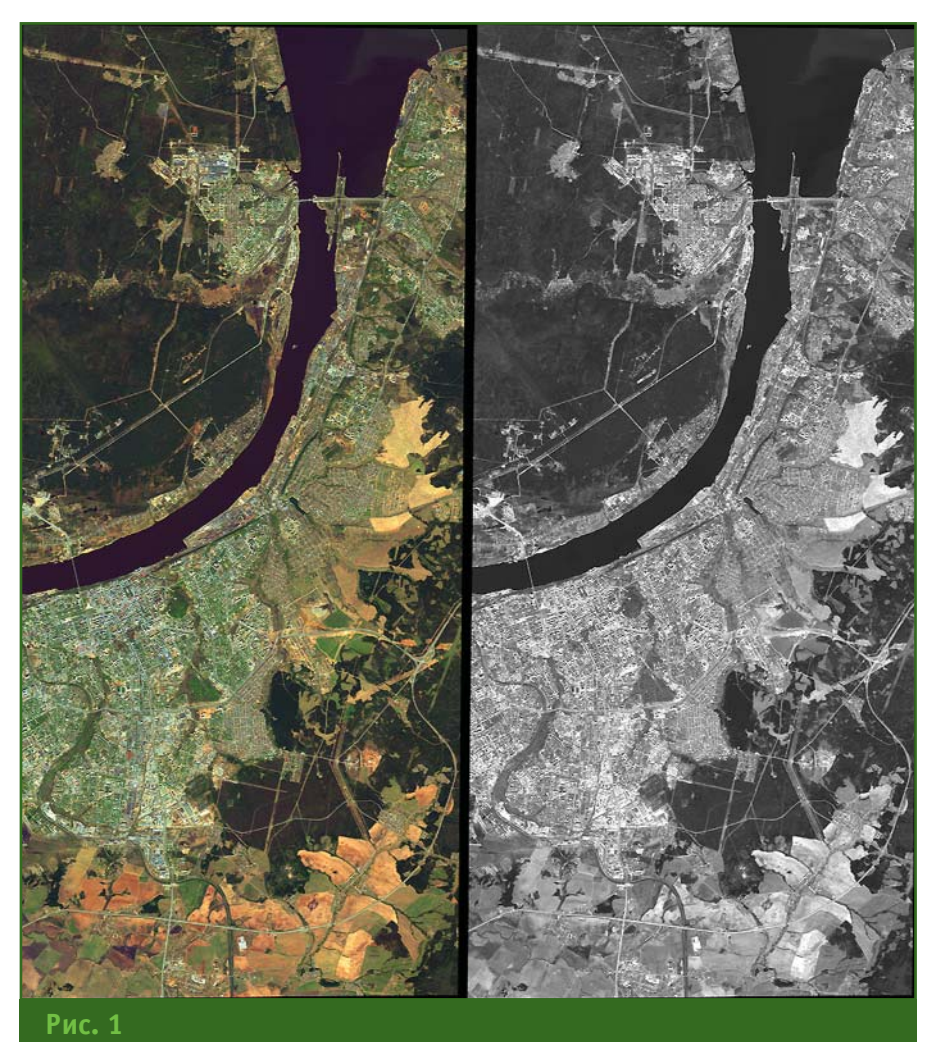

Растровые RGB и РАН изображения РПД10 на г. Пермь

#### $22015$   $F$ entpa $\Phi$ u

#### ТЕХНОЛОГИИ

сверхвысоко пространственного разрешения со спутника WorldView-2. В комплект поставки входят два растровых изображения RGB и PAN в формате JPEG2000 с размером пикселя на местности 0,5 м, в системе коорлинат WGS-84 и проекции UTM-40 (рис. 1).

Геометрическая точность оценивалась по следующим показателям:

- параметры сдвигов, разворота и масштаба изображения относительно системы координат WGS-84:

- погрешности координат контрольных точек в системе координат WGS-84;

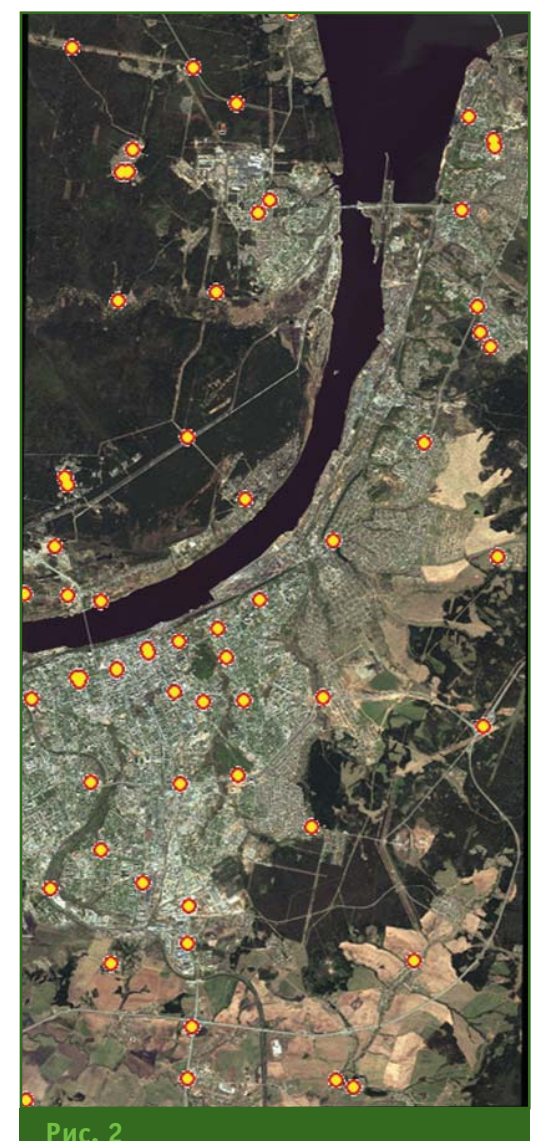

Схема расположения наземных контрольных точек

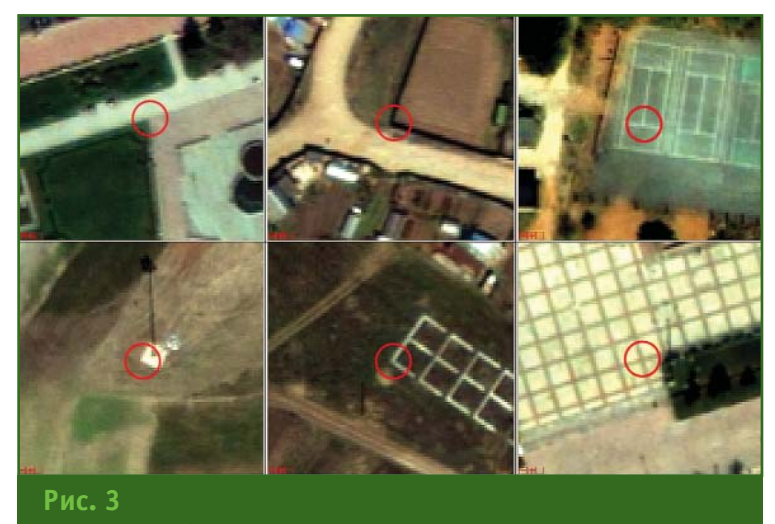

Примеры выбора контуров наземных контрольных точек

- погрешности взаимного положения ближайших контуров зданий и строений.

В качестве наземных контрольных точек принимались контуры местности, хорошо опознаваемые на изображении, геодезические координаты которых определялись в системе координат СК-42 и Балтийской системе высот 1977 г. с использованием двухчастотных приемников GPS с опорой на пункты ГГС 2-3 классов.

Преобразование координат контрольных точек из системы CK-42 в WGS-84 выполнялось в **FOCT** соответствии  $\mathsf{C}$ 51794-2008 [2].

Всего для исследования точности было принято 60 контрольных точек, общее пространственное расположение которых показано на рис. 2. Характерные примеры выбора контуров наземных контрольных точек представлены на рис. 3.

Измерение координат контрольных точек на изображениях РПД10 проводилось в программном комплексе ENVI 4.8 с дискретностью 0,2 пикселя растра, что соответствует 0,1 м на местности.

Исходными данными для оценки геометрической точности служили отклонения **ДХ**і и  $\Delta Y_i$  координат контрольных точек Хі и Уі, измеренных на изображениях, от их значений Хі и Үі, определенных на местности геодезическими методами:

$$
\Delta X_i = x_i - X_i
$$

$$
\Delta Y_i = y_i - Y_{i,}
$$

и модуль отклонения (радиальная погрешность положения):

$$
\Delta R_i = \sqrt{\Delta X_i^2 + \Delta Y_i^2}.
$$

• Оценка параметров сдвигов, разворота и масштаба изображений РПД10 относительно системы координат WGS-84

Величины четырех параметров преобразования координат растрового изображения РПД10 — сдвигов по оси Х $\Delta X_0$ и по оси  $Y \Delta Y_0$ , угла разворота Ф и масштабного коэффициента **m** относительно системы координат WGS-84 - оценивались из преобразования Гельмерта в геометрической форме по координатам контрольных точек (табл. 1).

Оценки параметров преобразования выполнялись по методу наименьших квадратов. Остаточные средние квадратические погрешности по результатам обработки изображений составили: для RGB - 0,53 м, а для PAN - 0,55 м.

**Отклонения** полученных значений параметров разворота и масштаба от их номинальных значений ( $\phi = 0$ ; m = 1,0)

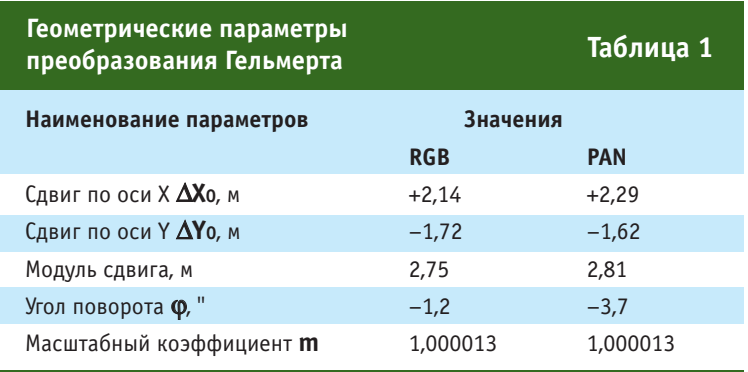

находятся на уровне погрешности измерений на снимке и свидетельствуют об очень высокой точности ориентирования и масштабирования изображений РПД10 относительно системы координат WGS-84 в проекции UTM-40.

#### • Оценка погрешности координат контрольных точек в системе координат  $WGS-84$ проекции И  $IITM-40$

Основными показателями точности служили следующие статистические характеристики: - средние квадратические погрешности по осям координат X RMSEx и Y RMSEy, а так-

#### же в плане RMSExy;

- средняя радиальная погрешность MRE (Mean Radial Error);

- максимальная радиальная погрешность  $\Delta R$  max;

- круговая вероятная погрешность CE90 (Circular Error).

Полученные значения погрешностей РПД10 в системе координат WGS-84 и проекции UTM-40 приведены в табл. 2.

На рис. 4 приведена геометрическая интерпретация погрешностей контрольных точек для RGB (красный цвет) и PAN (черный цвет), а также соответствующие им окружности ради-VCOM CE90.

В соответствии с инструкцией по фотограмметрическим работам при создании цифровых топографических карт и планов средние величины погрешностей контрольных точек в плановом положении не должны превышать в масштабе создаваемого фотоплана 0,5 мм для равнинных и всхолмленных районов [3].

Результаты выполненного исследования показывают следующее:

#### `eaπpa©u

ного поставщиком снимков со спутника WorldView-2 [4].

#### • Оценка точности взаимного положения контуров

Основным критерием точности топографических планов (фотопланов) крупных масштабов на застроенных территориях является погрешность взаимного положения ближайших контуров с четкими очертаниями [5, 6].

Оценка точности взаимного положения контуров выполнялась по отклонениям расстояний **S**Pпд между ближайшими точками контуров, измеренных на оцифрованном растровом изображении РПД10, от их значений Sмар, взятых с цифрового топографического плана города масштаба 1:1000:

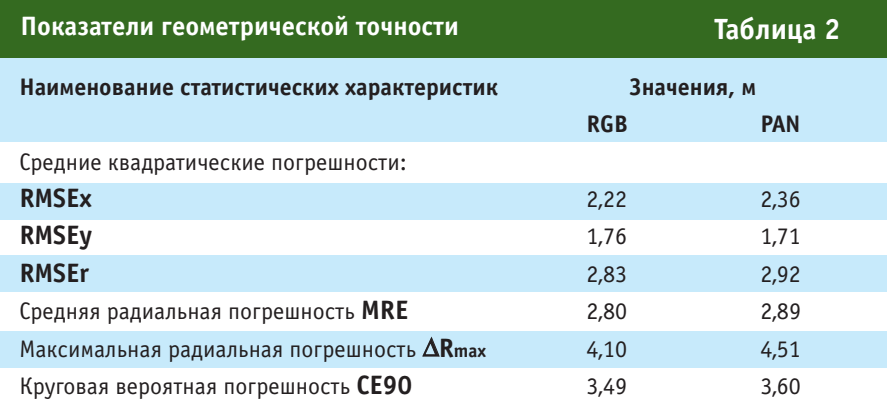

— значение средней радиальной погрешности для RGBизображения составляет 2,8 м, а для PAN-изображения -2,89 м и не превышает допустимого значения 5 м для масштаба 1:10 000:

- 90% радиальных погрешностей контрольных точек не превышают 3,6 м и по геометрической точности удовлетворяют требованиям, предъявляемым к фотопланам масштаба 1:10 000.

Следует также отметить, что полученные величины круговых погрешностей СЕ90 не превышают допустимого значения 6,5 м без коррекции по наземным опорным точкам, заявлен-

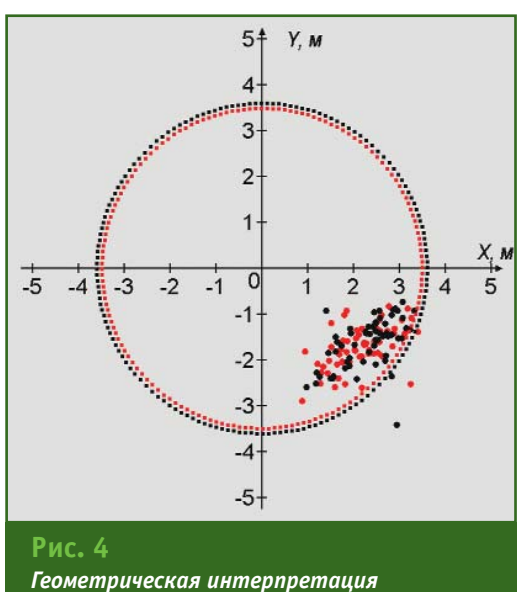

погрешности контрольных точек

#### **Γερπροφν** クワクの1号

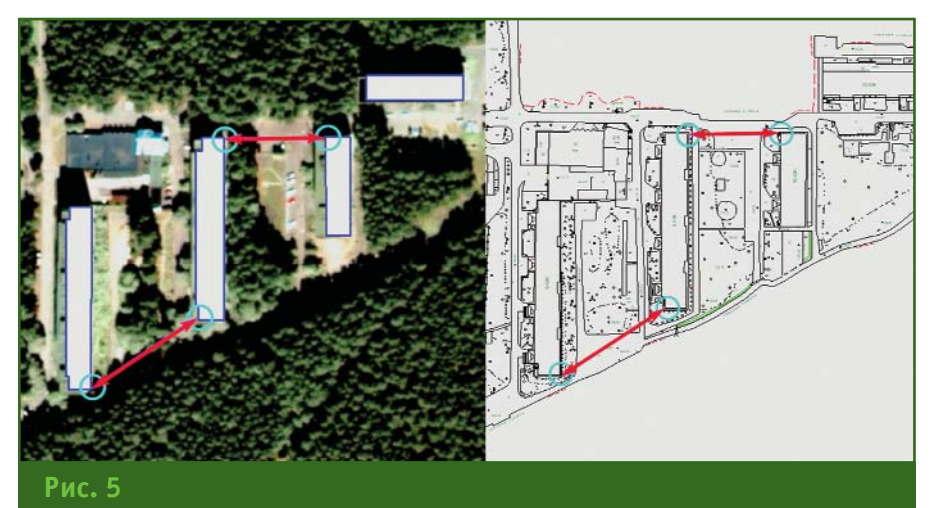

Примеры выбора контуров при оценке точности их взаимного положения

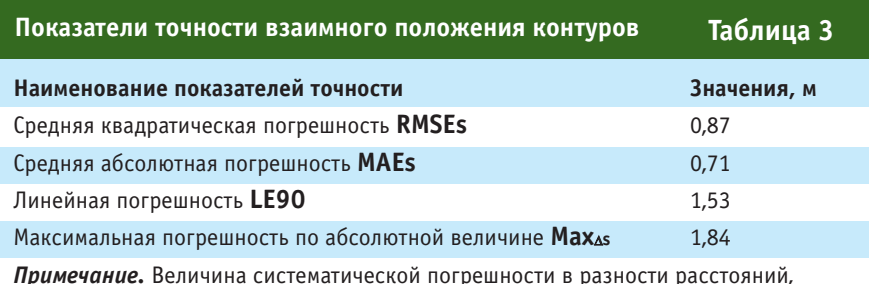

равная 0,09 м, при вычислениях не исключалась.

#### $\Delta S = S_{P\sqcap A} - S_{MAP}$ .

В качестве точек контуров выбирались углы капитальных зданий и сооружений на участке территории города с многоэтажной застройкой. Примеры выбора контуров для оценки точности их взаимного положения на РПД10 и топографическом плане города приведены на рис. 5.

При исследованиях показателями точности взаимного положения контуров служили следующие статистические характеристики отклонений расстояний **AS**:

- средняя квадратическая погрешность RMSEs;

- средняя абсолютная погрешность **MAEs**;

- линейная погрешность  $LE90:$ 

- максимальная погрешность по абсолютной величине **MaxAs** 

Всего на RGB-изображении РПД10 и цифровом топографическом плане г. Перми масштаба 1:1000 было измерено 113 расстояний между углами ближайших зданий и сооружений в интервале от 10 до 90 м.

Полученные значения показателей точности взаимного положения контуров приведены в табл. 3.

В соответствии с основными положениями по созданию топографических планов масштабов 1:5000. 1:2000. 1:1000. 1:500 на территориях с капитальной и многоэтажной застройкой погрешности во взаимном положении точек близлежащих важных контуров (капитальных сооружений, зданий и т. п.) на плане не должны превышать 0.4 мм [5]. Аналогичные требования к точности взаимного положения ближайших контуров на фотопланах застроенных территорий установлены и в инструкции по топографической съемке в масштабах 1:5000, 1:2000, 1:1000 и  $1:500$  [6].

Полученная по результатам выполненного исследования максимальная по абсолютной величине погрешность 1,84 м не превышает допустимого значения 2 м для масштаба 1:5000 и по точности взаимного положения контуров удовлетворяет требованиям, предъявляемым к фотопланам масштаба 1:5000. Причем 90% погрешностей взаимных расстояний не превышают 1.53 м.

Таким образом, предоставленные для исследования растровые изображения РПД10 на г. Пермь в форматах RGB и PAN с разрешением 0.5 м, в системе координат WGS-84 и проекции UTM-40 могут быть использованы для составления и обновления контурной части топографических карт и планов, а также в качестве картографической основы для ГИСпроектов.

#### • Список литературы

1. Любимцева С.В. Наборы региональных пространственных данных - основа для использования в геоинформационных проектах // Геопрофи. - 2014. - № 2.  $- C. 16-19.$ 

2. ГОСТ Р 51794-2008. Глобальные навигационные спутниковые системы. Системы координат. Методы преобразований координат определяемых точек. - М.: Стандартинформ, 2009. - 19 с.

3. Инструкция по фотограмметрическим работам при создании цифровых топографических карт и планов. - М.: ЦНИИГАиК, 2002. -48 c.

4. DigitalGlobe. - www.digitalglobe.com.

5. Основные положения по созданию топографических планов масштабов 1:5000, 1:2000, 1:1000,  $1:500.$  - ГКИНП-02-118. - М.: «Недра», 1979.

6. Инструкция по топографической съемке в масштабах 1:5000, 1:2000, 1:1000 и 1:500. -ГКИНП-02-033-82. - М.: «Недра». 1982

### МЕСТО ГЕОДЕЗИИ ПРИ ПОДГОТОВКЕ СПЕЦИАЛИСТОВ В ПЕТРОВСКОМ КОЛЛЕДЖЕ\*

#### Е.К. Лавник (Петровский колледж, Санкт-Петербург)

В 1986 г. окончила геологический факультет Ленинградского государственного университета<br>им. А.А. Жданова (в настоящее время — Санкт-Петербургский государственный университет) по<br>специальности «геолог-съемщик-поисковик». П полевых партиях Геофизической экспедиции объединения «Приморгеология» (Владивосток). Затем работала учителем географии в школе, преподавателем общественных дисциплин в техникуме Кавалеровского района Приморского края. С 2010 г. работает в СПб ГБОУ СПО «Петровский колледж», в настоящее время — преподаватель высшей категории.

XXI век - время высоких скоростей зарождения мысли, развития технологий, воплощения открытий в повседневную жизнь. Стремление узнать, увидеть, понять, попробовать стало неотъемлемой частью мировоззрения современного человека.

Первые знания об окружающем мире ребенок приобретает в семье, дополняет их информацией, получаемой в школе, а затем в профессиональных образовательных учреждениях, и закрепляет на производстве. Профессиональное образование в этой ленте событий занимает центральное положение, выступая связующим звеном между детством и взрослой жизнью. С введением в лействие образовательных стандартов третьего поколения усилилось внимание к практической составляющей учебного процесса. В этой ситуации профессиоформированию нальных знаний и умений молодых специалистов способствует сотрудничество с профильными предприятиями, что активно осуществляется в Санкт-Петербургском государственном бюджетном образовательном учреждении среднего профессионального образования «Петровский колледж» (СПб ГБОУ СПО «Петровский колледж»).

Путь, пройденный учебным заведением с момента его образования, отражает страницы истории нашего государства. В годы Великой Отечественной войны 1941-1945 гг. на основании приказа начальника Главного управления трудовых резервов при СНК СССР и Комитета по делам высшей школы при СНК СССР от 12.05.1944 г. № 873/93/Т был организован Индустриальный техникум трудовых резервов для подготовки мастеров производственного обучения ремесленных, железнодорожных училищ и школ фабрично-заводского обучения. Первый набор составил 200 человек.

В 1950-е гг. в техникуме начали преподавать предметы педагогического цикла: психологию, педагогику и методику производственного обучения, чего раньше не было в практике средних учебных заведений. Техникум стал формировать

свой профиль - готовить мастеров производственного обучения.

1 сентября 1953 г. в соответствии с Постановлением Совета министров СССР и приказом Военного министра СССР при техникуме была создана военная кафедра. Перед учебным заведением встала новая задача: выпускать не только квалифицированных техников-мастеров, но и офицеров запаса по профилю «техник автомобильных войск». Кафедра просуществовала до 1982 г. За этот период было подготовлено 6 тыс. младших офицеров.

К 1969 г. техникум подготовил 5222 специалиста, из них 3876 - окончили дневное отделение. Основная часть выпускников пополнила ряды преподавателей профтехучилищ CCCP.

С 1973 г. коллектив техникума начал готовить кадры для 20 зарубежных стран (Финляндия, Алжир, Афганистан, Китай, Ливанит. д.).

В 1982 г. произошла полная реконструкция техникума. Он приобрел совершенно новый облик. Были открыты новые

<sup>\*</sup> При подготовке статьи использовались материалы об истории колледжа с сайта www.petrocollege.ru.

#### $22015$   $F$ entpa@u

специальности, обновлена материально-техническая база, разработаны новые учебные планы и программы. Начала внедряться многоуровневая система непрерывного профессионального образования: ПТУ — техникум — вуз, позволившая выпускникам техникума поступать сразу на III курс профильного вуза.

В 1985 г. техникум был переименован в Первый Ленинградский индустриально-педагогический техникум Госпрофобразования СССР. В 1990 г. он был реорганизован в высшее профессиональное училище и стал называться Индустриально-педагогическим колледжем. С 1992 г. в образовательном учреждении последовательно появлялись новые специальности, по которым готовили специалистов для различных отраслей народного хозяйства страны, а учащиеся колледжа получили новый статус — студенты.

В 1995-1997 гг. были открыты филиалы колледжа в Мурманске, Петрозаводске, Чебоксарах, Великом Новгороде, Калининграде, Черняховске, Йошкар-Оле, Уфе и Волгограде. Общий контингент студентов составил 2500 человек.

В 1997 г. приказом Министерства общего профессионального образования РФ Индустриально-педагогический колледж был переименован в Петровский колледж, а в 1999 г. он стал Федеральным инновационным центром подготовки специалистов для информационного общества. В 2007 г. колледж был реорганизован путем присоединения к нему Санкт-Петербургского судомеханического колледжа.

В 2012 г. согласно Распоряжению Правительства РФ и Постановлению Правительства Санкт-Петербурга колледж был передан в ведение города Санкт-Петербурга и получил новый статус и наименование СПб ГБОУ СПО «Петровский колледж». С этого времени учредителем колледжа является город Санкт-Петербург в лице Комитета по науке и высшей школе и Комитета по управлению городским имуществом. Координацию деятельности колледжа осуществляет Комитет по науке и высшей школе.

В Петровском колледже профессиональная подготовка специалистов осуществляется на трех отделениях: финансов, экономики и права; международных программ, туризма и сервиса; информационно-промышленных технологий и судостроения. Отделение общеобразовательной подготовки объединяет первокурсников. Число студентов колледжа по разным формам обучения составляет порядка 5 тыс. человек. Студенты являются участниками, призерами, победителями предметных олимпиад, конкурсов профессионального мастерства, проектов, спортивных соревнований от городского до международного уровней.

Отвечая на запросы времени, в 2011 г. на отделении финансов, экономики и права в Петровском колледже были открыты новые специальности: «земельно-имущественные отношения» и «рациональное использование природо-хозяйственных комплексов», одной из учебных дисциплин которых является «Геодезия». При подготовке по специальности «земельно-имущественные отношения» вопросы геодезии рассматриваются на II и III курсах в рамках изучения профессионального модуля «Картографогеодезическое сопровождение земельно-имущественных отношений». Знания по геодезии являются для студентов базовыми при изучении материалов по управлению земельно-имущественным комплексом, кадастра и оценке имущества. При подготовке по специальности «рациональное использование природо-хозяйственных комплексов» вопросы геодезии рассматриваются на II курсе на общепрофессиональной дисциплине «Прикладная геодезия и экологическое картографирование». Владение знаниями по геодезии позволит молодым специалистам эффективно решать задачи составления экологических карт разного назначения. В соответствии с учебным планом при изучении геодезии 55% времени отводится на теоретические занятия и 45% — на практические. При подготовке по специальности «земельно-имущественные отношения» предусмотрено проведение учебной и технологической практик по геодезии в объеме 36 и 72 часа. После прохождения курса по специальности «земельно-имущественные отношения» студенты сдают квалификационный экзамен в присутствии работодателей, а по специальности «рациональное использование природо-хозяйственных комплексов» — экзамен.

Открытию специальностей и организации учебного процесса предшествовал период разработки учебно-методических программ по профессиональным дисциплинам и модулям и формирования материальнотехнической базы. Проводить подготовку специалистов по земельно-имущественным отношениям и техников-экологов колледжу помогают специалисты предприятий Санкт-Петербурга и Ленинградской области, на базе которых студенты проходят производственную практику. Среди них: ОАО «Трест ГРИИ», ООО «Морион», ЗАО «Геодезические приборы», ООО «Областной геодезический центр», МУТГП Тосненского городского поселения, ООО «НПП

#### **ОБРАЗОВАНИЕ**

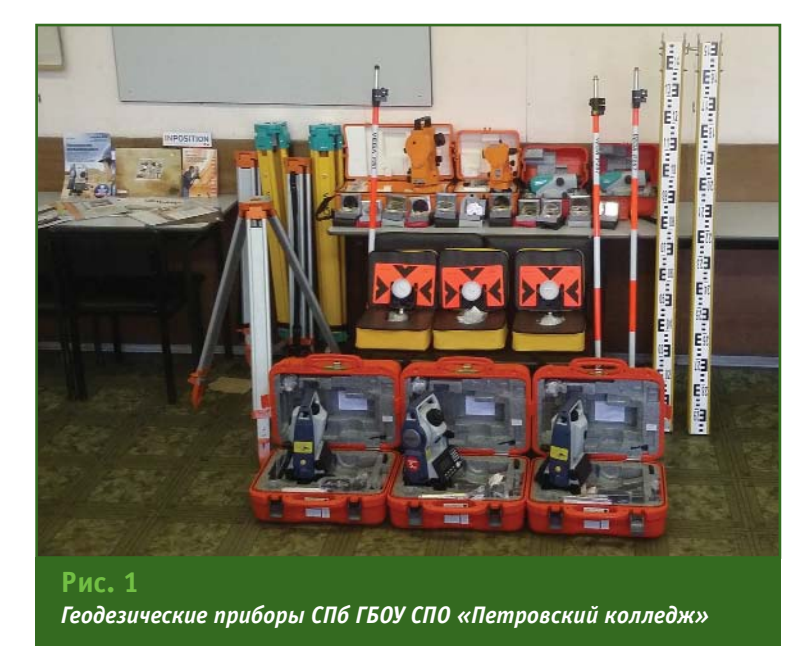

Ленарк-МГ», ОАО «Региональное управление геодезии и кадастра» и ЗАО «СУ-11».

Наиболее тесное сотрудничество у Петровского колледжа сложилось с коллективом ЗАО «Геодезические приборы». В 2012 г. компания выиграла тендер на поставку геодезического оборудования для учебного процесса, организованный колледжем. Кому повезло больше, поставщику или заказчику оборудования и программного обеспечения, вопрос спорный. Обязательность и ответственность в договорных отношениях, искренняя заинтересованность во взаимодействии, быстрота и надежность в решении вопросов, внимательность, лояльность, терпимость к партнерам отличают сотрудников компании. На базе ЗАО «Геодезические приборы» преподаватели колледжа, в том числе автор статьи, прошли стажировку по индивидуальному графику, а студенты колледжа стали постоянными гостями профессиональных выставок и конференций, которые организует компания. Весной 2015 г. планируется провести обучающий семинар по программному комплексу TOPOCAD для преподавателей профильных дисциплин по специальностям «земельно-имущественные отношения» и «рациональное использование природо-хозяйственных комплексов».

В настоящее время благодаря ЗАО «Геодезические приборы» учебный процесс обеспечен не только современным геодезическим оборудованием (рис. 1), но и наглядными демонстрационными графическими материалами. Практические работы студенты колледжа выполняют с применением оптических нивелиров VEGA L28, VEGA L32, Sokkia B40 u Sokkia ВЗО, оптических теодолитов УОМЗ ЗТ5КП и 4Т30П, электронных теодолитов VEGA TEO-20B, тахеометров Sokkia CX-106, а также лазерных дальномеров BOSH PLR15. Методические материалы, размешенные в учебном кабинете, позволяют более продуктивно организовать самостоятельную работу студентов. Наличие геодезического оборудования способствует получению студентами практических навыков, а также формированию и развитию компетенций, которыми должны обладать выпускники средних профессиональных учебных заведений. При изучении геодезии они предусматривают

умение самостоятельно выпол-НЯТЬ ПОВЕРКИ И ЮСТИРОВКИ ГЕОдезических приборов, проводить линейные и угловые измерения (рис. 2), определять превышения между точками на местности (рис. 3) и составлять картографические материалы (топографические и тематические карты). Обладание этими навыками - серьезная заявка на возможность трудоустройства после окончания учебного заведения, что немаловажно в условиях конкуренции в профессиональной сфере.

В настоящее время колледж имеет необходимые условия для подготовки специалистов, способен оказывать помощь в реализации программ дополнительного профессионального образования. Погружение студентов в профессиональную среду во время прохождения практики вне стен учебного заведения - это не только возможность познания азов и тонкостей выбранной специальности в реальных производственных условиях под руководством профессионалов, но и знакомство с будущими коллегами.

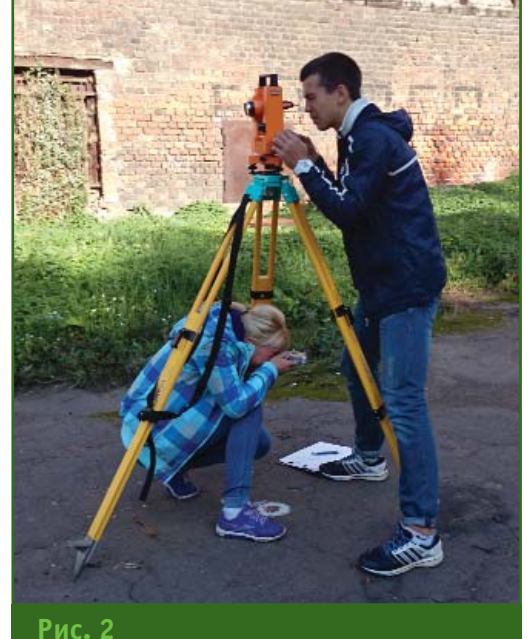

Измерения с помощью оптического теодолита

#### $2'2015$   $\Gamma$ ronpo $\Phi$ u

#### **ОБРАЗОВАНИЕ**

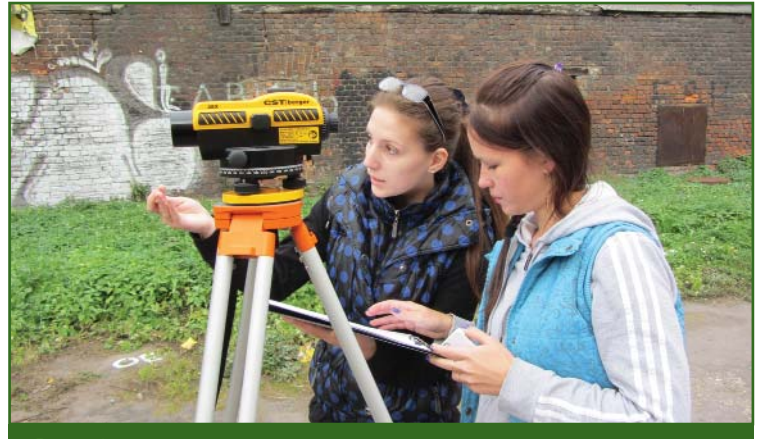

Рис. 3 Практические занятия по нивелированию

В 2014 г. состоялся первый выпуск по специальности «земельно-имущественные отношения». Говорить о том, как сложится профессиональная жизнь этих выпускников, пока рано. Одни из них трудятся на предприятиях, другие работают и продолжают учиться в высших учебных заведениях. Первый выпуск молодых специалистов по специальности «рациональное использование природо-хозяйственных комплексов» состоится в 2015 г.

В 2014 г. Петровский колледж стал лауреатом премии Правительства Санкт-Петербурга за выдающиеся достижения в области среднего специального образования в номинации «Формирование воспитательной системы, направленной на развитие прикладных квалификаций и успешное трудоустройство». Совместная работа образовательного учреждения и производственных предприятий позволяет сделать выполнимой миссию колледжа — формирование творческой личности, конкурентоспособного специалиста, достойного гражданина России.

Преподавательский состав методической предметно-цикловой комиссии «Земельноимущественные отношения и природопользование», администрация колледжа и отделения финансов, экономики и права благодарят всех своих партнеров за поддержку и понимание и надеются на дальнейшее долговременное сотрудничество.

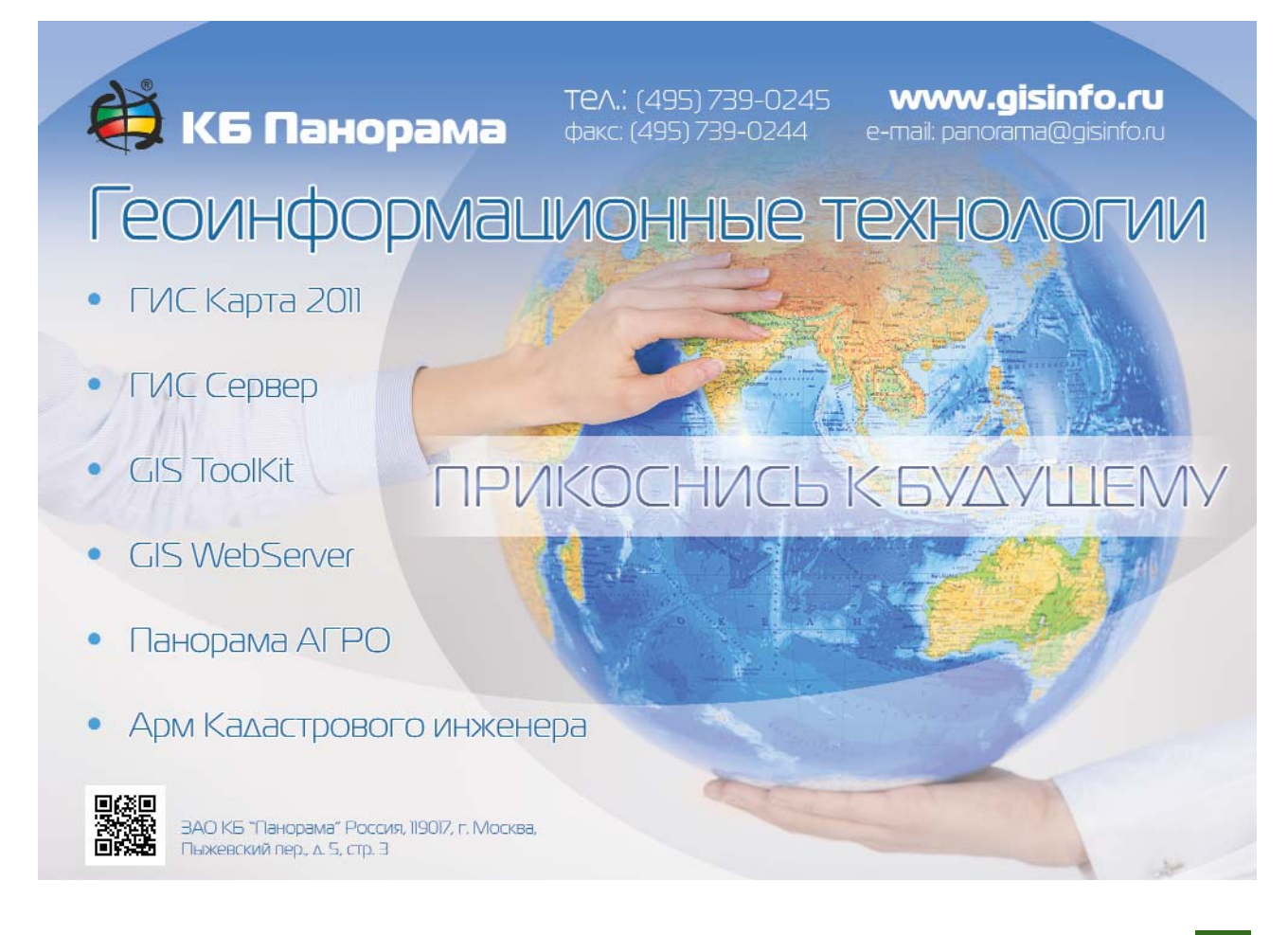

#### КАЛЕНДАРЬ СОБЫТИЙ

#### .<br>Тапрлфи *9*'9015

#### ИЮНЬ

#### $\blacktriangleright$  Москва, 4\*

IV Межотраслевой форум «Информационное моделирование как основа управления жизненным циклом объекта капитального строительства. Инвестирование. Проектирование. Строительство. Эксплуатация»

Тел/факс: (495) 77-565-85 E-mail:  $\text{org@3d-conf.ru}$ Интернет: www.aqpmeridian.ru/ conference

 $\blacktriangleright$  Иркутск, 15-18 Четвертый Всероссийский съезд кадастровых инженеров НП «Национальная палата кадастровых инженеров», СРО НП «Кадастровые инженеры» E-mail: info@roscadastre.ru Интернет: http://roscadastre.ru

#### **СЕНТЯБРЬ**

 $\blacktriangleright$  Штутгарт (Германия), 15-17 Конгресс и выставка по геодезии, геоинформатике и управлению земельными ресурсами **INTERGEO 2015 HINTE GmbH, DVW** E-mail: dkatzer@hinte-messe.de Интернет: www.intergeo.de

#### **ОКТЯБРЬ**

— Москва, 13-15\* 12-я Международная выставка геодезии, картографии и геоинформатики GeoForm 2015 Международная выставочная компания MVK Тел: (495) 935-81-00 Факс: (495) 935-81-01 E-mail: geoformexpo@ite-expo.ru Интернет: www.geoexpo.ru

— Юкатан (Мексика), 26-29 15-я Международная научнотехническая конференция «От снимка к карте: цифровые фотограмметрические технологии»

«Ракурс» Тел: (495) 720-51-27 E-mail: conference@racurs.ru Интернет: conf.racurs.ru

#### **НОЯБРЬ**

 $\sim$  Санкт-Петербург, 11-13\* Международная научно-практическая конференция «Геодезия, картография, геоинформатика и кадастры. От идеи до внедрения» СПбГУ, НМСУ «Горный», СПб ОГиК и др.  $F$ -mail· support@geoca-conference.ru Интернет: www.qeoca-conference.ru

Примечание. Знаком «\*» отмечены мероприятия, официальные участники которых получат очередной номер журнала «Геопрофи».

#### Навигационно-Геодезический центр

Официальный дистрибьютор компании Leica Geosystems в Украине

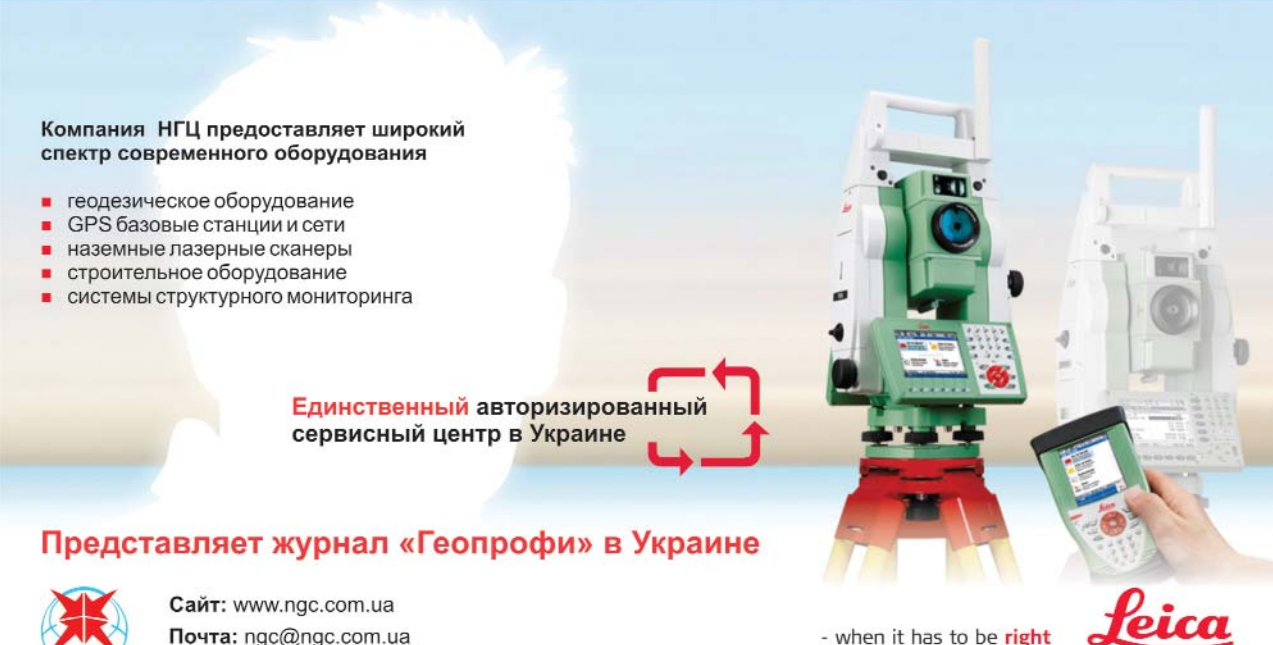

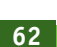

- when it has to be right

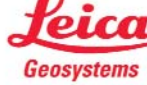

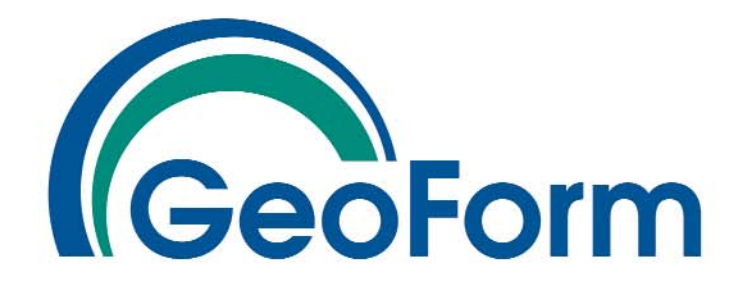

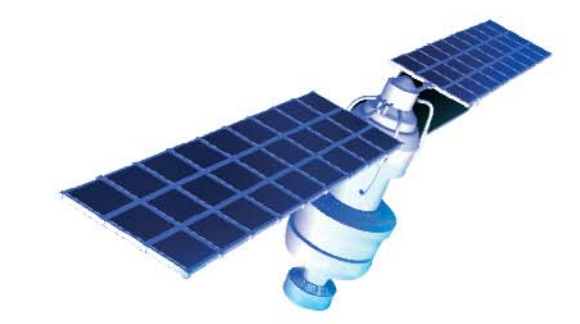

12-я Международная выставка геодезии, картографии, геоинформатики

### 13-15 октября 2015

Москва, ВДНХ (ВВЦ), **ПОВИЛЬОН 75** 

Забронируйте стенд на сайте

www.geoexpo.ru

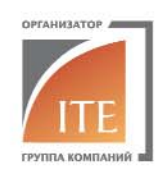

Тел.: +7 (495) 935 81 00 E-mail: geoformexpo@ite-expo.ru

Генеральный информационный спонсор:

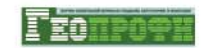

Официальный информационный партнер:

Реклама

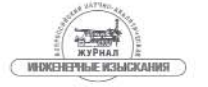

#### ИНТЕРНЕТ-РЕСУРСЫ

### ●Trimble ● si 曲 201221230 **SWAP** B. **Trimble** www.trimble.ru

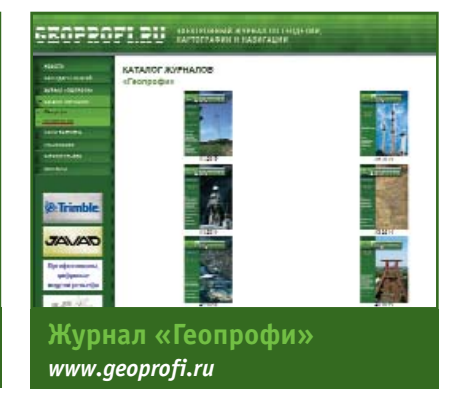

#### т **CON/AND** ≡₽ 画 **Sales Car O**  $\bullet$   $=$

 $\begin{tabular}{c} \hline \textbf{1} & \textbf{1} & \textbf{1}$ 

**RE** adnoso

ø

**JAVAD GNSS** 

www.javadgnss.ru

.<br>Seize

**Геопрофи 2'2015** 

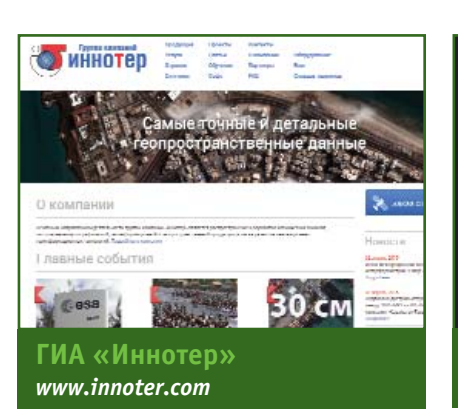

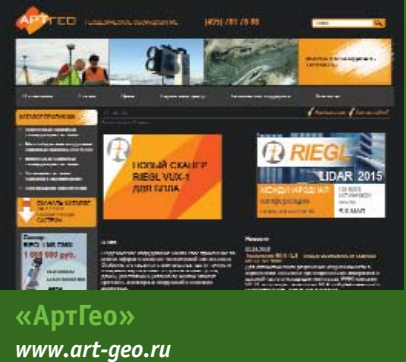

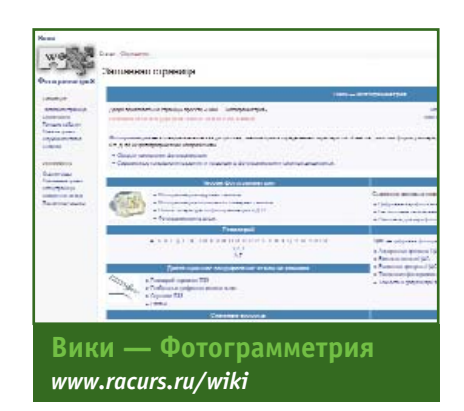

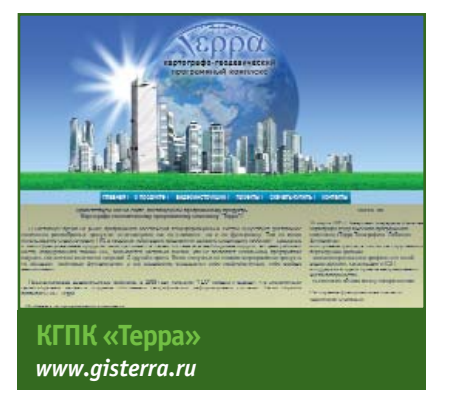

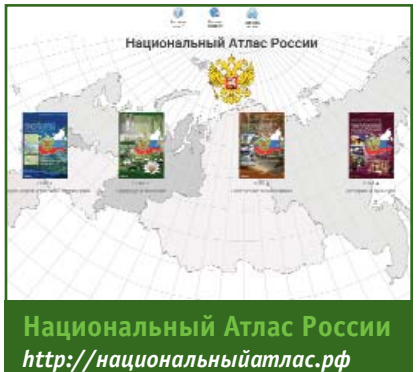

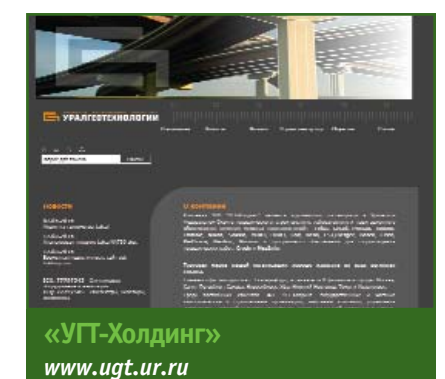

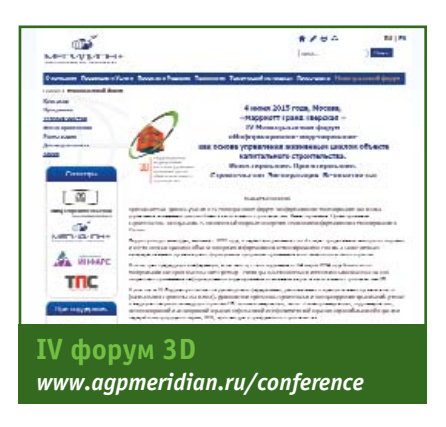

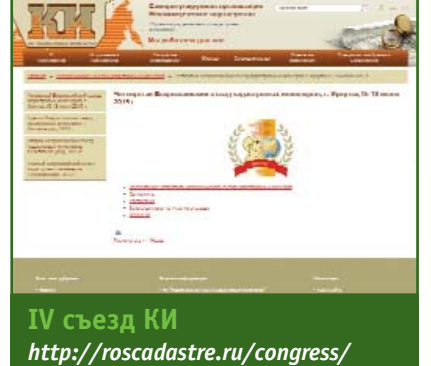

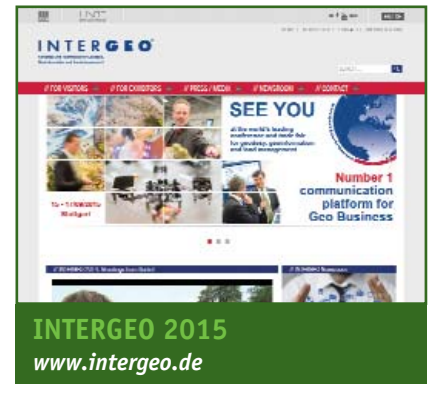

### Новинка! RIEGL VMZ

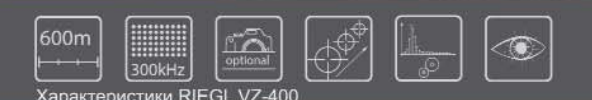

Полностью интегрированная, высокоточная, компактная мобильная лазерная сканирующая система для комбинированной статической и кинематической съемки. Стоимость системы позволит вам снизить расходы на приобретение оборудования для выполнения работ и быстрее вернуть вложенные инвестиции.

### Гибридная мобильная лазерная сканирующая система

для статического и кинематического сбора трехмерных пространственных данных

#### Области применения

• Картирование транспортной инфраструктуры • Моделирование городов • Съемка дорожного покрытия • Съемка/мониторинг строительных площадок • Съемка открытых карьеров • Определение объемов сыпучих материалов • Мониторинг

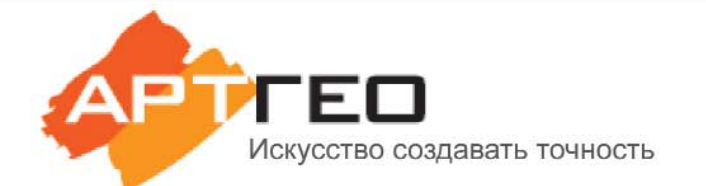

#### Официальный эксклюзивный дистрибьютор

Россия, 119334, Москва, ул.Вавилова, д.5, корп.3, офис 116 Телефон: +7 (495) 781 7888 E-mail: info@art-geo.ru www.art-geo.ru, www.riegl.ru

ПРОФЕССИОНАЛЬНО ДЛЯ ПРОФЕССИОНАЛОВ!

## БЫСТРО. ЭФФЕКТИВНО ДОСТУПНО.<br>ВАШЕ РЕШЕНИЕ.

#### Технологии мобильного картографирования становятся более доступными

Система мобильного картографирования Trimble® MX2, являясь доступной и несложной в освоении, позволяет повысить производительность, сократить издержки и обеспечить безопасность проведения полевых работ в самых сложных условиях.

Trimble MX2 вместе с программным обеспечением Trimble Trident является готовым решением для оперативного сбора и автоматизированной обработки данных мобильного картографирования для научно-исследовательских, проектно-изыскательских и производственных организаций, занятых в сферах добычи и переработки полезных ископаемых, энергетики, транспорта, строительства, а также других отраслях народного хозяйства.

Узнайте больше на сайте www.trimble.com/drive/

Firimble

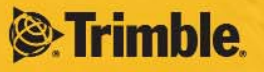